### **Současná počítačová grafika**

Masarykova Univerzita Fakulta Informatiky

Lukáš Kalčok

web: [www.designcriminal.com](http://www.designcriminal.com/) E-mail: lukaskalcok@mail.muni.cz **Září 2011** 

#### Sme tu díky:

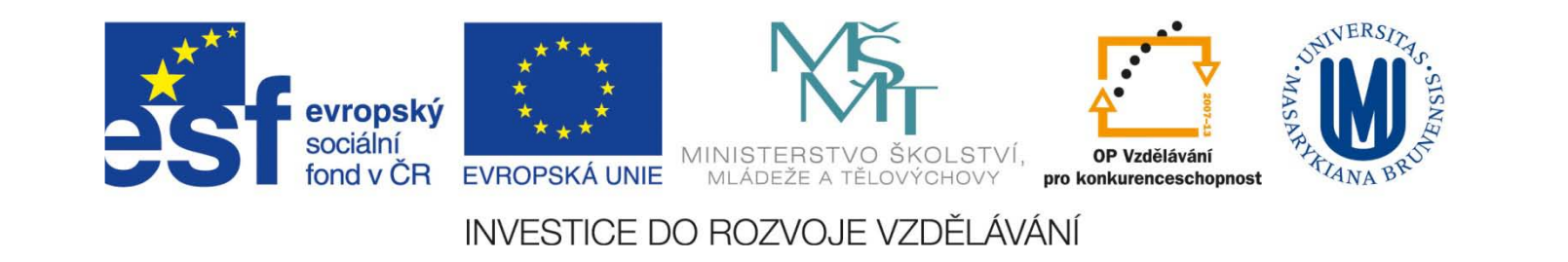

# Úvodem

Přednáška a cvičení navazuje na maturitní otázky z Informatiky. <http://www.novamaturita.cz/katalogy-pozadavku-1404033138.html>

Obsah kurzu je větší "i menší" než nutné znalosti k maturitě.

Dozvíte se:

Něco o současné digitální fotografii (Od pořízení snímku až po konečnou úpravu) Něco o webdesignu (Co je webdesign a co je spíše špatná grafika) Něco o 3D grafice (tečka na závěr s interaktivní prohlídkou laboratoře)

#### Cvičení z:

Úprava v rastrovém editoru. Programování xHTML a CSS. Diskuze na téma součastný web design českých škol.

# Úvodem

#### Odnesete si:

Cvičení pro studenty i se zdrojovými soubory. Poznámky které sem vypracoval pro tyto slidy. (70 stranové komentované leporelo  $\circledcirc$ ) Slovník pojmů. (od skratek až po slang) Tyto (označené pro studenty)

#### Časový průběh kurzu:

Jak Vám bude vyhovovat.

#### Poznámka na závěr úvodu!

Pokud něco nepracuje nebo něco není jasné dejte o sobě vědet. Jsem tu pro Vás tak toho využíjte. Kdo se neptá neví.

# Digitální fotografie

#### **Z čeho se digitální fotoaparát skládá a jeho parametry**

Camera Obscura

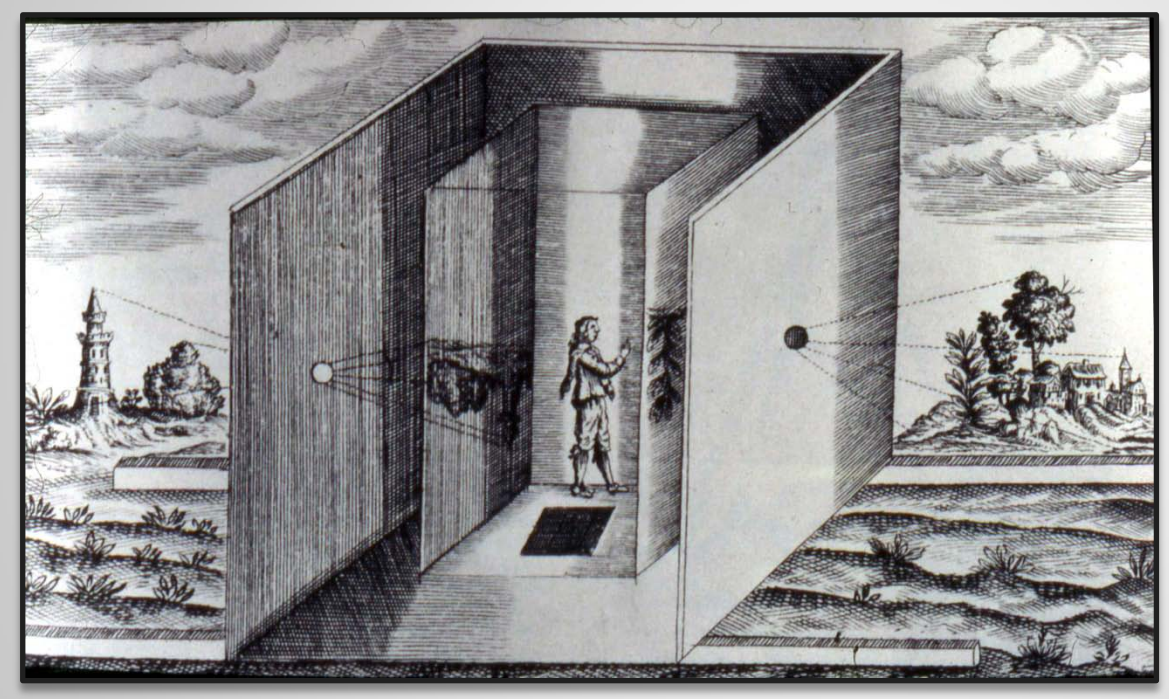

*Abu Ali Al-Hasan Ibn al-Haytham (965-1039 AD)*

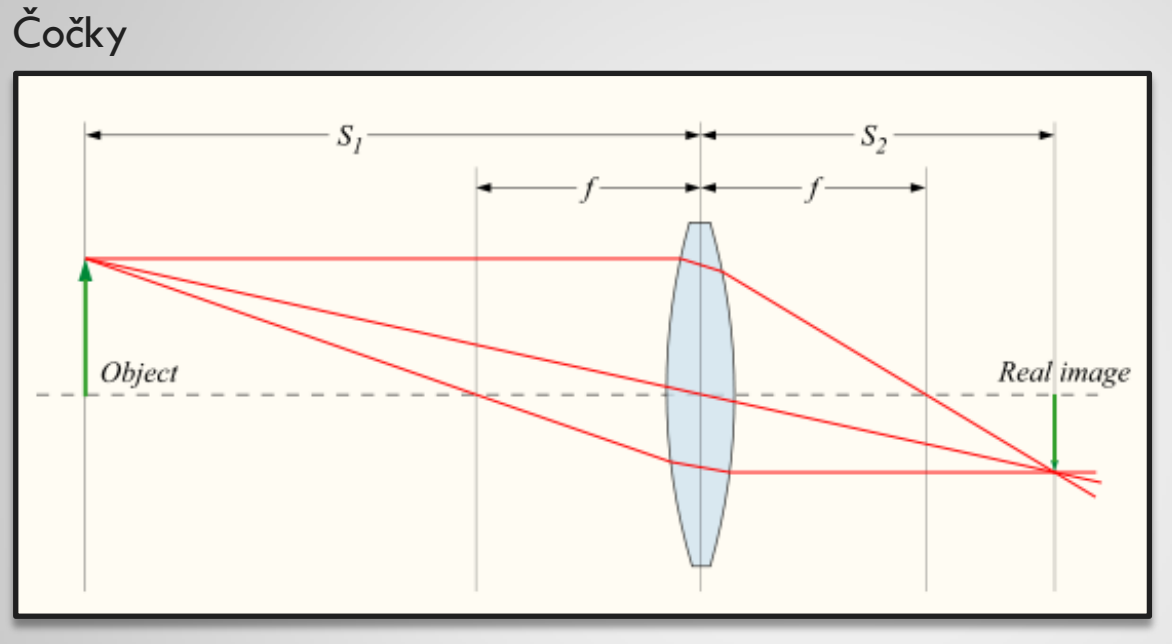

*Spojky, Rozpojky, dichroické skla ...* 

Clona

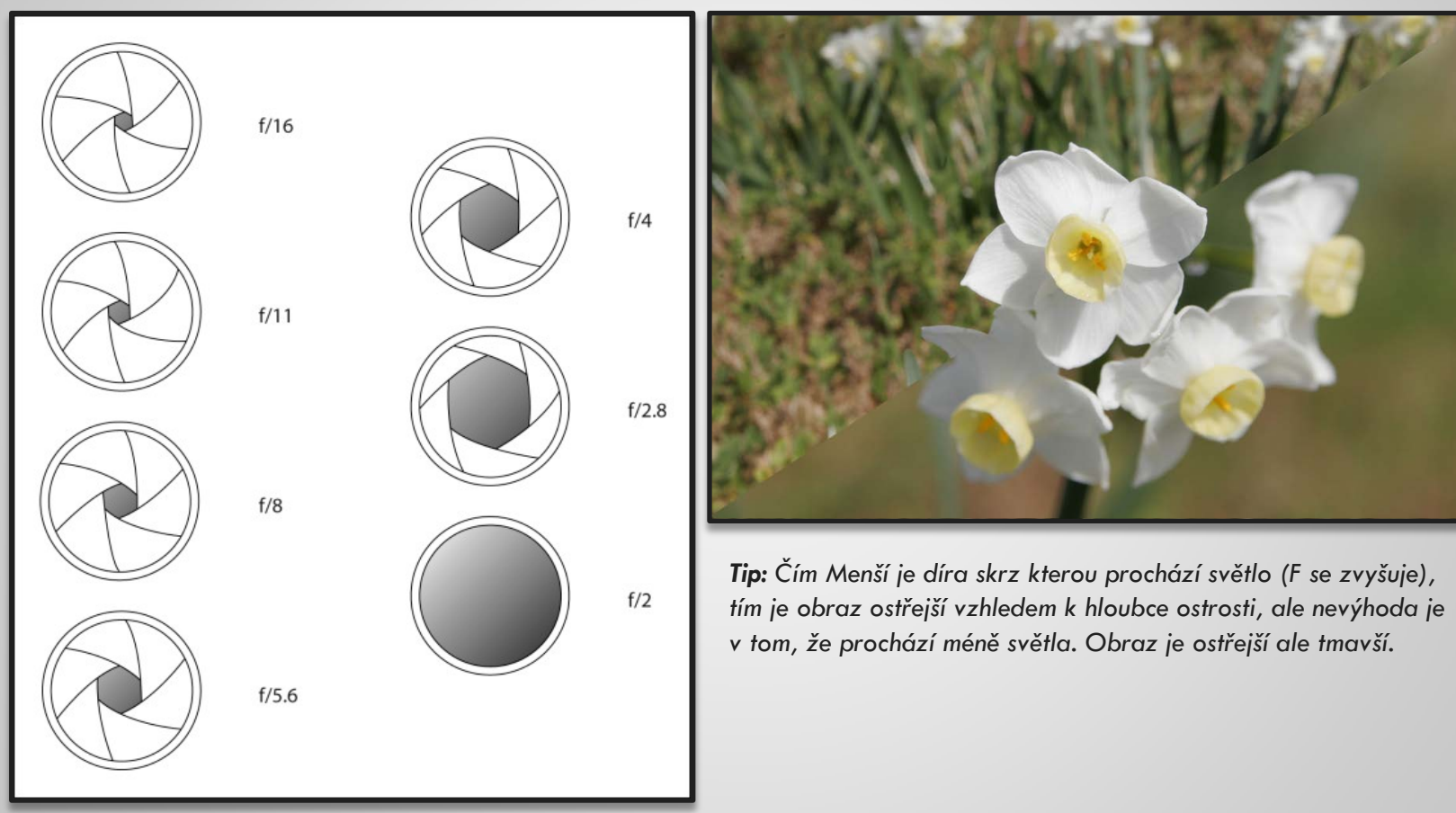

#### Snímač

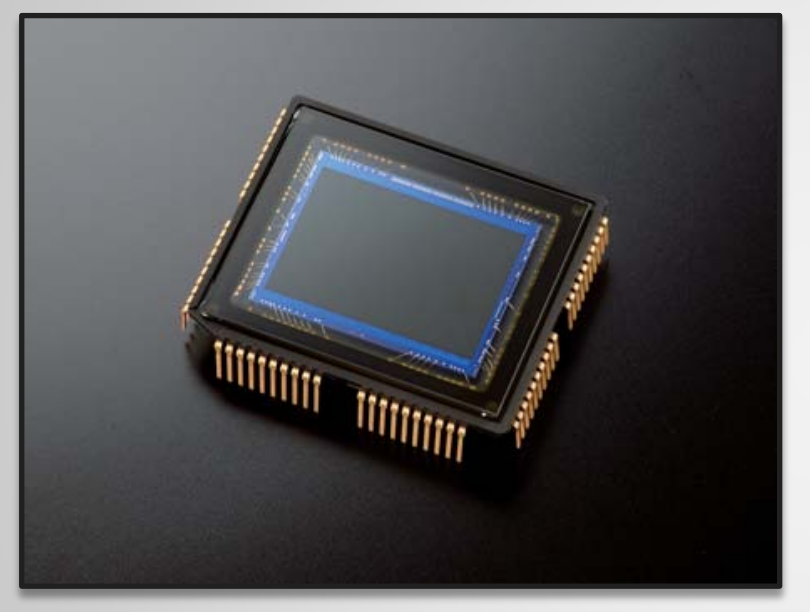

#### *CCD nebo CMOS?*

Hledáček

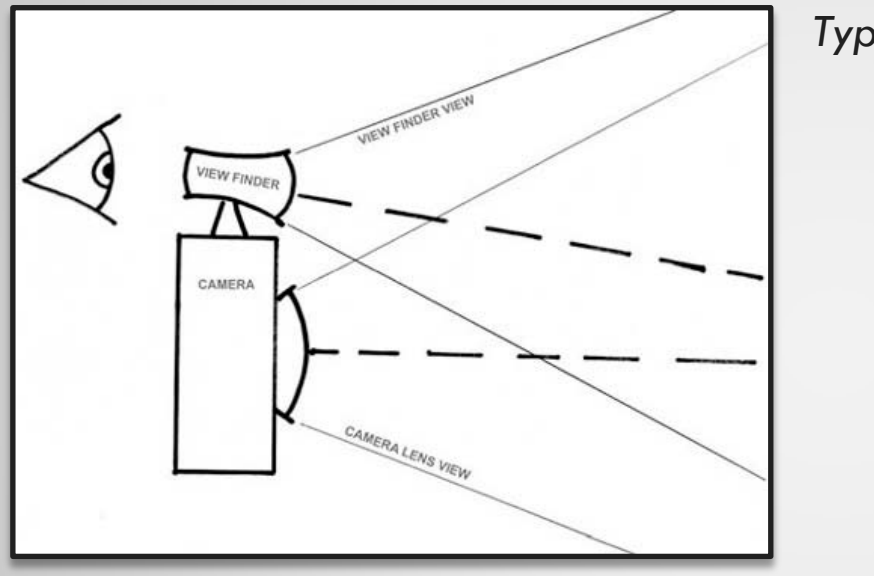

*Typy hledáčků:*

*Obyčejný EVF TTL* 

#### Procesor

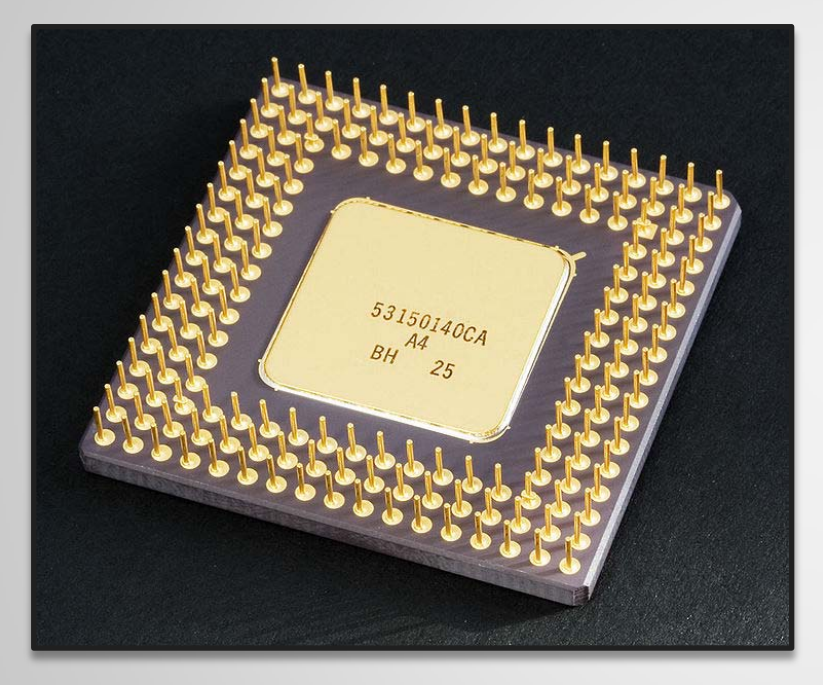

Současné fotoaparáty mají rychlé procesory a speciálně upravenou logiku tak, aby bylo možné vykonávat specializované operace rychle.

*Ale tento určite ne! Tohle je Intel 80486!*

#### **MegaPixel?**

Záleží jenom na snímači. Ukážeme si že výrobci vlastně mlží ohledně počtu megapixlů.

#### **Světelnost?**

Světelnost závisí hlavně na optické soustavě. Udává se ve formátu f číslo. Např: f2.8. Existuji i objektivy které mají světelnost pod f1!

#### **ISO?**

#### ISO je alternativa pro filmové označení DIN.

*Tabulka naboku ukazuje jenom některé hodnoty!*

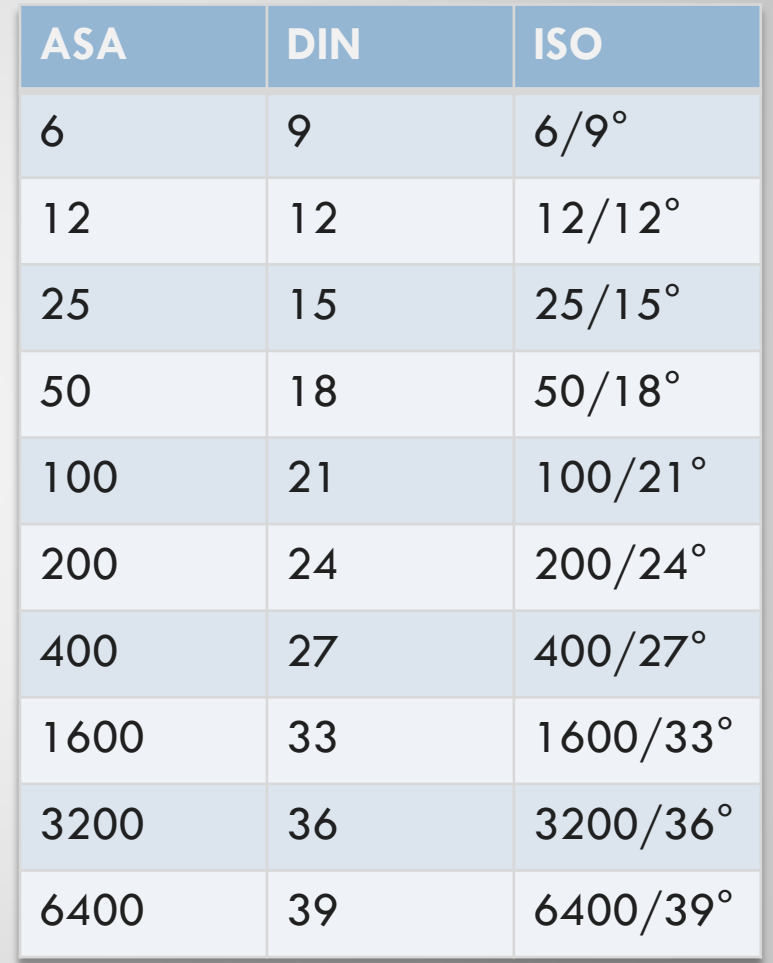

#### **Digitalizace Obrazu**

Definice obrazu

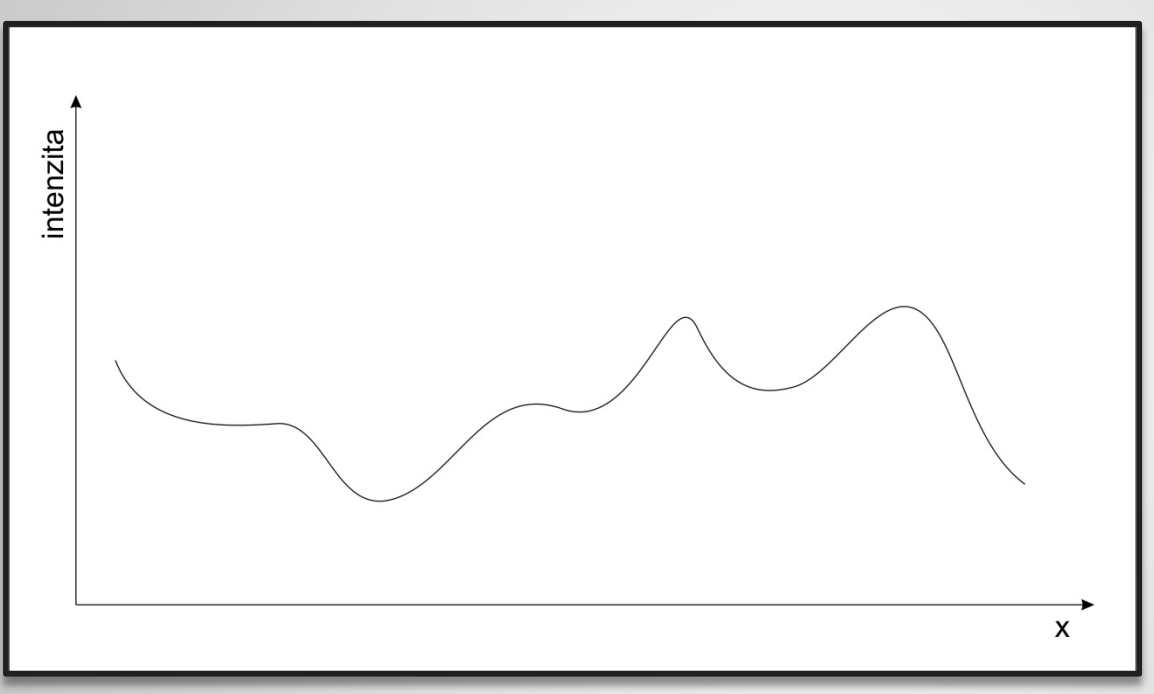

Časově proměnlivý spojitý obraz je **funkce I(x,y,alfa,t)** nebo I(x,y,z,alfa,t). Pro zjednoduššení ho budeme ukazovat na I(x,y,alfa,t). X,Y,Z,ALfa,T patří rozsahu, který má jako jednotky reálná čísla.

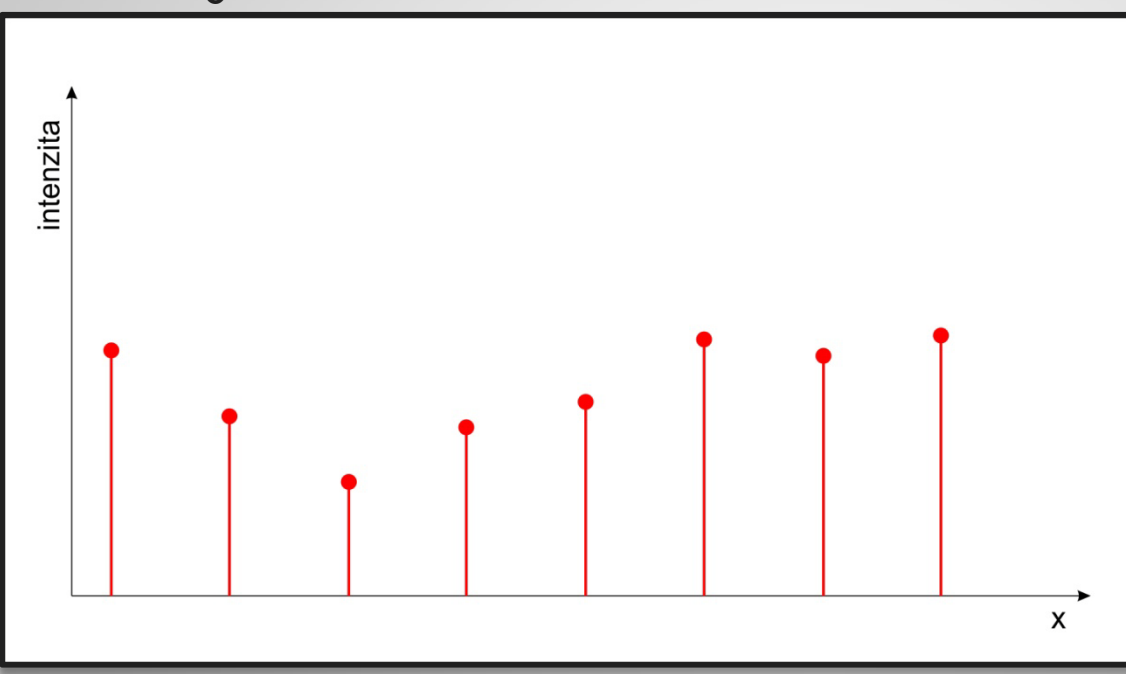

Definice digitálního obrazu

Je to obraz zkonvertovaný z analogové do digitální reprezentace.

Je definován jako **funkce I(x,y,alfa)** nebo I(x,y,z,alfa) a platí, že X,Y,Z,Alfa jsou hodnoty z reálných čísel, ale platí (pro všechna  $X,Y,Z$ ,alfa i I(intenzita) ):  $x \in \{x(1),...,x(nx)\}, x(i) = x(min) + (i+1)*\Delta x, x(i) \in R, \Delta x \in R$ 

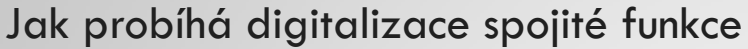

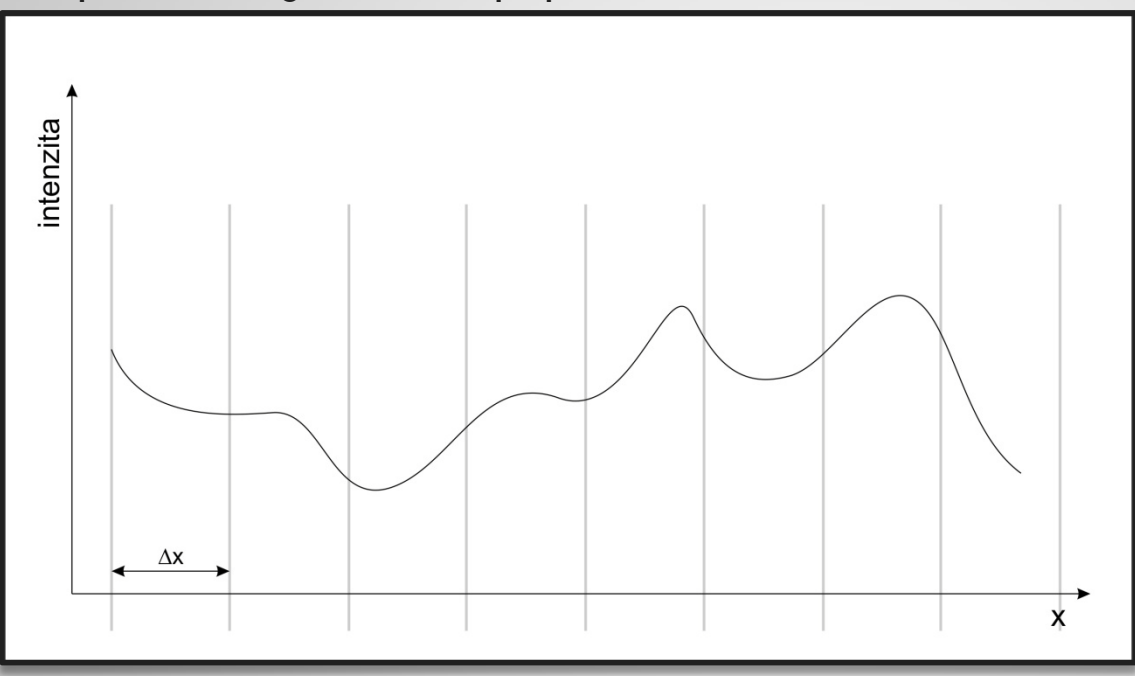

Digitalizace obrazu probíhá vzorkováním za pomoci vzorkovací funkce S(x,y).

$$
S(x, y) = \sum \sum \partial(x - j\Delta x, y - i\Delta y)
$$

Jak probíhá digitalizace spojité funkce

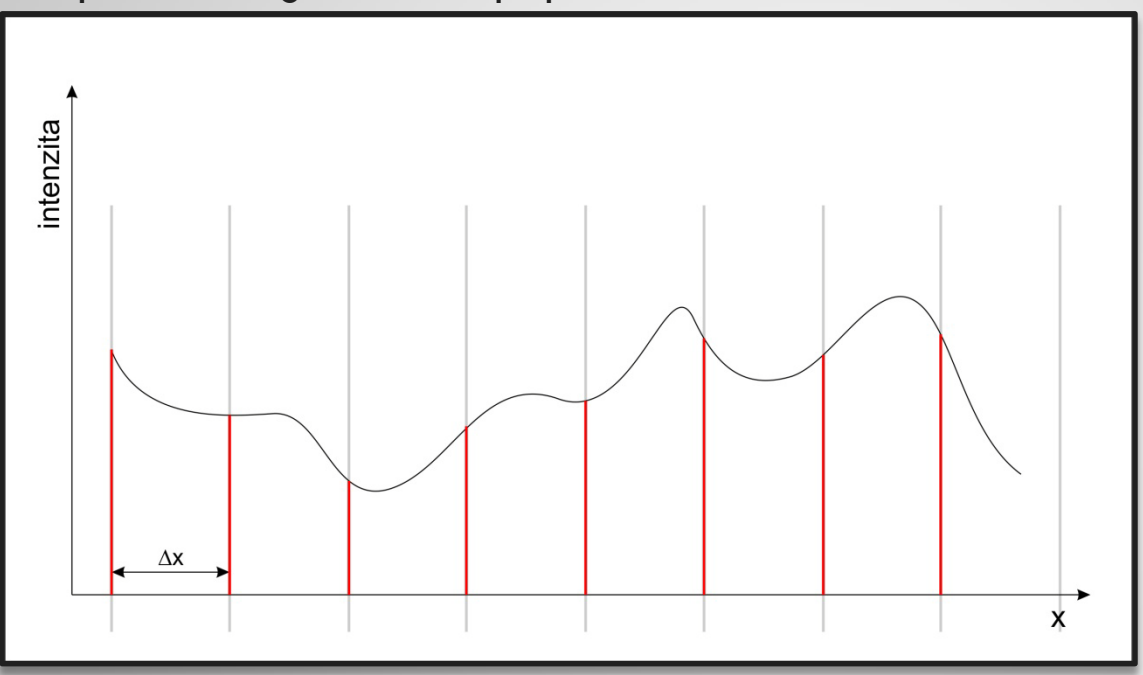

Dirac delta funkce. *(Je to funkce, která v pravidelných intervalech dosahuje maxima a jinak je její hodnota nulová.)*  Tam, kde má funkce S nenulovou hodnotu, se vypočítá intenzita obrazu a uloží se do digitální podoby.

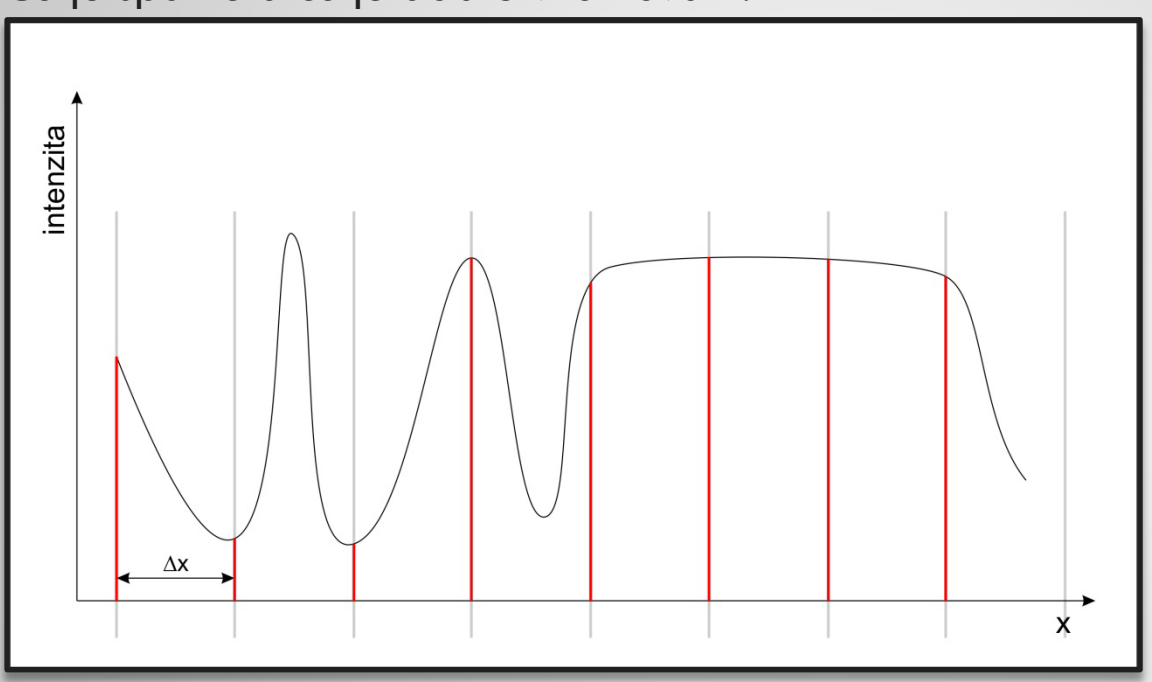

Co je špatné a co je dobré vzorkování?

Dobré vzorkování funkce S nám umožní zachytit v digitální formě všechny informace, které se nachází ve spojitém obraze.

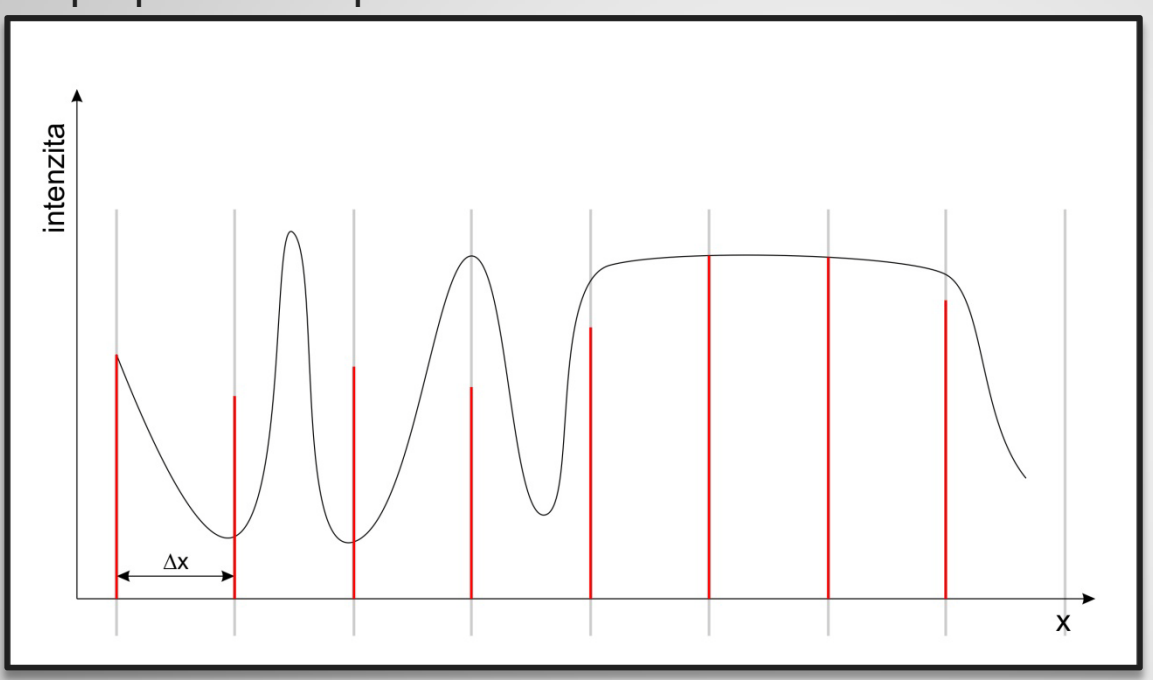

Co je špatné a co je dobré vzorkování?

Jsme omezeni velkostí paměti a časem na zpracování daného spojitého obrazu.

- Můžou nastat různé neduhy. (obrázek předtím)

- na potlačení efektu se používá průměrování okolí a tím se potlačuje alias. (tento obrázek)

#### **Nadvzorkování**

Nadvzorkování obrazu vzniká tehdy, když máme příliš velkou vzorkovací frekvenci vzhledem k obrazu.

#### **Podvzorkování**

Podvzorkování vzniká, pokud nemáme dostatečnou vzorkovací frekvenci vzhledem k vzorkovanému obrazu.

#### Barevná hloubka obrazu

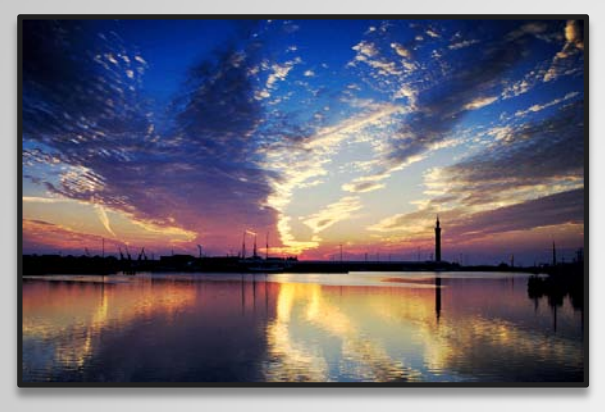

256- barev (8-bit) 64- barev (6-bit)

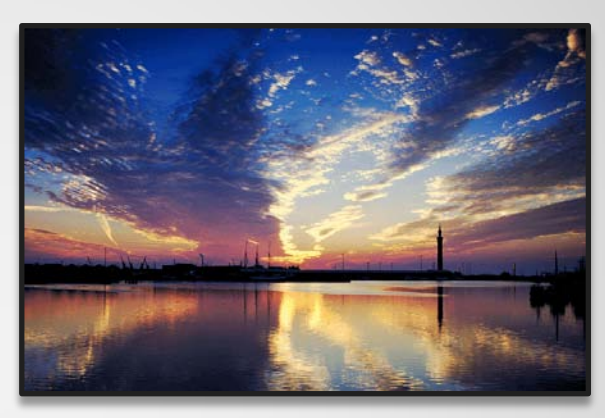

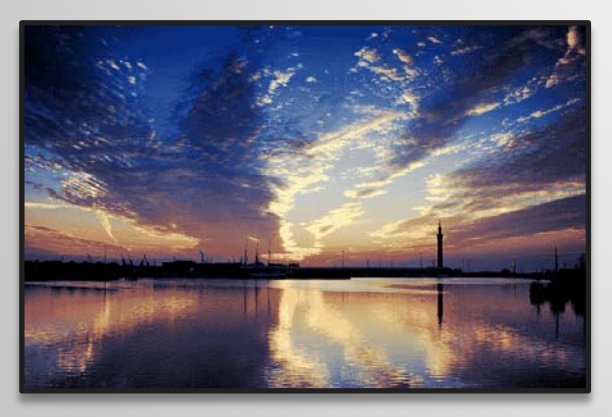

16- barev (4-bit) 4- barvy (2-bit)

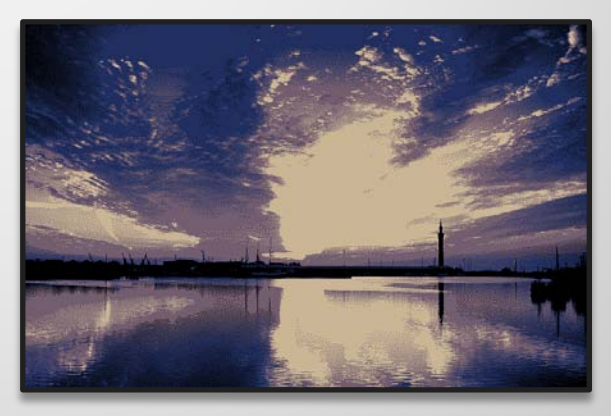

7.3

Jak probíhá zaznamenání obrazu v digitálním fotoaparátu?

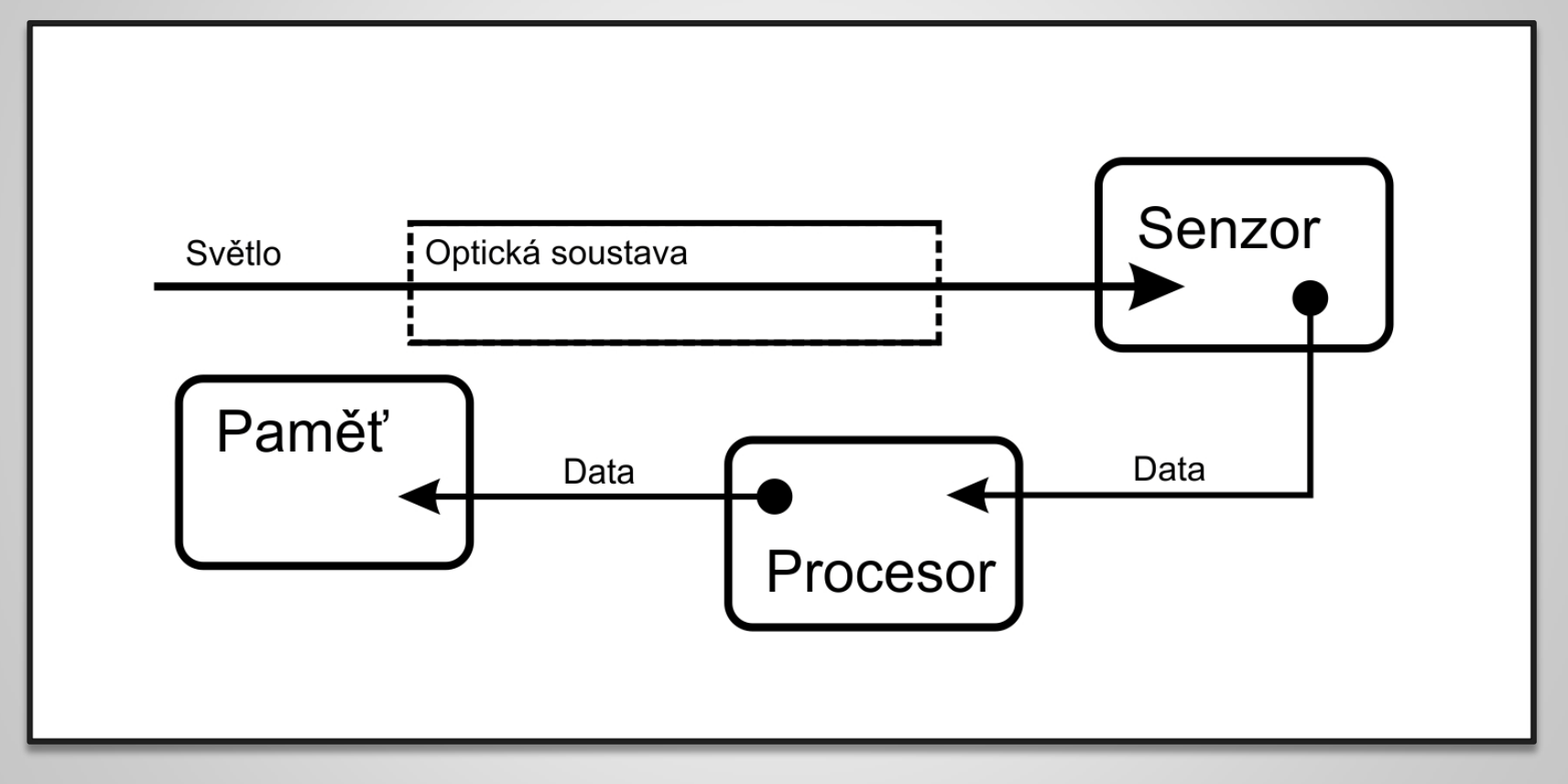

Jak senzor funguje

Fotodiody *(Photodiode)*

- Reagují na světlo. *(180nm az 1100nm)*
- Reaguje lineárne na příchozí množství světla.
- Je levná, malá, odolná vůči poškození, lehká, dlouho vydrží a její účinnost je 80 %.

Jsou umístěny na chipu v jisté struktuře.

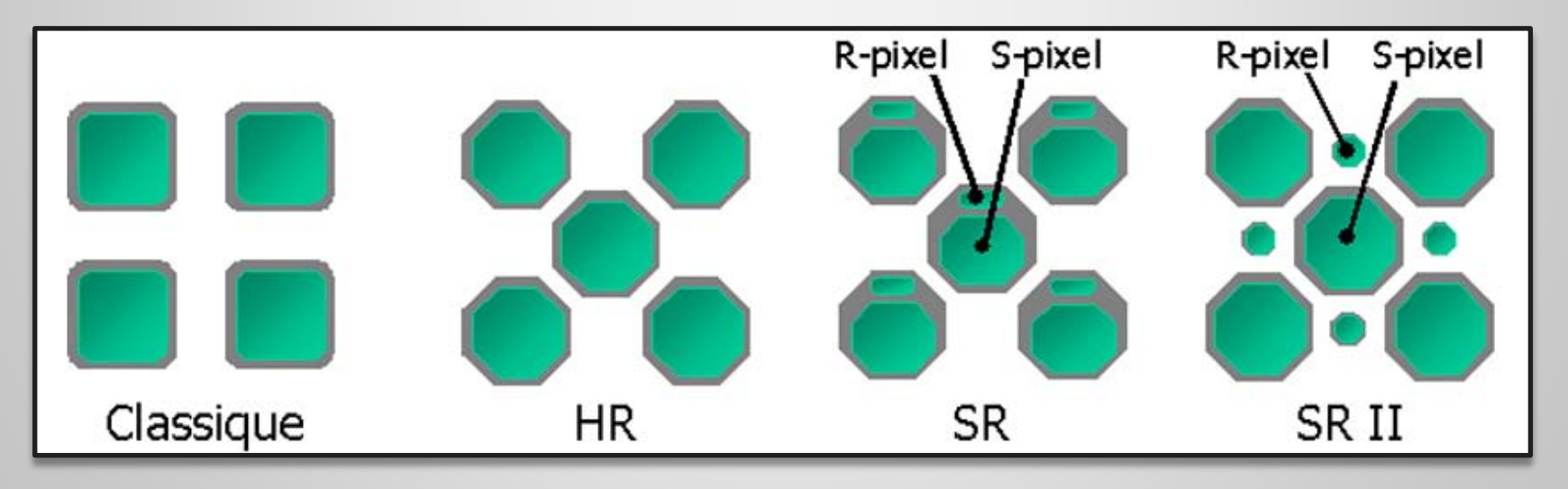

Malé ale důležité detaily 1

Fotodiody mají mezi sebou mezery kvůli:

-Výrobnímu procesu

-- Potlačení přetékání elektronů mezi fotodiodami

Fotodiody mají na sobě umístěny spojovací čočky, které odvádí světlo, které by dopadalo mimo fotodiodu do fotodiody.

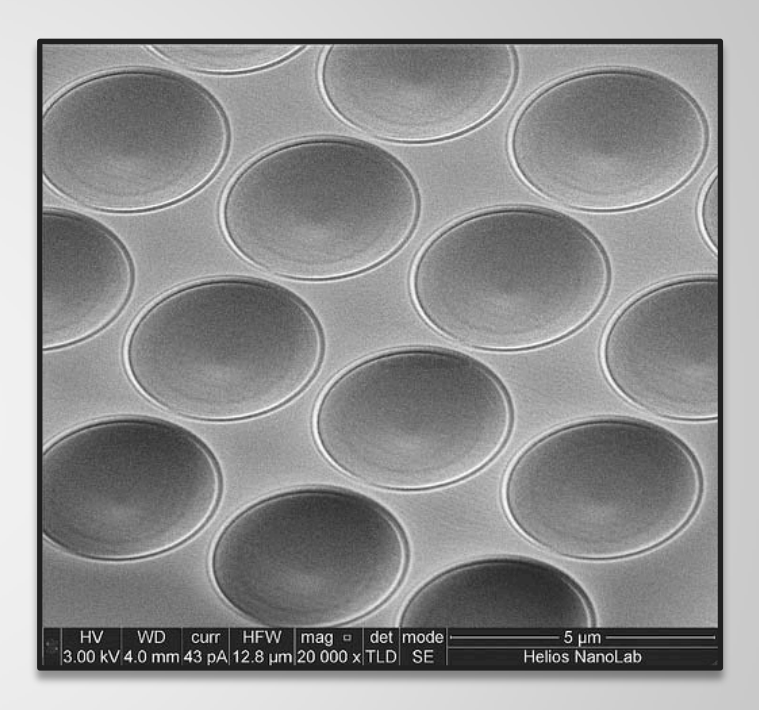

Malé ale důležité detaily 2

Fotodiody reaguji na celou svou vlnovou délku.

- Zachycujeme barevný obraz.
- Na každé fotodiodě je taktéž umístěn barevný filtr.
- Běžně se na mřížku dělá barevný filtr RGBG
- Proč 2-krát Green?

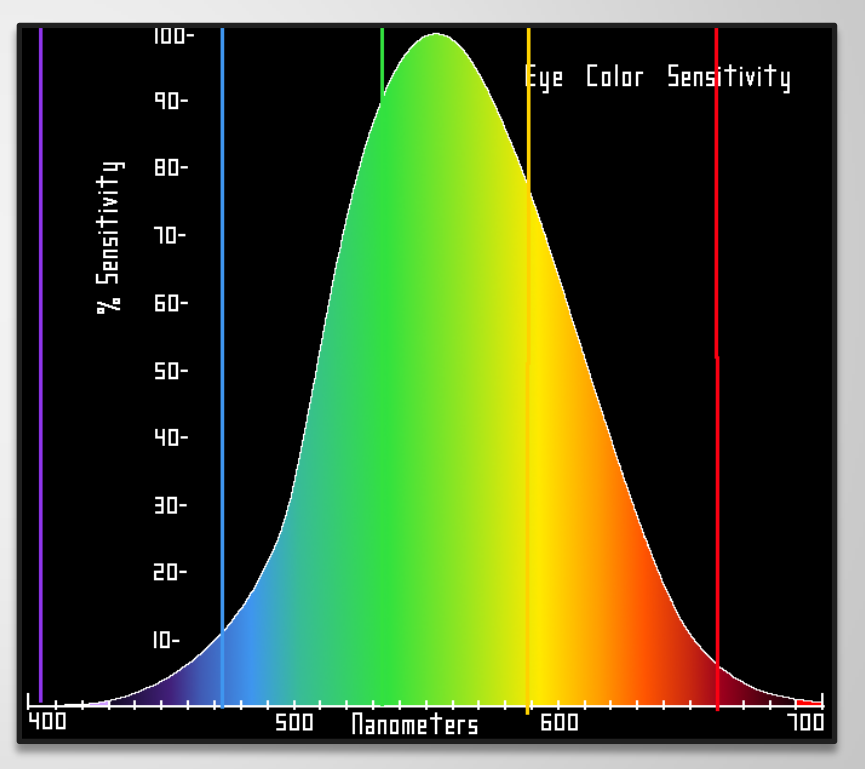

Senzitivita lidského oka na vlnovou délku světla

Malé ale důležité detaily 3

Když je nutno na jeden pixel 4 fotodiody ...

- **Ne**. Fotoaparát ma jenom uvedený počet fotodiod.
- Informace jsou interpolovány procesorem.

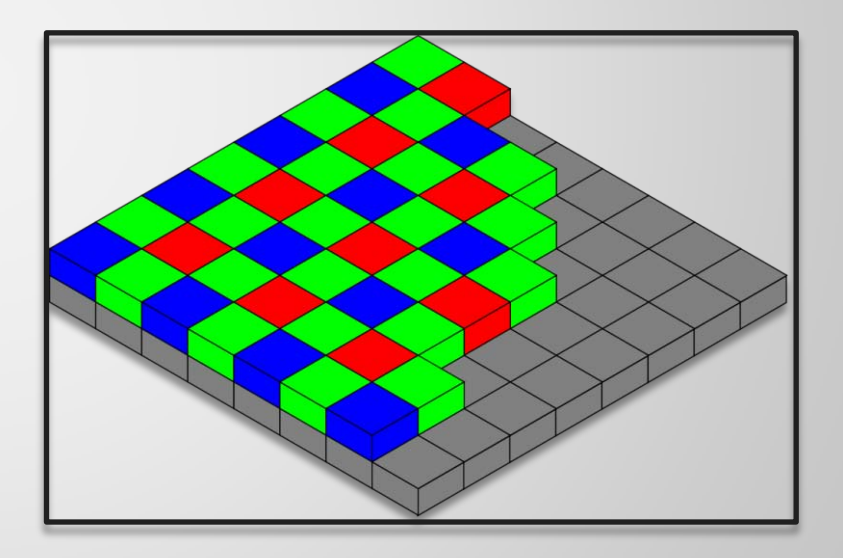

Interlaced vs. Progressive scan

Interlaced scan – 2x rychleji, střídá sudé a liché řádky, videokamery. Progressive scan – všechno najednou.

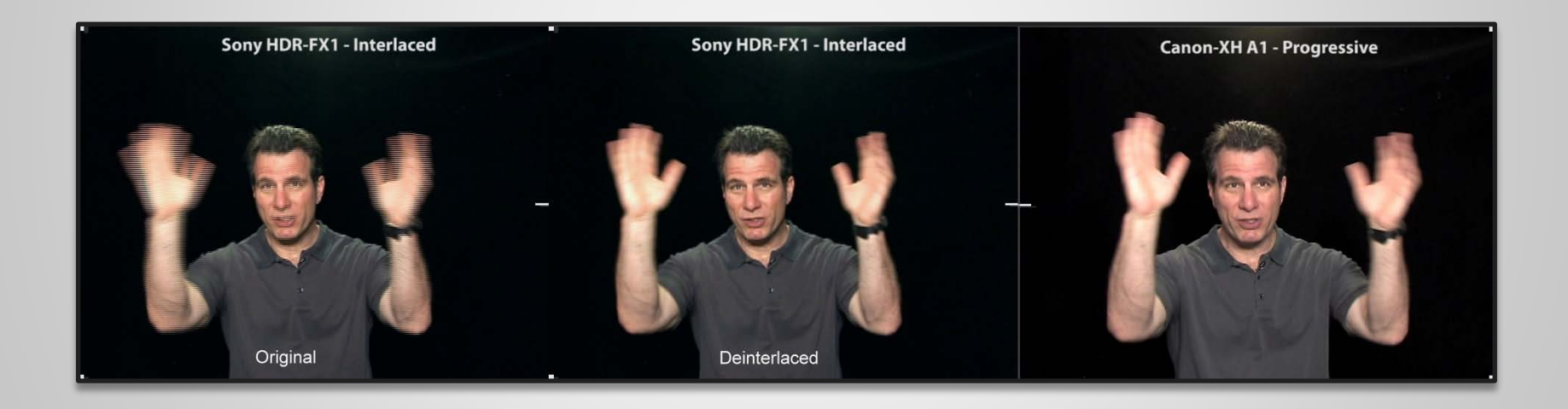

CCD nebo CMOS?

V čem je rozdíl?

**CCD** snímač načítá data po řádcích/sloupcích a potom je každý pixel z tohoto řádku resp. sloupce zpracován samostatně.

**CMOS** senzor je schopen adresovat každý pixel samostatně a zjistit jeho hodnotu.

CCD je považován za méně kvalitní snímač, protože trpí různými vadami, které CMOS díky jeho konstrukci nemůže mít. CMOS je však náročnejší na výrobu a je tedy dražší.

CCD (Coupled Charge Device)

**Výhody:** vysoká citlivost *(astronomie, mikroskopie)*, vysoká uniformita.

**Nevýhody:** složitý na výrobu.

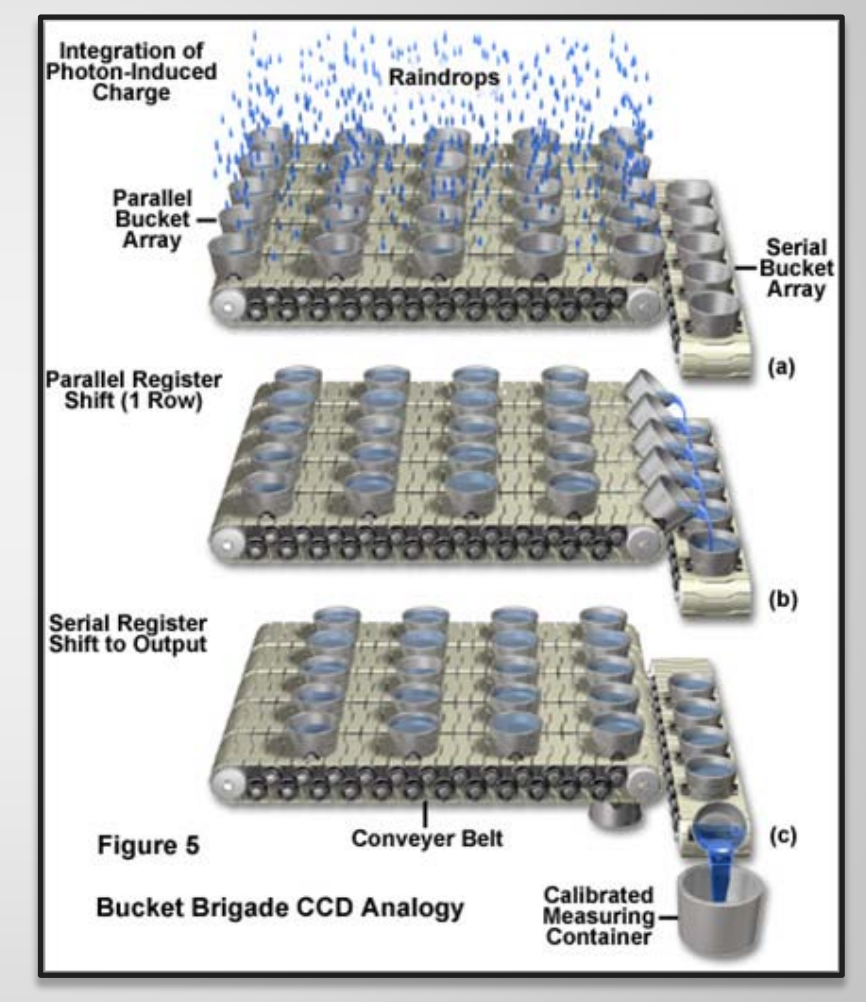

Ukázka vyčítaní fotodiody.

Smearing

Vada snímače která vzniká při přeexponovaní záběru.

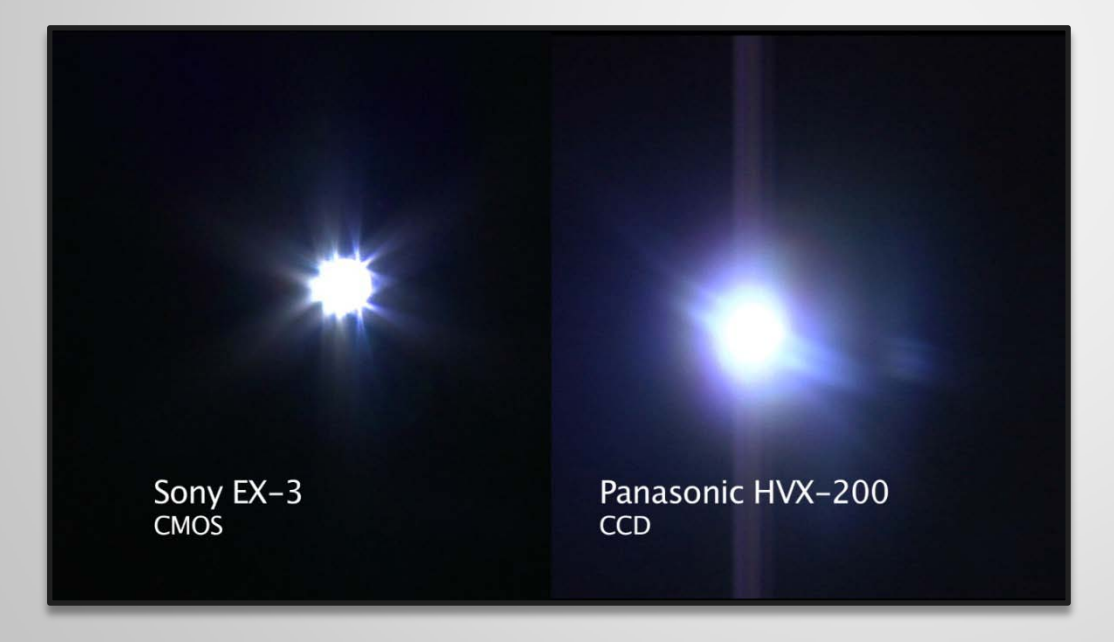

CMOS (Complementary metal – oxide – semiconductor)

**Výhody:** levný malé množství energie na provoz umožňuje vyčítat data třemi způsoby: - Po pixelu

- Po řádku (Nejpoužívanější způsob)
- Globálně

**Nevýhody:** malá uniformita

Celková cena tohoto senzoru je ale vyšší než CCD vzhledem k tomu, že je komplikovanejší navrhnout celý systém.

Vady obrazu - Šum

**Aditivní šum –** vzniká nabuzením během vyčítání elektronů ze snímače. **Vyšším ISO. Poissonův šum -** vzniká při nedostatečném množství světla, které přichází na snímač.

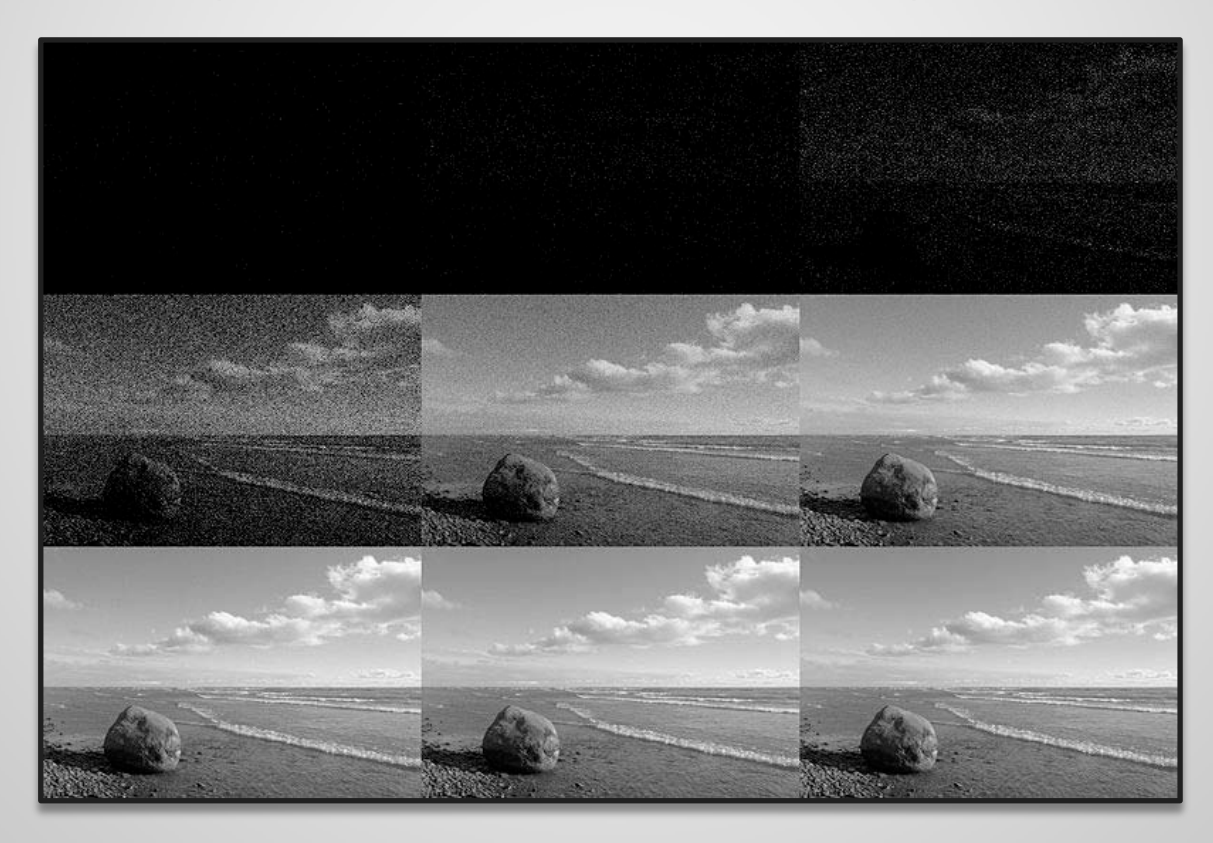

Vady obrazu – Barevná aberace

Při průchodu sklem se světlo lomí na každé vlnové délce jinak.

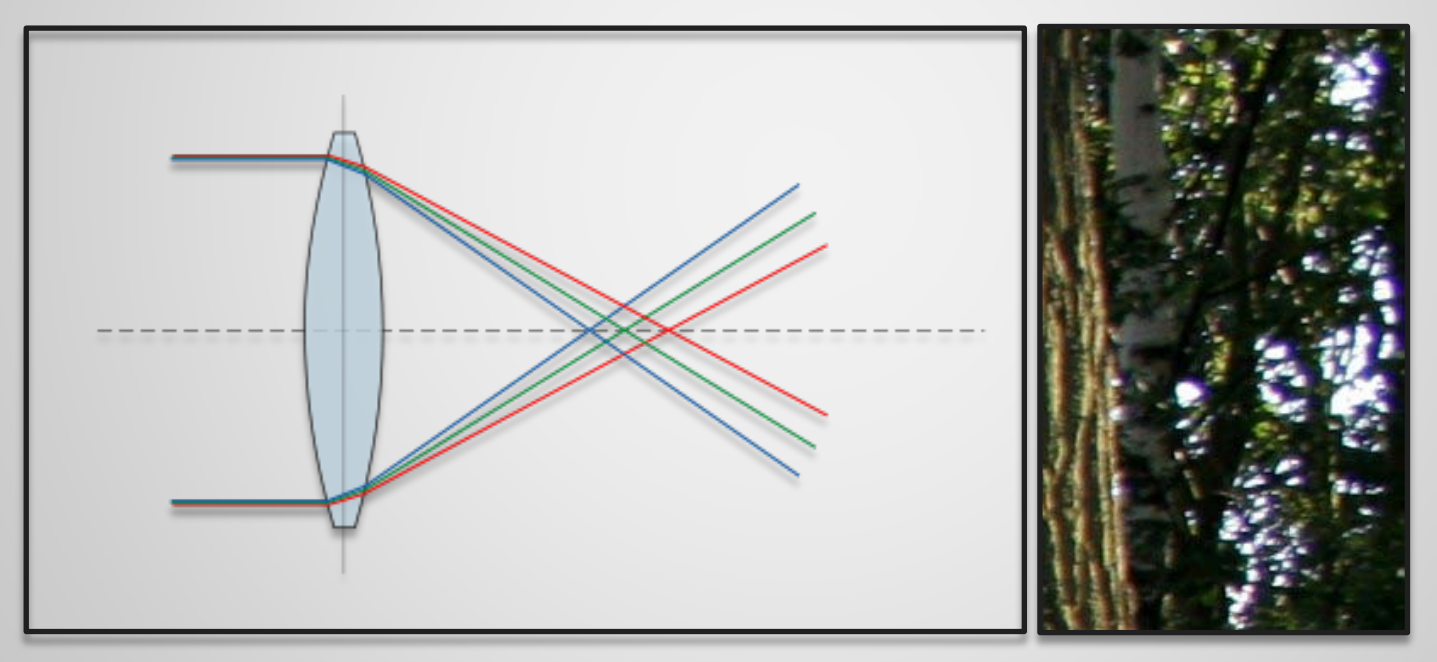

*Tip: Chromatická vada se obvykle snižuje se zvyšující se clonou.*

Vady obrazu – Vadné pixely

Většina snímačů je od výroby vadných. Toto je potlačeno procesorem.

Vady obrazu – Zkreslení

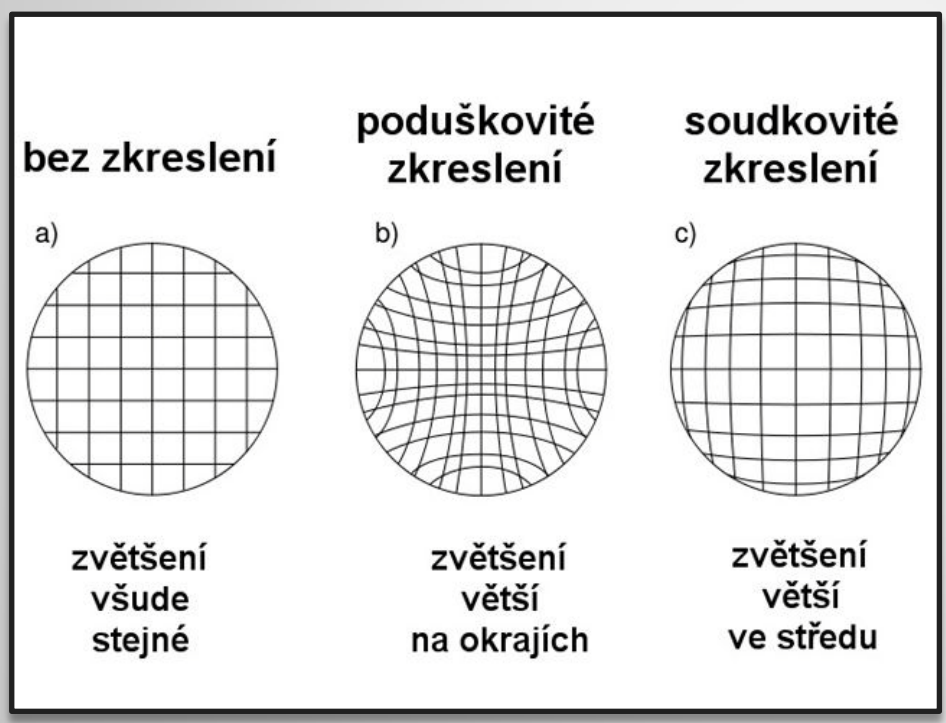

Vady obrazu – Další Vady

**Vinětace** - zmenšení množství světla dopadajícího na snímač v rozích.

**Neostrost v rozích** - neostrost v rozích obrazu.

**Bokeh Effect** - souvisí s množstvím lamel na uzávěru clony. Toto se projeví jako množství paprsků odcházejících z bodového zdroje světla.

**Odlesky v protisvětle** i když je slunko mimo záběr.

**Moire** - antialiasing filter.

#### **Stabilizace obrazu**

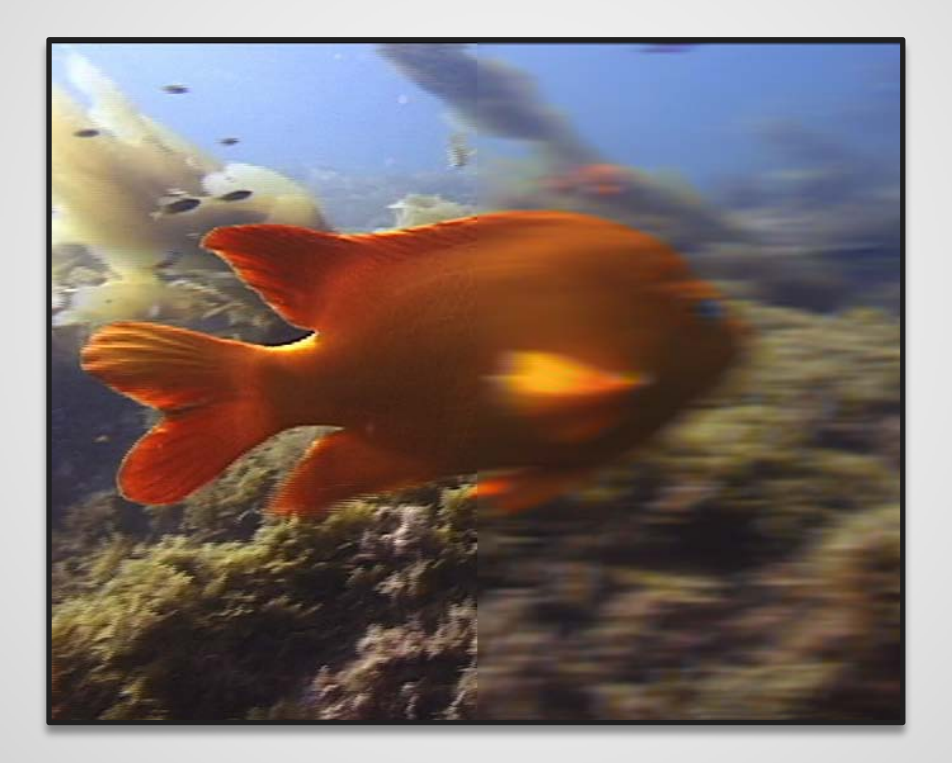

#### Základní fakty o stabilizaci

**+ Stabilizace obrazu pomáhá zmenšit rozostření, které je způsobené pohybem ruky, která drží fotoaparát.** 

- **Nepomáhá proti pohybovému rozostření objektu!**

#### **+ Člověk neudrží fotoaparát tak, aby byl obraz ostrý pokud se dostane pod 1/ohnisková vzdálenost.**

*Tj. pokud mám objektiv, který má ohniskovou vzdálenost 70 mm a fotím na celý formát (35mm), tak nesmím fotit pod 1/70s. Stabilizace obrazu je nyní na takové úrovni, že nám dovolí fotit na 4 až 16násobne vyšších expozicích. Se stabilizací obrazu bychom tedy mohli fotit až na 1/15 až ¼.*
## Digitální fotografie / Pořízení snímku / Stabilizace obrazu

Druhy stabilizace obrazu

#### **Digitální stabilizace obrazu**

Používaná hlavně u kamer .

- Ve skutečnosti je to jenom ořez a extrapolace  $\odot$
- Jedná se o pouhé zvýšení citlivost ISO a tedy rychlejší uzávěrku. (častěji)

#### **Optická stabilizace obrazu**

- Reálná stabilizace obrazu.

#### Stabilizace pomocí posunu čoček

- Každý objektiv musí mít svoji stabilizaci.
- díky optickým vlastnostem vzniká Bokeh Effekt

#### Stabilizace pomocí posunu snímače

- + Cena (pokud má člověk více skel, tak ušetří)
- Nemá takové rozpětí. (potřebuje více místa)

#### **Dělení fotoaparátu do tříd a jejich klady resp. nevýhody**

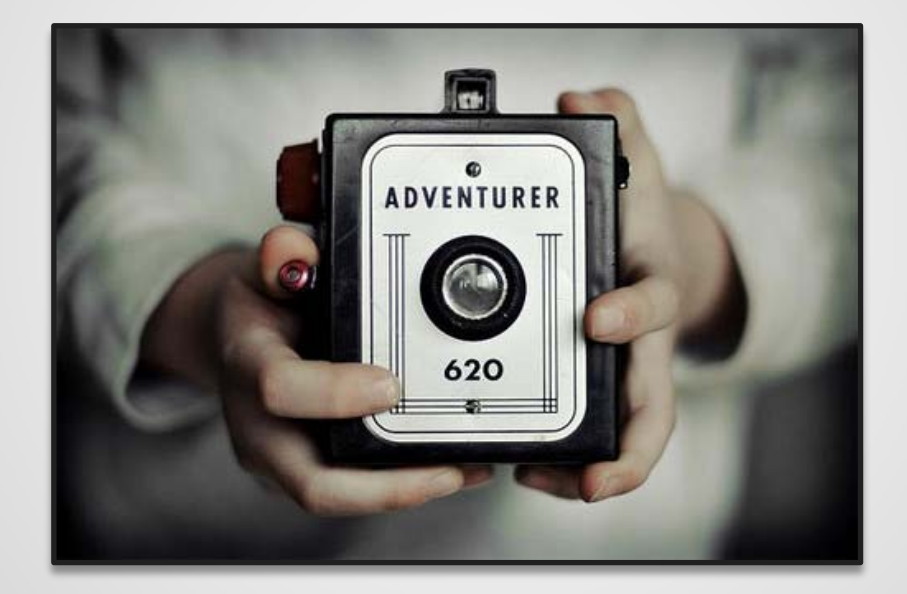

Kompaktní fotoaparát

+ rozměry, cena, váha, **nenápadnost**

- malý/žádný hledáček, rychlost, kvalita obrazu, často chybí manuál, nastavení v menu, žádné další příslušenství.

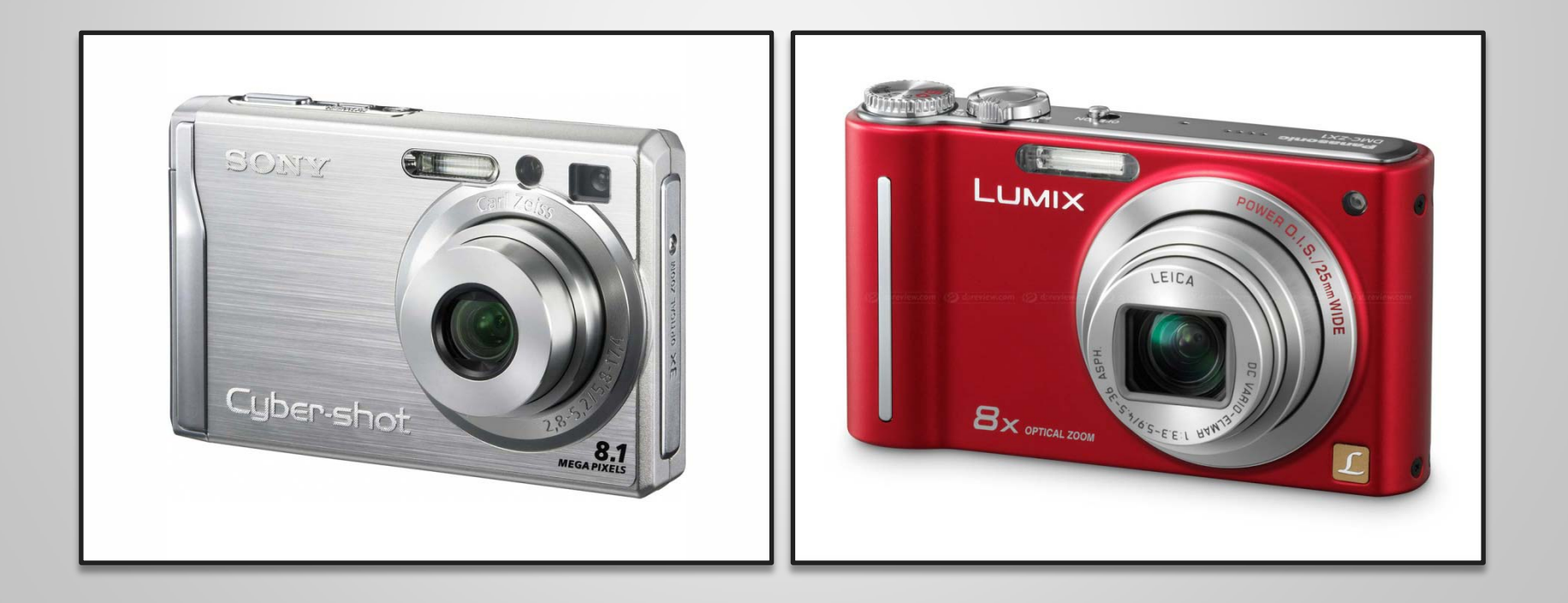

Pokročilé kompaktní fotoaparáty (UltraZoom)

+ režimy P,S,A,M, další příslušenství, **kvalita obrazu**, ovládání na těle fotoaparátu, lepší držení a lepší ovladatelnost, někdy vyměnitelné objektivy

- rychlost, obrazová kvalita, hledáček jak kdy, **kvalita hledáčku**

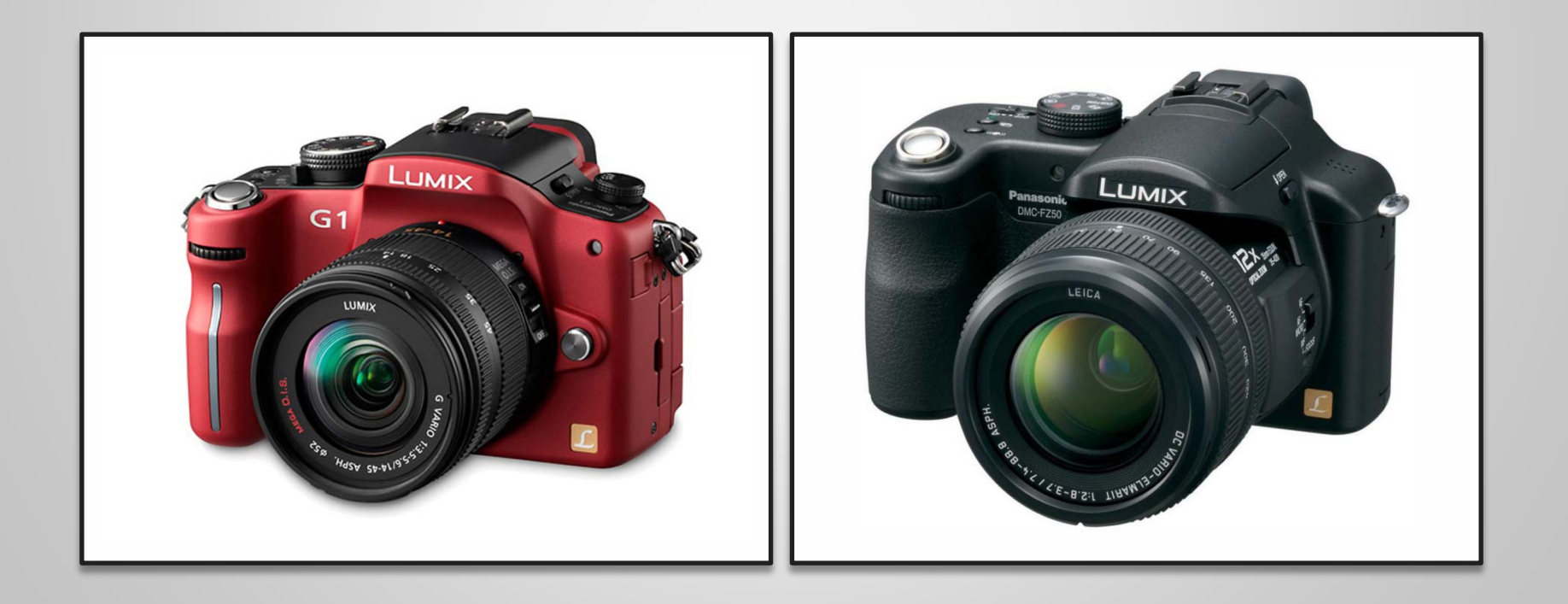

SLR-Single Lens reflection

+ Obrazová kvalita, vyměnitelné objektivy, **pohotovost**, optický hledáček TTL - Through The Lens, RAW!?,

- Vyměnitelné objektivy, rozměry, **hmotnost**, cena

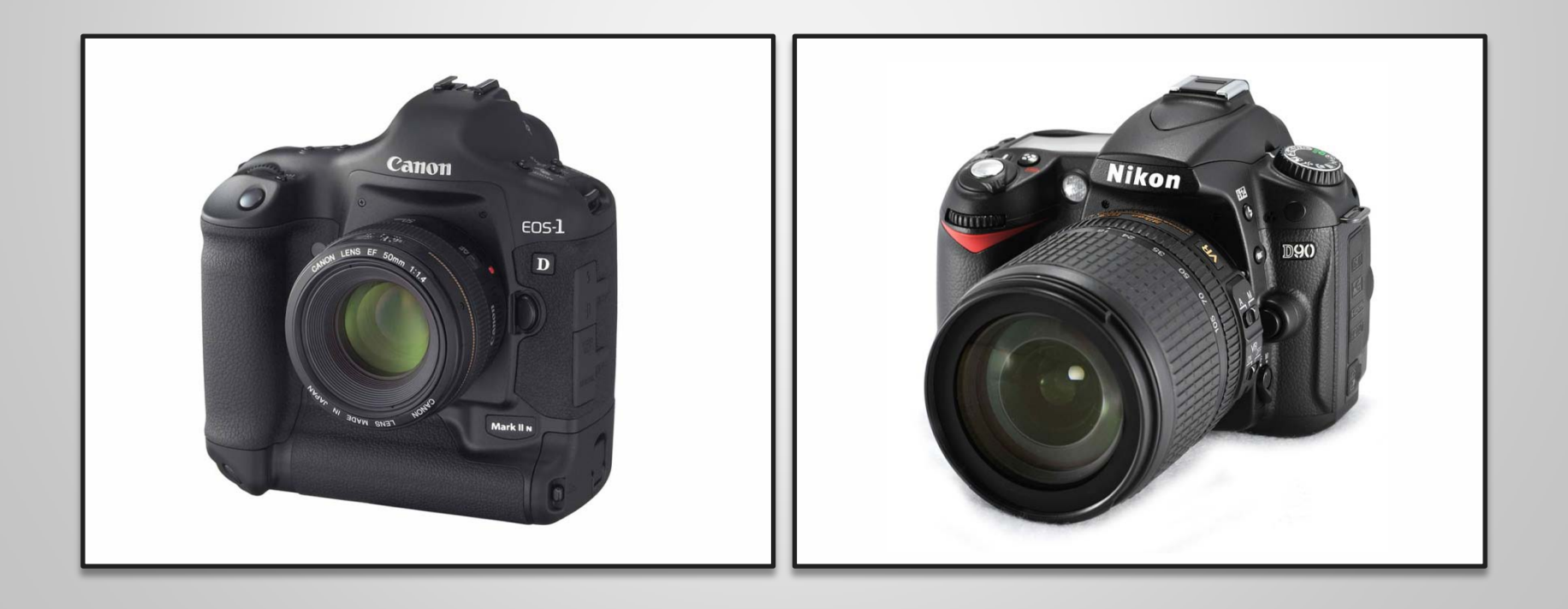

#### **Histogram**

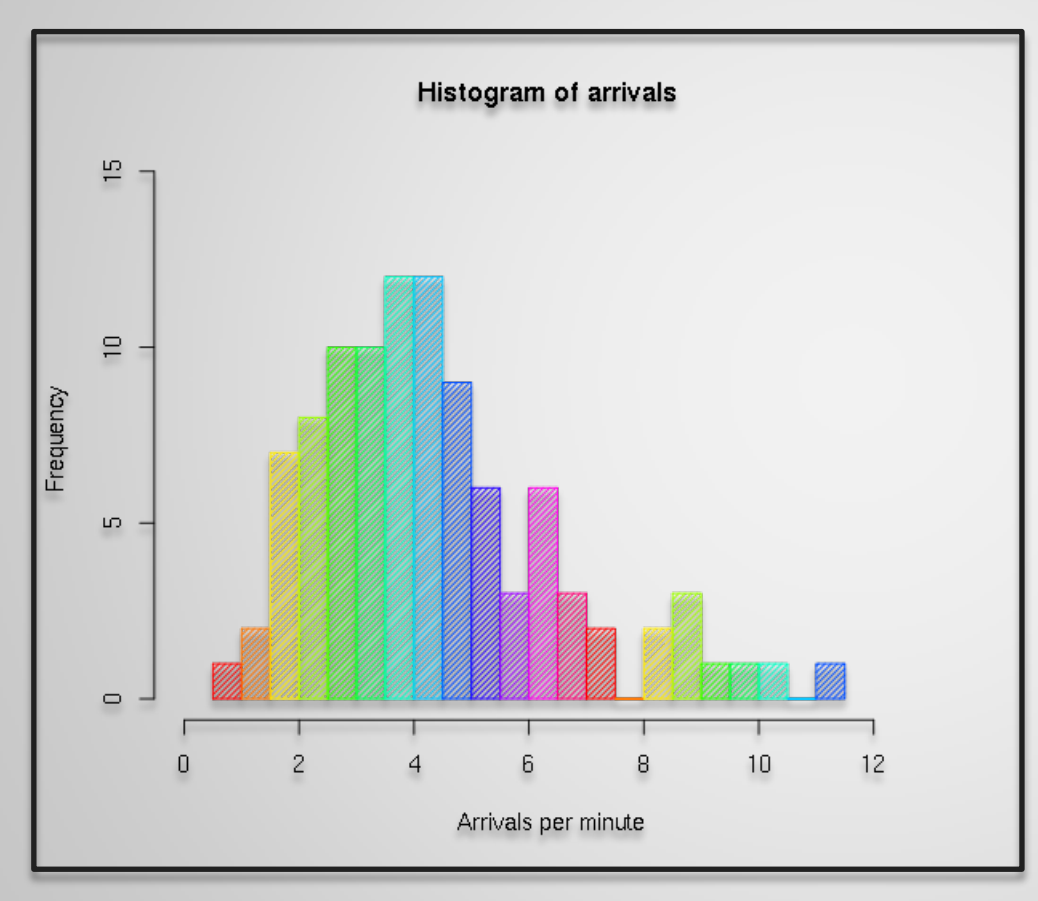

Histogram je grafická reprezentace (graf), ukazující vizuálně distribuci dat.

Naše reprezentace histogramu

Reprezentuje histogram rozložení intenzit pixelů v obrazu. *(BW obraz)*

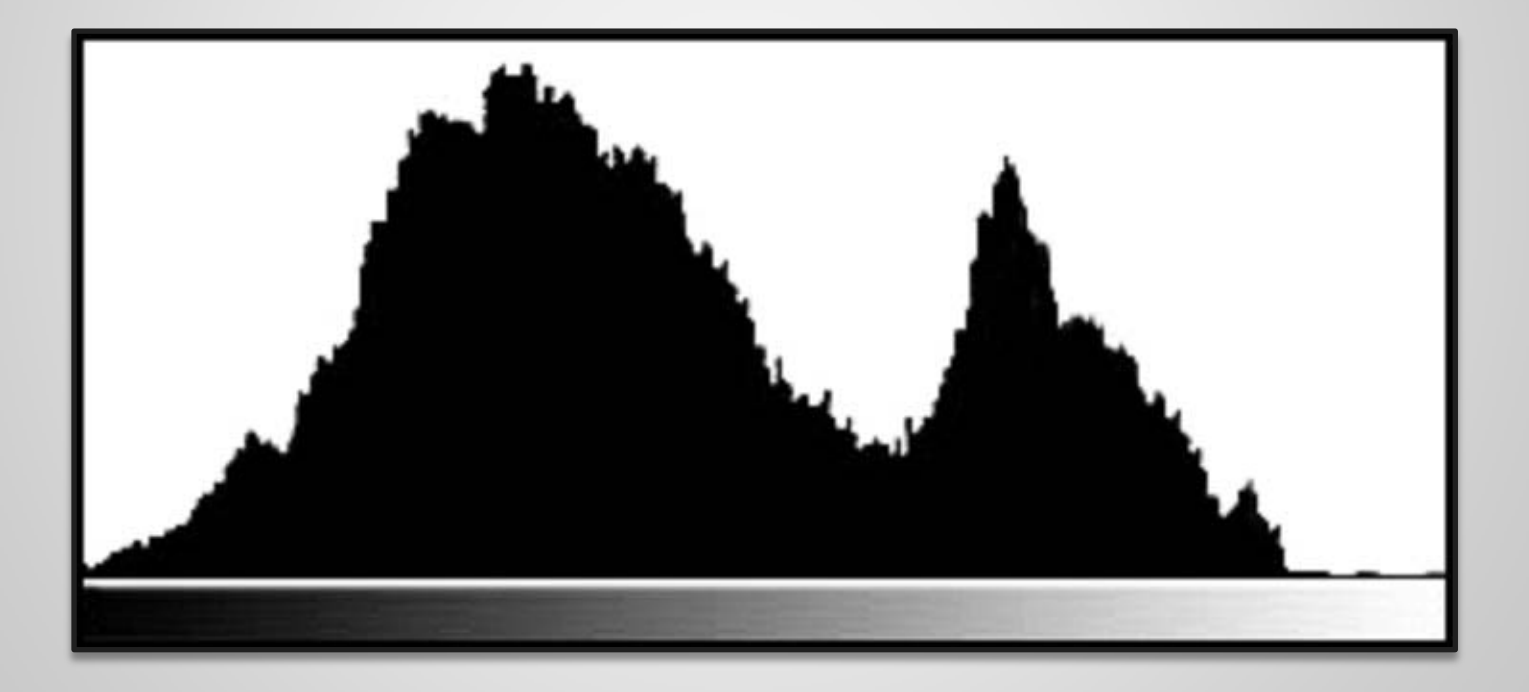

Podexponovaný obraz

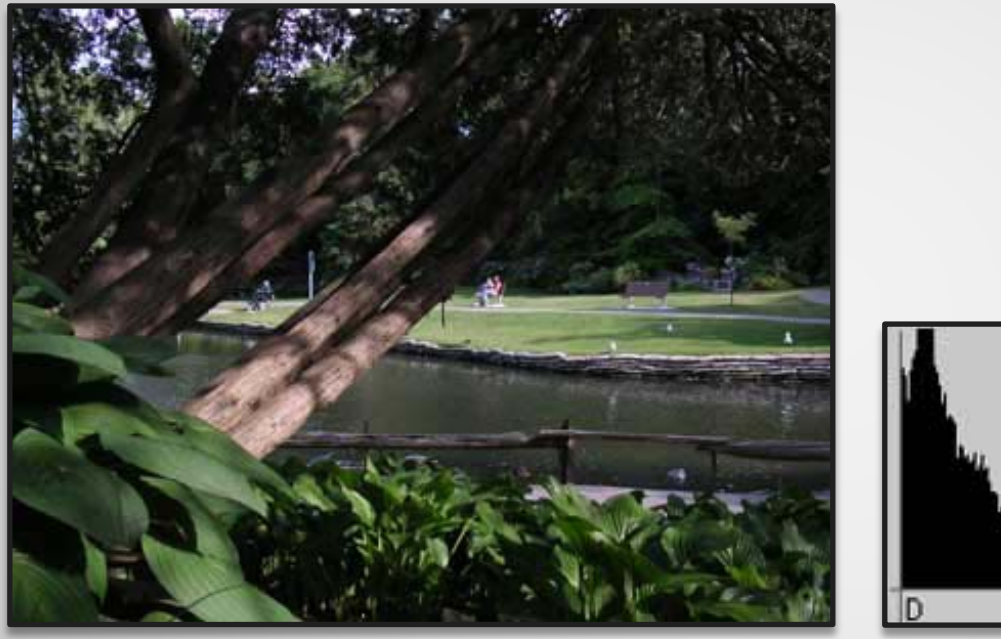

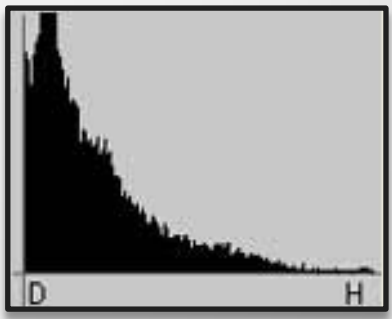

Přeexponovaný obraz

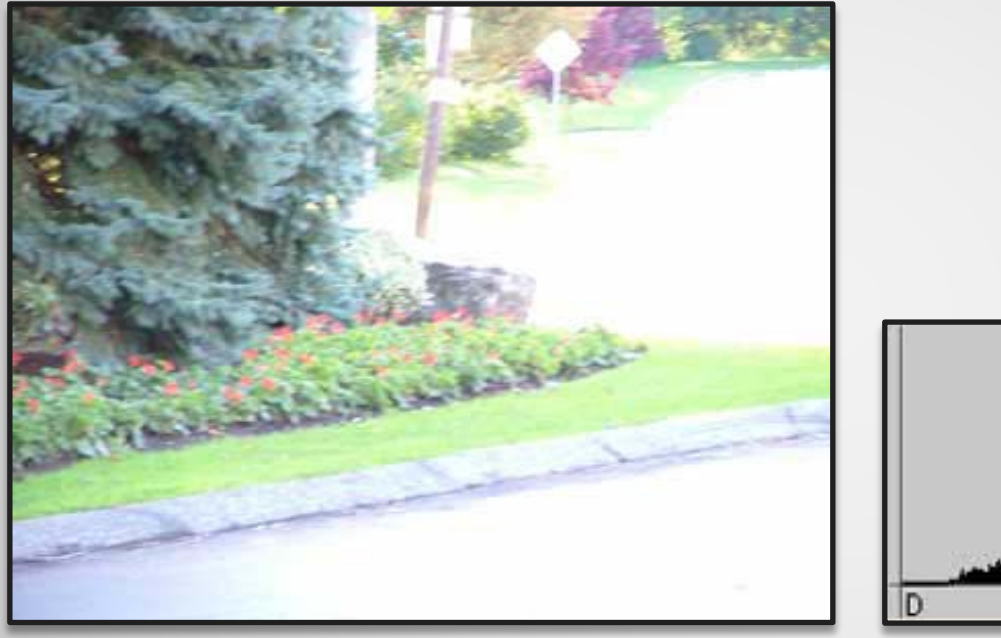

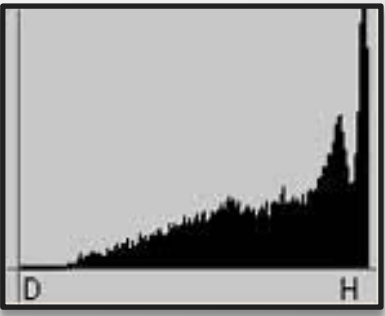

Správná expozice

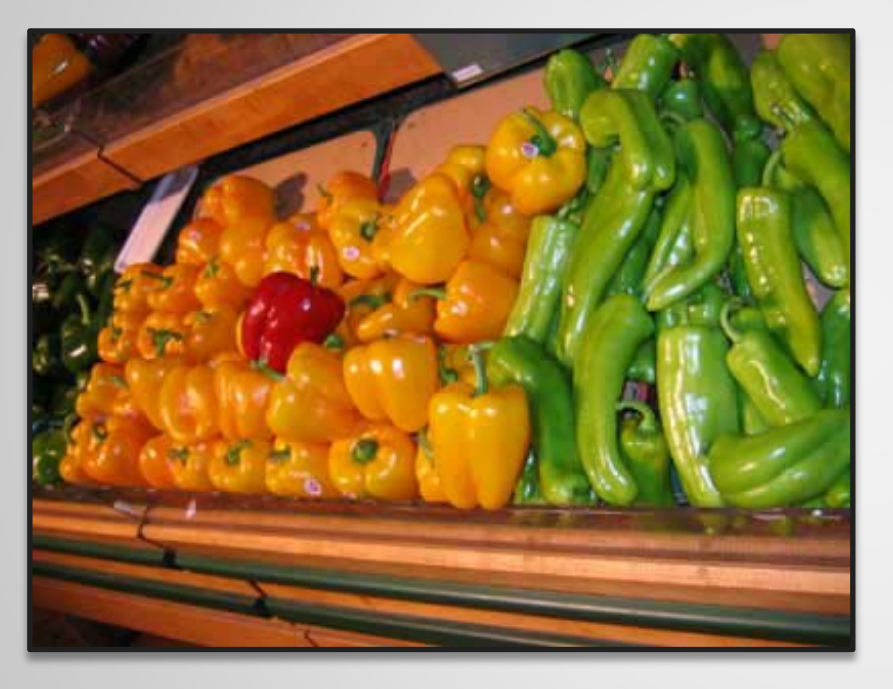

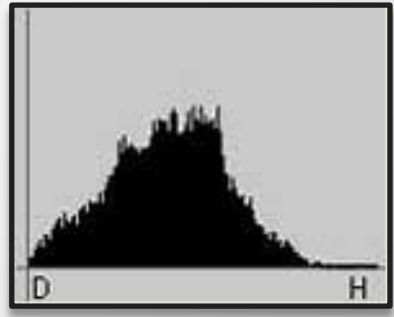

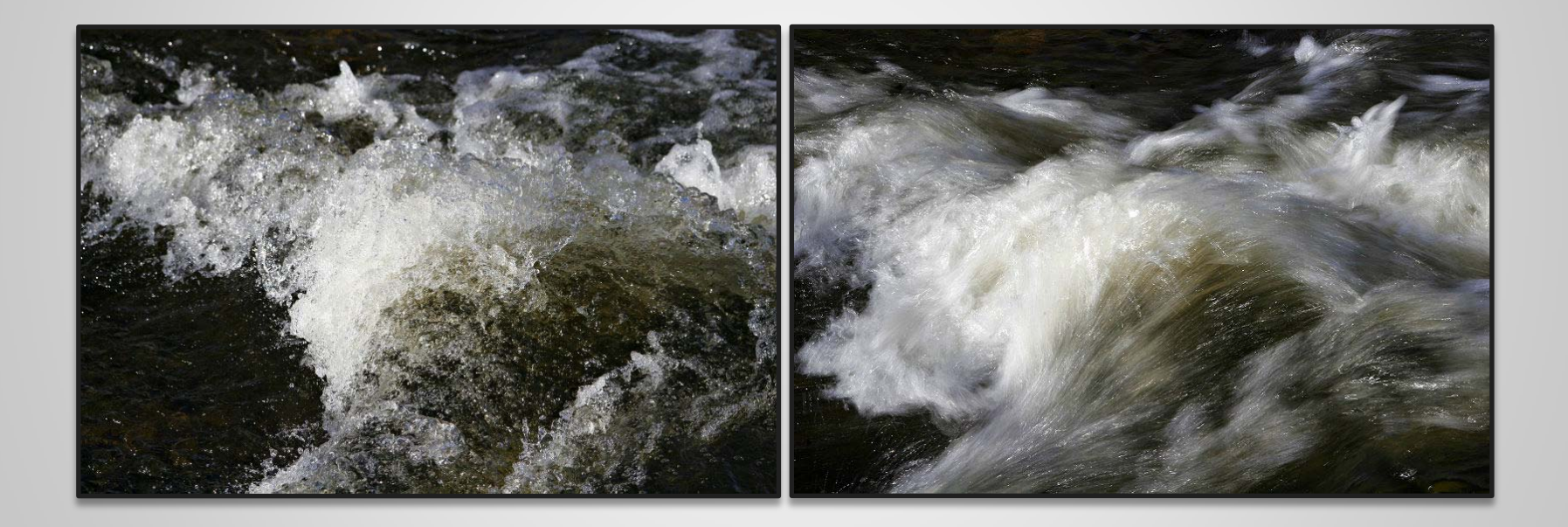

Expozice je zonální systém.

Skládá se z : **čas**, **clona**, **ISO**.

Určuje se za pomoci expozimetru. (bodově, středově či maticově)

#### **EV – Expoziční stupeň**

- Odvozeno od tanality černobílého fotografického papíru (10 zón)
- Zóna 0 označuje **černou** a 10 oznčuje **bílou.**
- +1EV mají dvojnásobný jas
- Číslo 5 reprezentuje 18% šedou.
- Lidské oko má rozsah 15 až 30EV
- BW negativ 9EV
- Barevný negativ 7EV
- Diapozitiv 5EV
- Digitální fotoaparáty 6-7EV.

**Čas** - doba expozice Posun času z 1/100 na 1/50 znamená, že dosáhneme +1EV. Naopak posunem času na 1/200 dosáhneme -1EV.

**Clona** - množství dopadajícího světla V sučasnosti je nejpoužívanější clonový řad F1 : F1,4 : F2 : F2,8 : F4 : F5,6 : F8 : F11 : F16 : F22. Posunem v řadě dosáhneme +1EV nebo -1EV. F5.6 -> F8 znamená -1EV  $F5.6$  -> F4 znamená +1EV

**ISO Citlivost** - citlivost snímače (nabuzení) Posun citlivosti na polovinu nebo na dvojnásobek znamená posun o jednu EV. ISO400 -> ISO800 znamená +1EV ISO400 -> ISO200 znamená -1EV

Cvičení *(Na znovu upoutání pozornosti )*

#### **Příklad**

Vyfotili jste snímek a zjistili jste, že je tmavý (podexponovaný). Potřebujete do snímku dostat alespoň +1EV. Uveďte tři způsoby jak toho dosáhnout pomocí změny expozice a popište výhody a nevýhody každého způsobu.

**Původní nastavení Expozice: F16, ISO200, 1/500s**

Cvičení *(Na znovu upoutání pozornosti )*

#### **Příklad**

Vyfotili jste snímek a zjistili jste, že je tmavý (podexponovaný). Potřebujete do snímku dostat alespoň +1EV. Uveďte tři způsoby jak toho dosáhnout pomocí změny expozice a popište výhody a nevýhody každého způsobu.

#### **Původní nastavení Expozice: F16, ISO200, 1/500s**

#### **Řešení**

**F11, ISO200, 1/500s** - Změna clony. Způsobí rozostření pozadí a popředí. **F16, ISO400, 1/500s** - Změna citlivosti snímače. Způsobí větší množství šumu na výsledném obrazu. **F16, ISO200, 1/250s** - Změna času. Způsobí rozostření pohybujících se objektů. Také může způsobit rozostření celkového obrazu pokud máme objektiv s ohniskovou vzdáleností 250mm a vice. Optická stabilizace obrazu toto může potlačit.

#### **Kompozice**

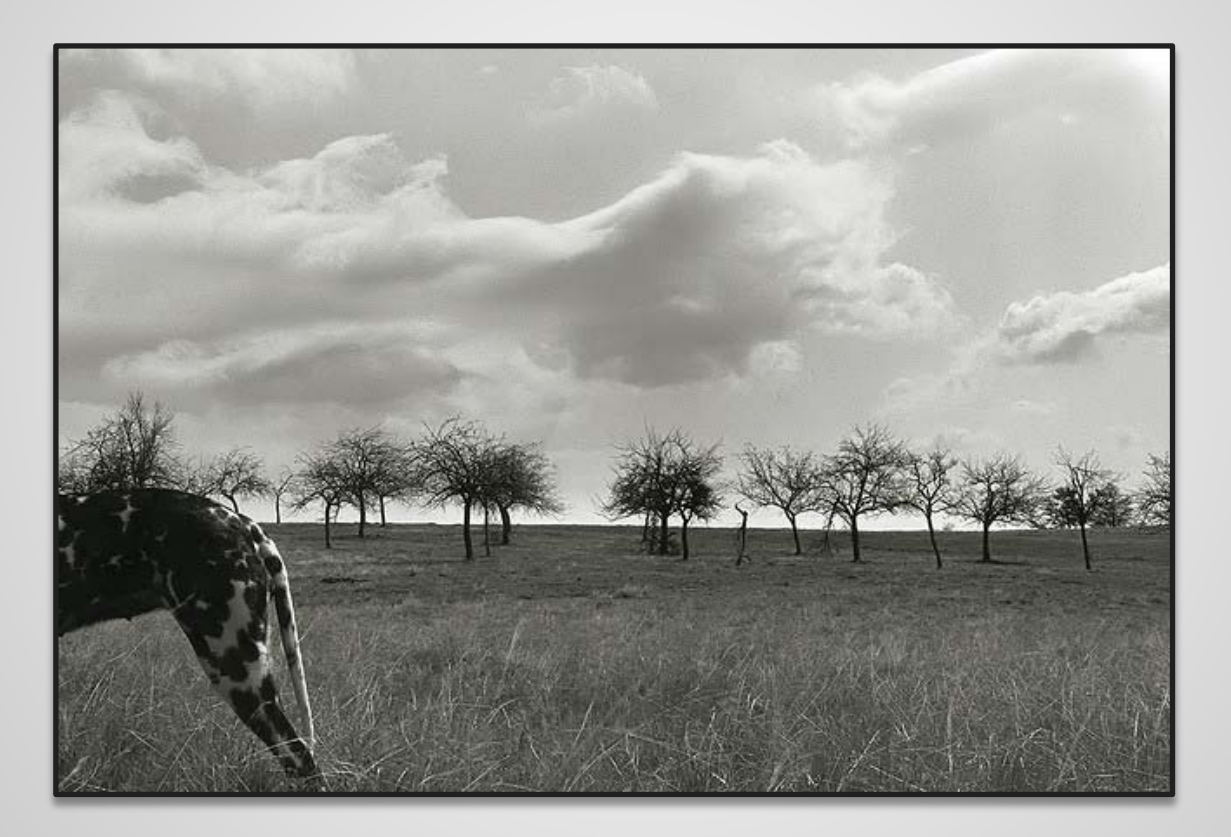

Pravidlo třetin

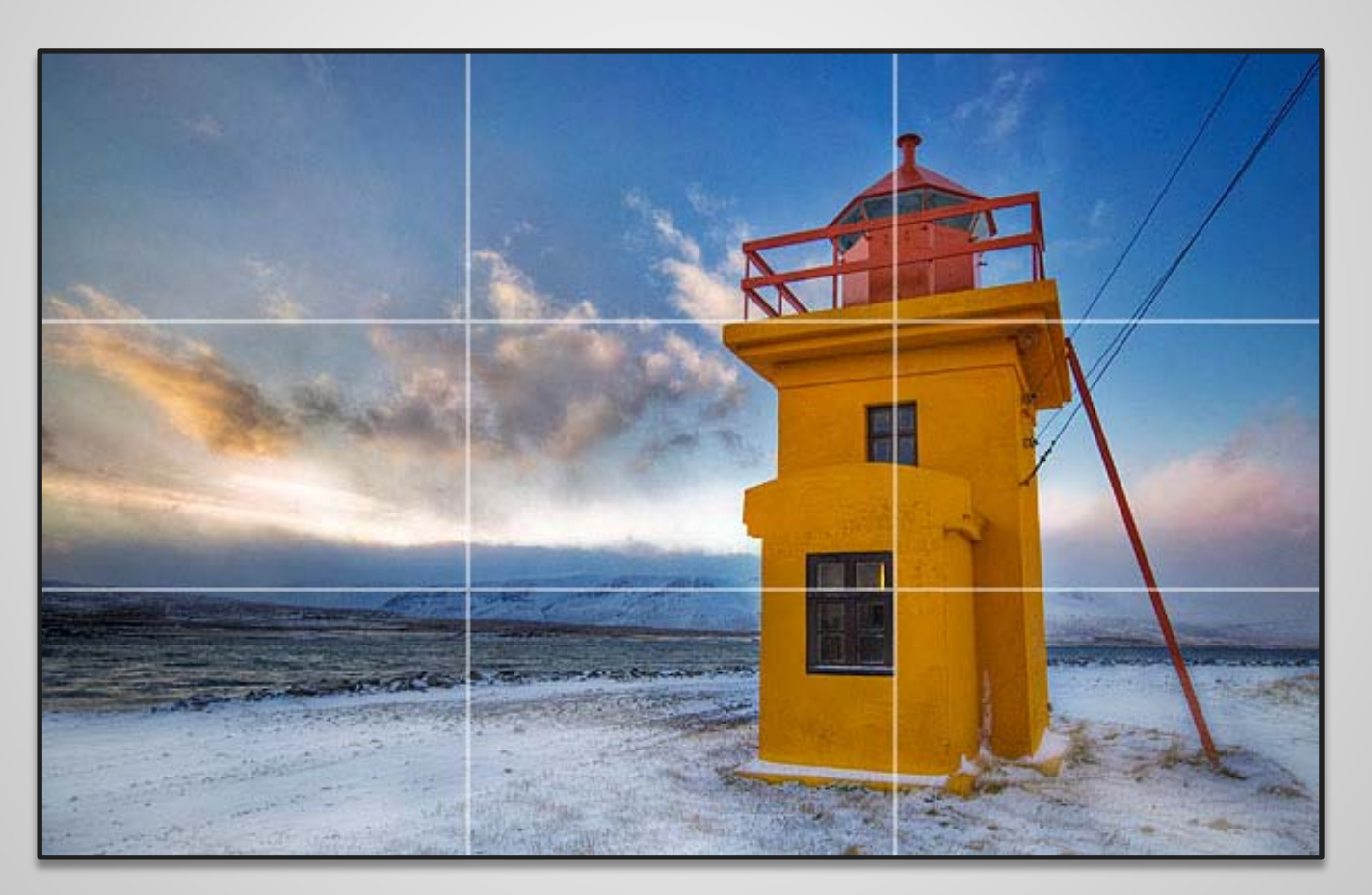

Pravidlo třetin

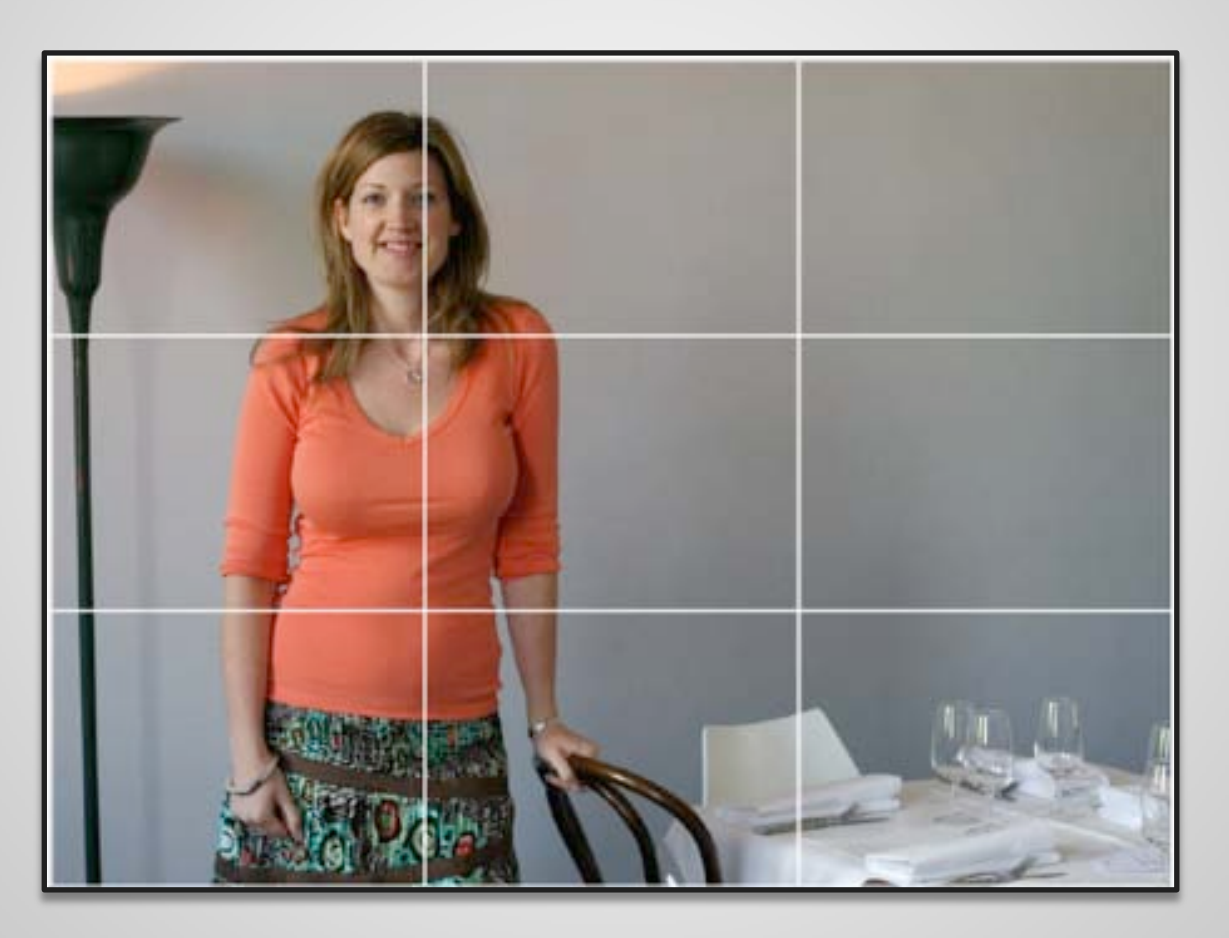

Pravidlo třetin

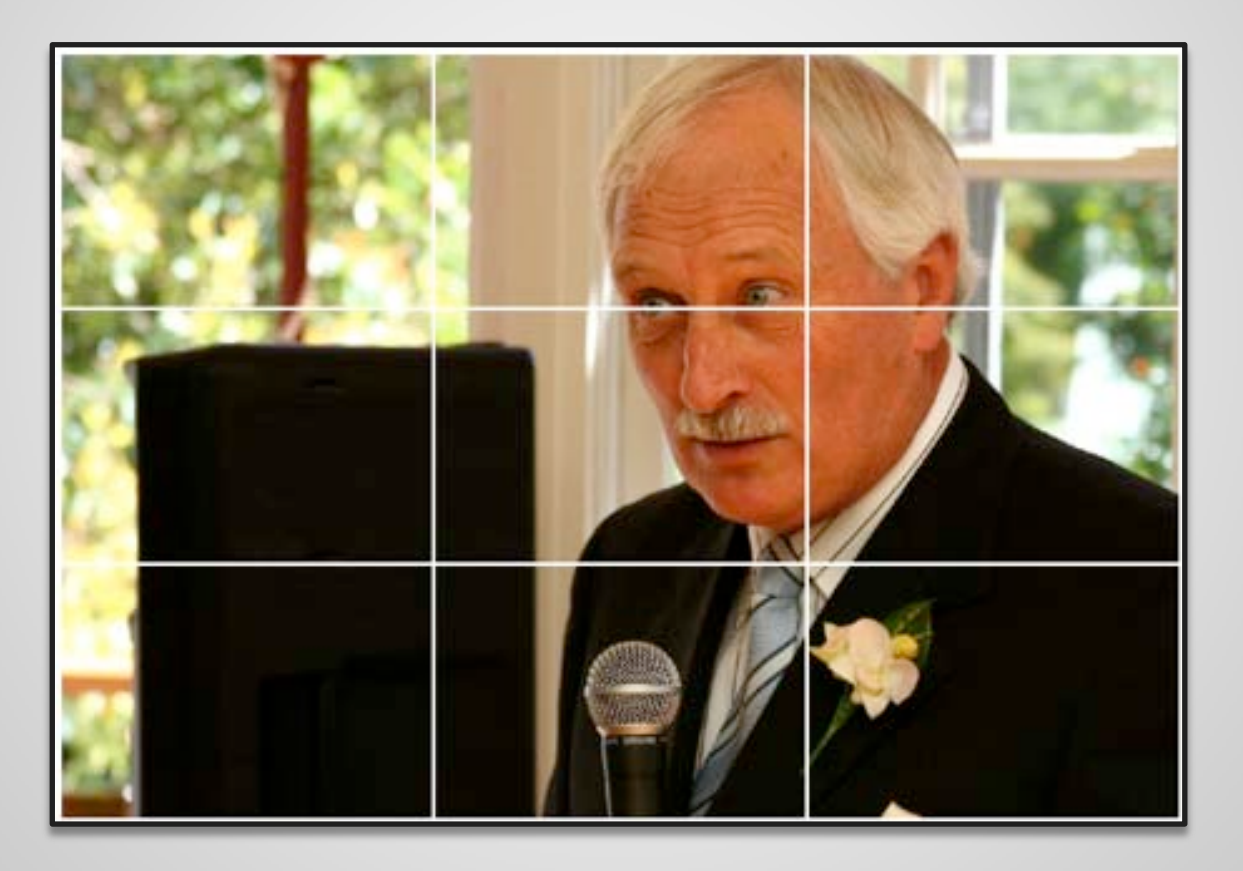

Pravidlo třetin

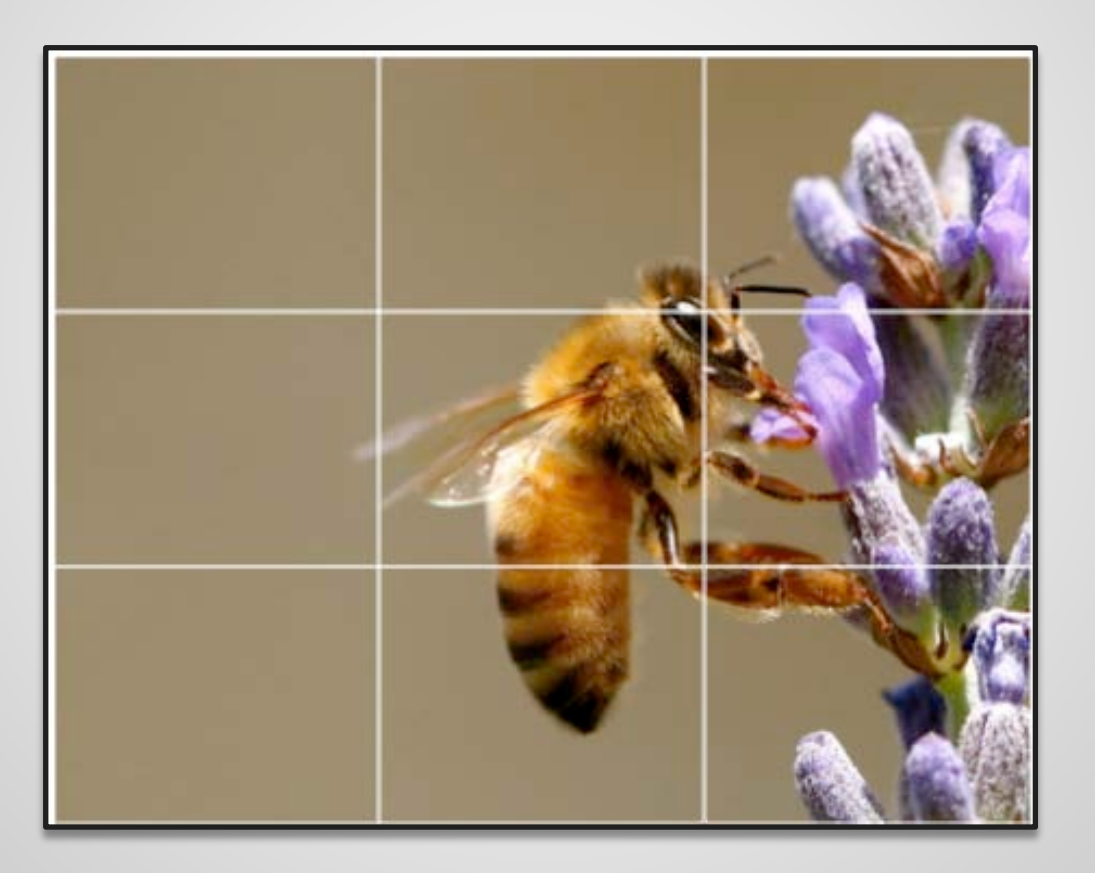

Pravidlo třetin

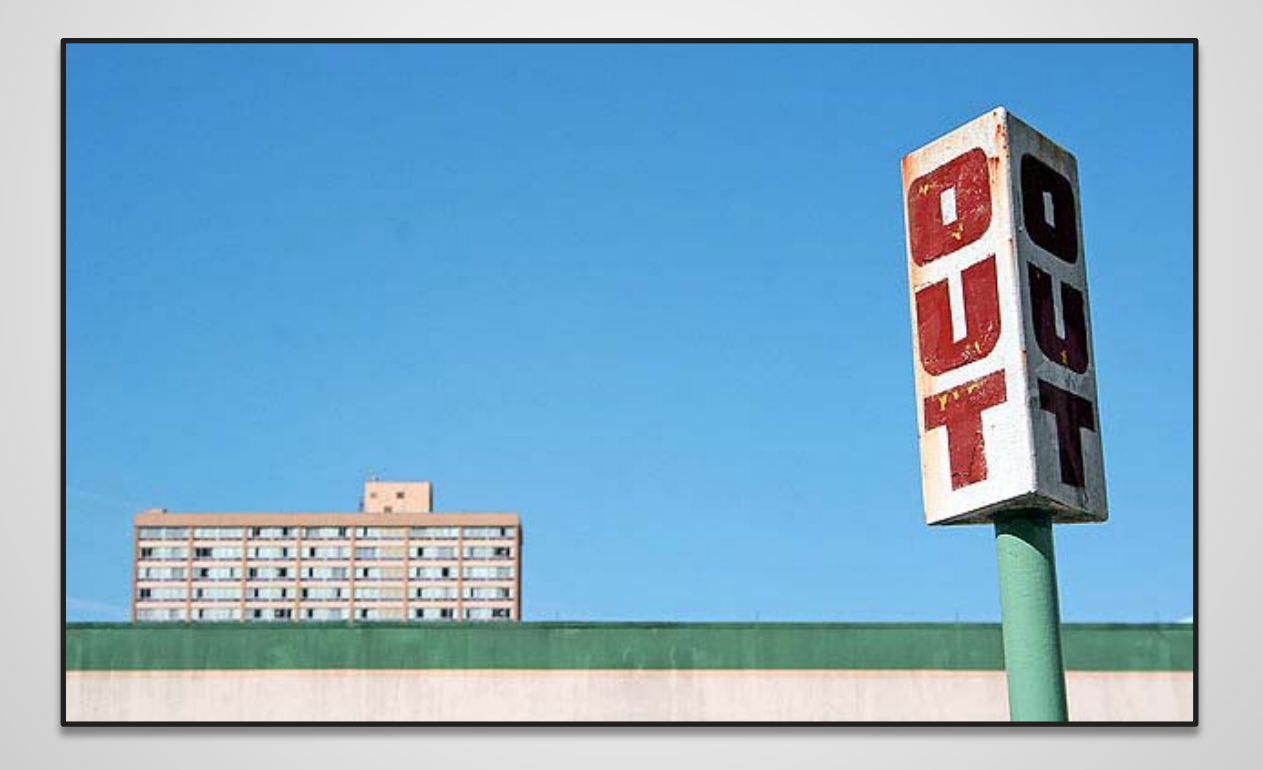

Vodící linie

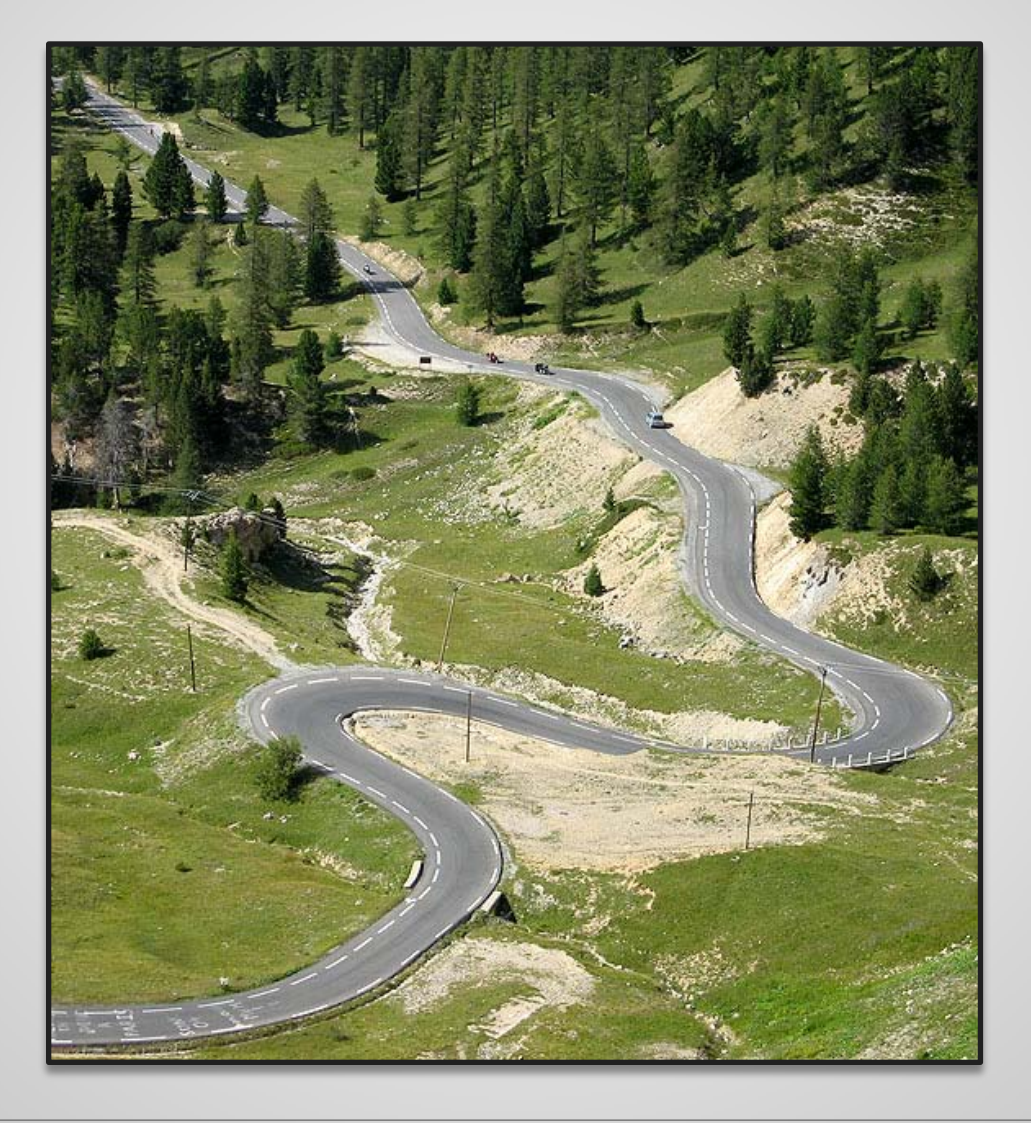

Linie horizontální a vertikální

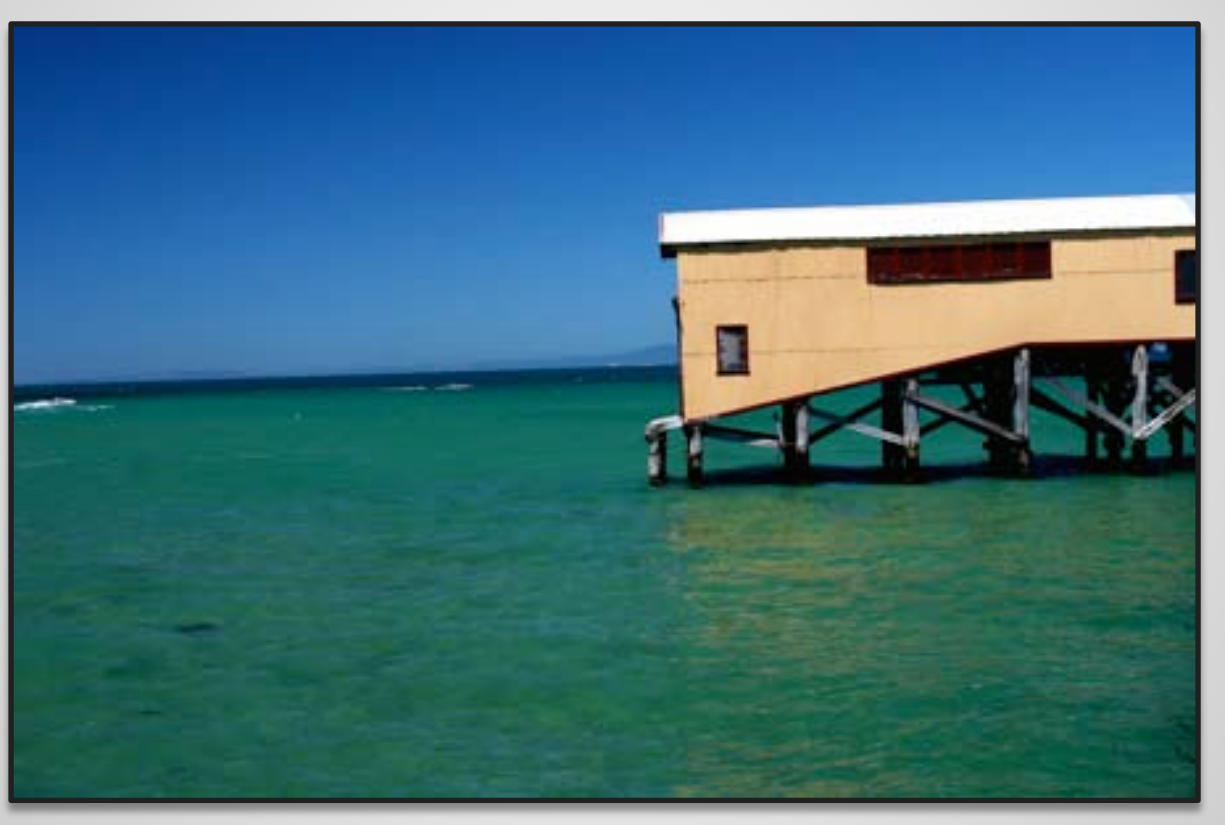

Tento obrázek má v sobě závažnou kompoziční chybu.

Linie horizontální a vertikální

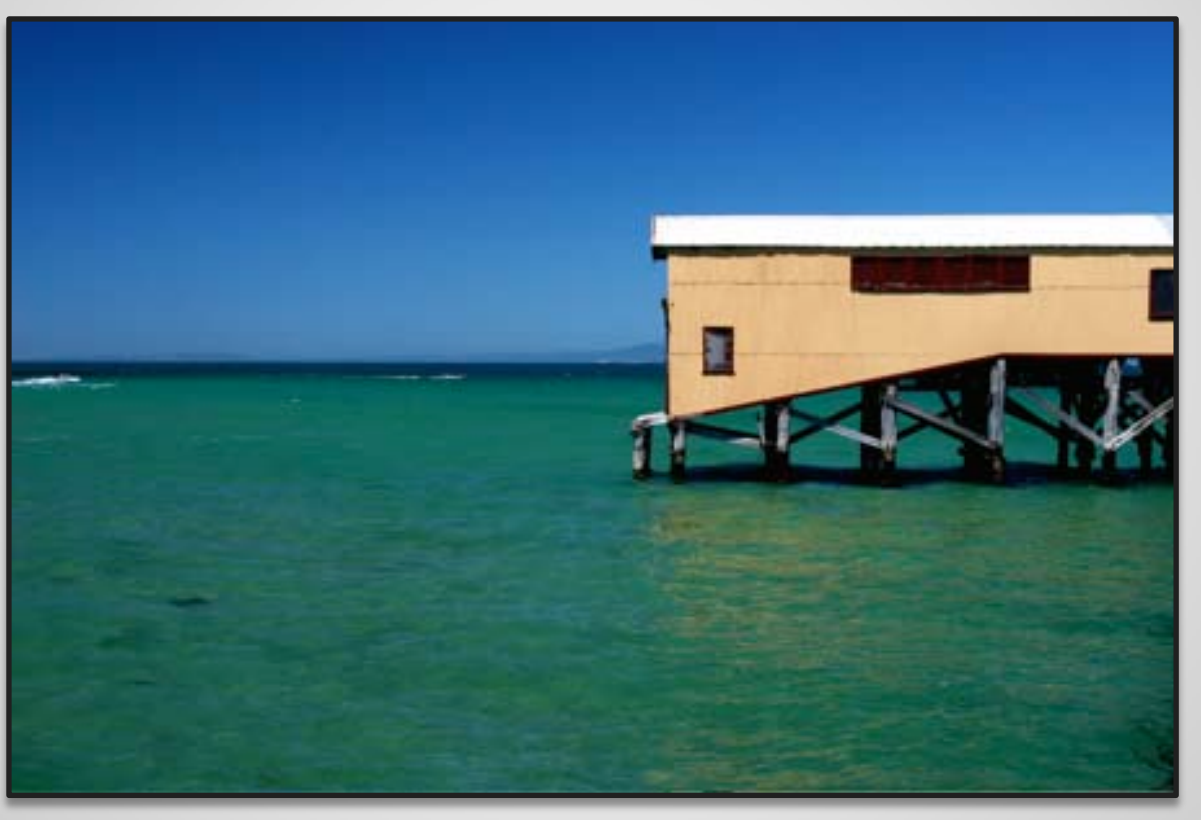

Tento už ne  $\odot$ 

#### Symetrie a vzory

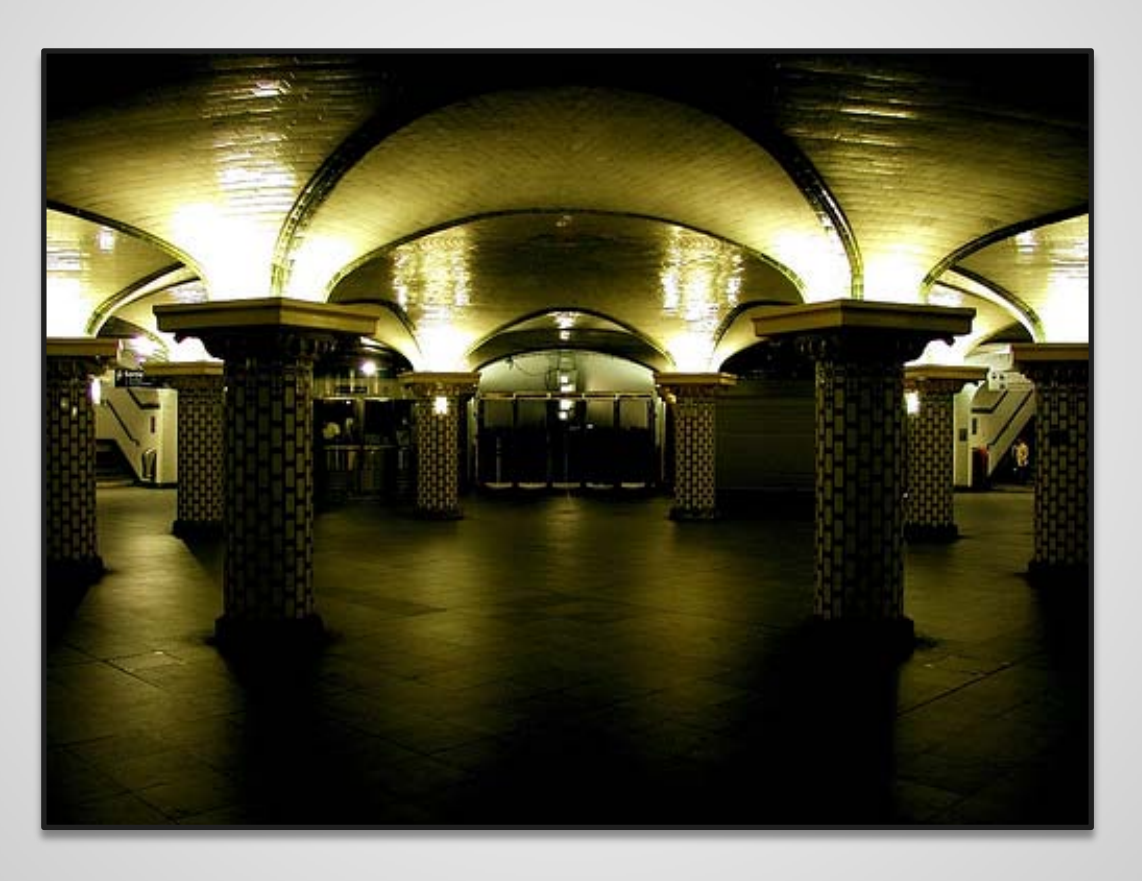

**ViewPoint** 

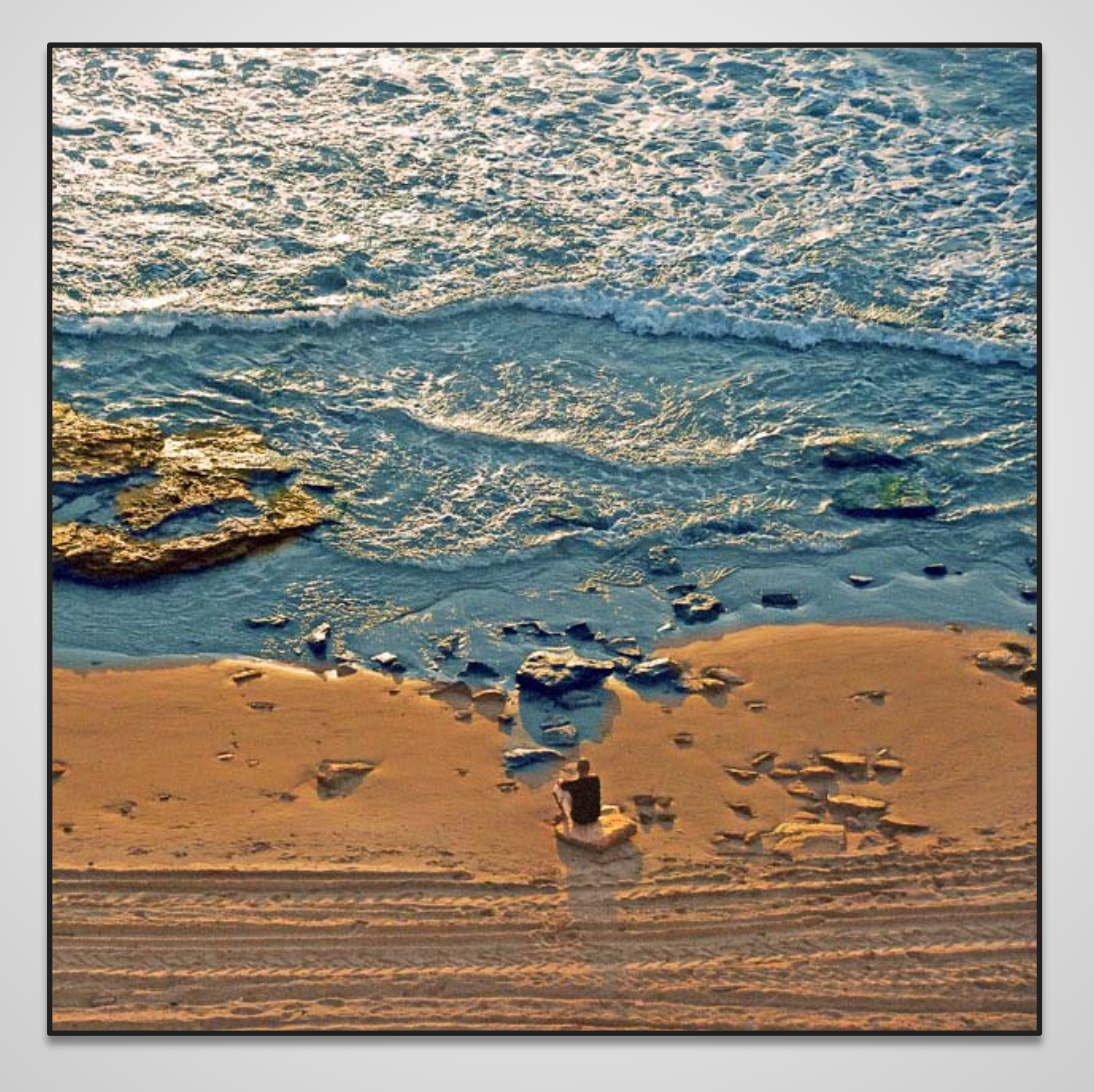

Pozadí

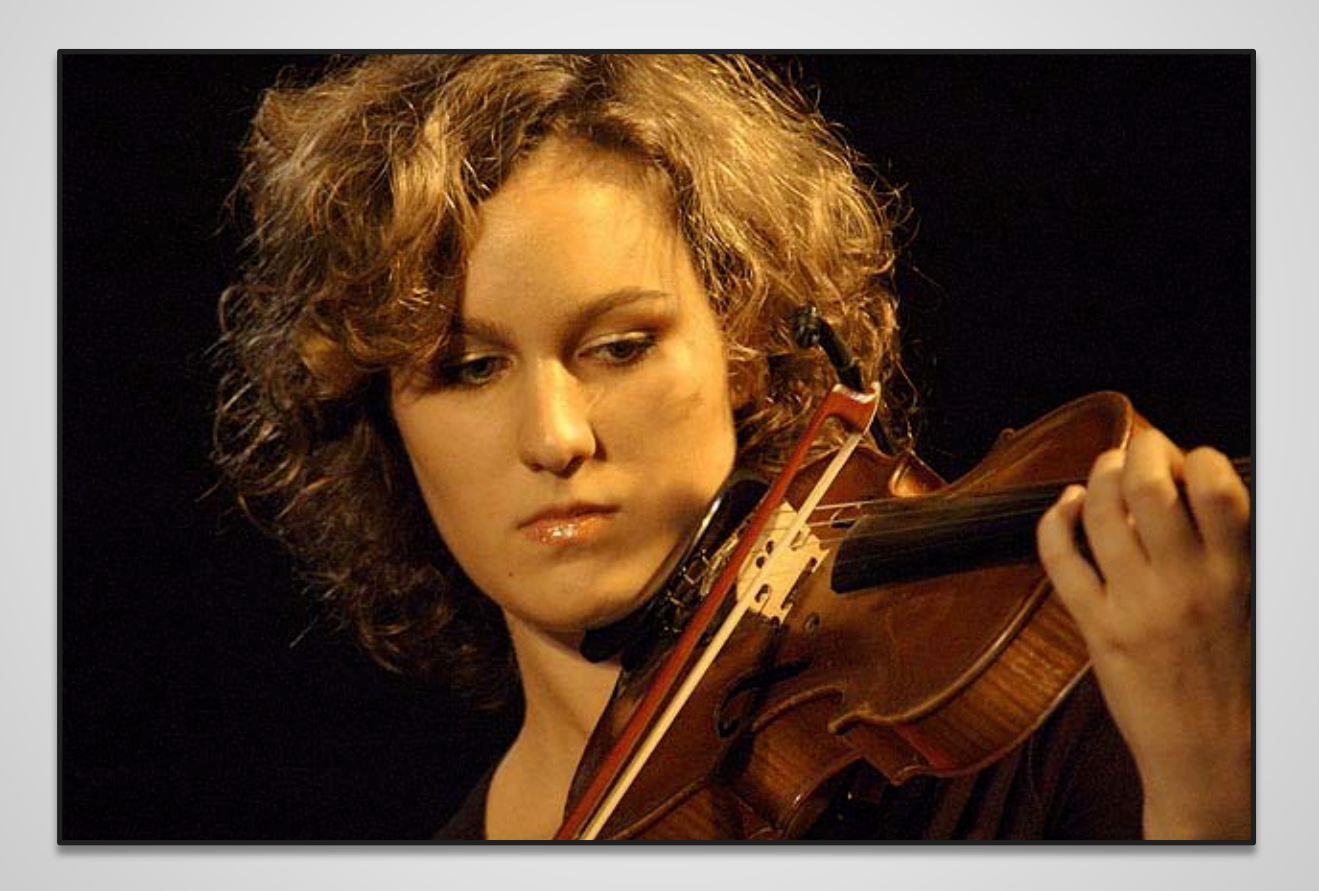

Hloubka obrazu

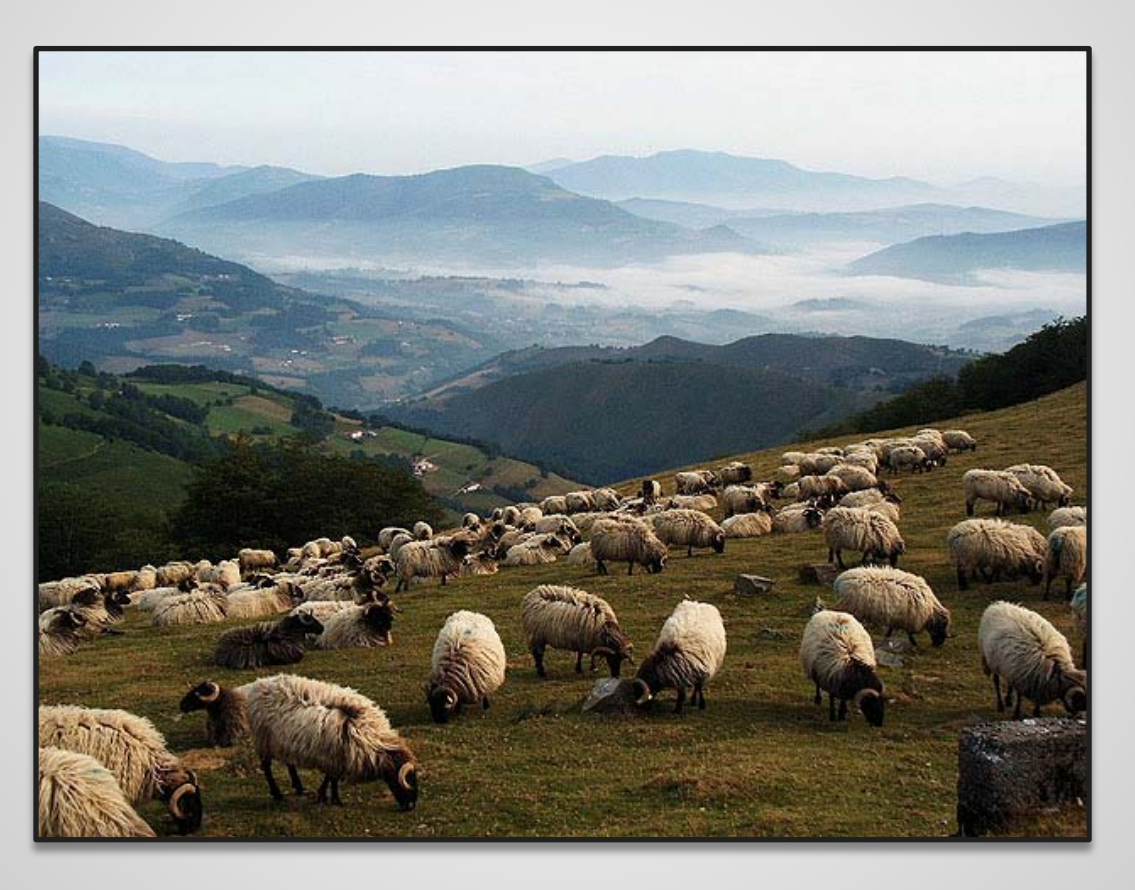

Hloubka obrazu

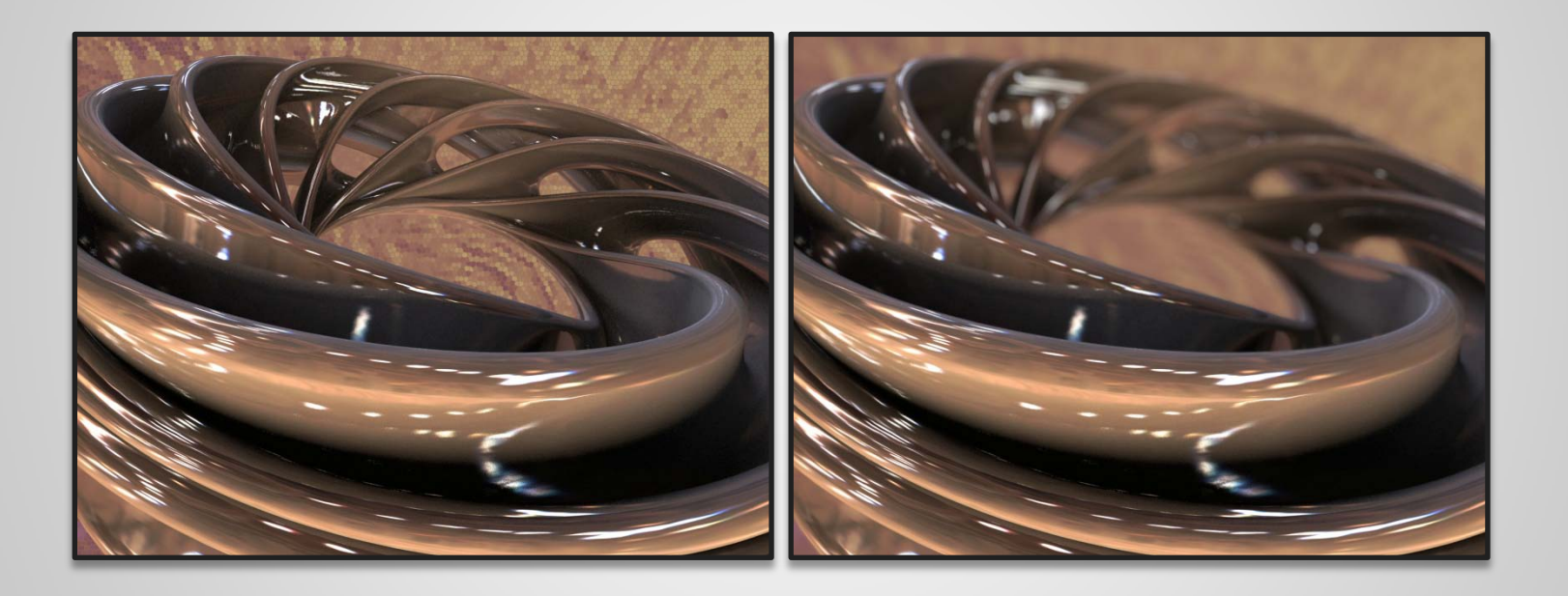

# Digitální fotografie / Úprava v počítači / **Grafické soubory Grafické soubory**

Budeme mluvit pouze o rastrových obrazech.

Rastrový obraz je složen z pixelů.

Pixel – Picture Element

#### **Ukázka:**

Obrázek má 8\*8 pixlů celkově 64 pixlů Hloubka intenzit obrázku je 256, teda 8-bit.

**Jak by mohl vypadat záznam tohoto obrázku** (0,0,0,0,255,0,127,255,255,255,0,127, ...  $\ldots$ , 0, 127, 127, 0, 0)

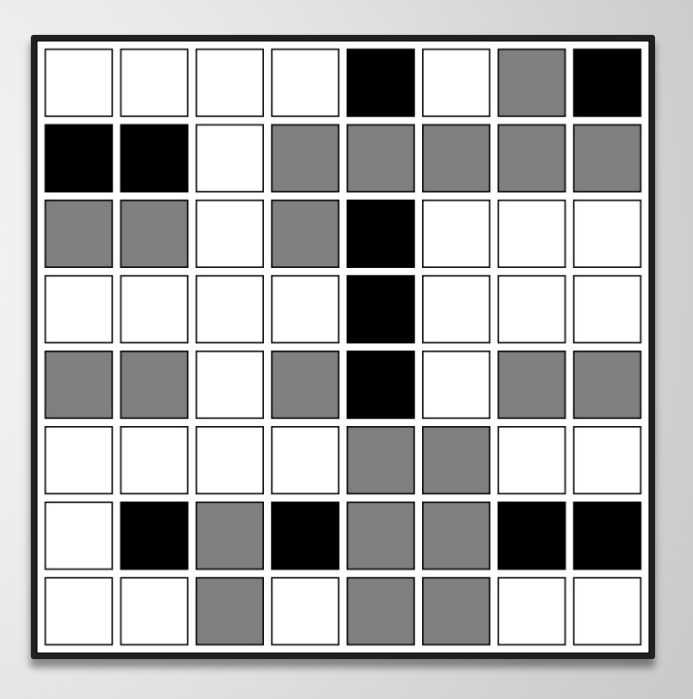

#### **Komprese**

Kompresní poměr!

#### **Neztrátová**

- Odstranění nadbytečných dat.

- Kompresí a dekompresí se neztratí žádná informace.

Nejpoužívanější zástupci:

RLE - Run Length Encoding, LZW - Lempel-Ziv-Welch, CCITT - varianta Huffmanova kódování

#### **Ztrátová**

- odstranění některých dat?
- Kompresí a dekompresí se ztratí informace.

#### Nejpoužívanější zástupci:

RLE - DCT - Discrete Cosine Transformation

#### **JPEG**

Skupina Joint Photographic Expert Group! JFIF ?

- používá 24bit hloubku
- kompresní poměr je nastavitelný
- dosahuje lepších výsledků než bezztrátová komprese *(Vzhledem na velikost souboru)*
- Algoritmus DCT *(Discrete Cosine Transform)*

**JPEG** 

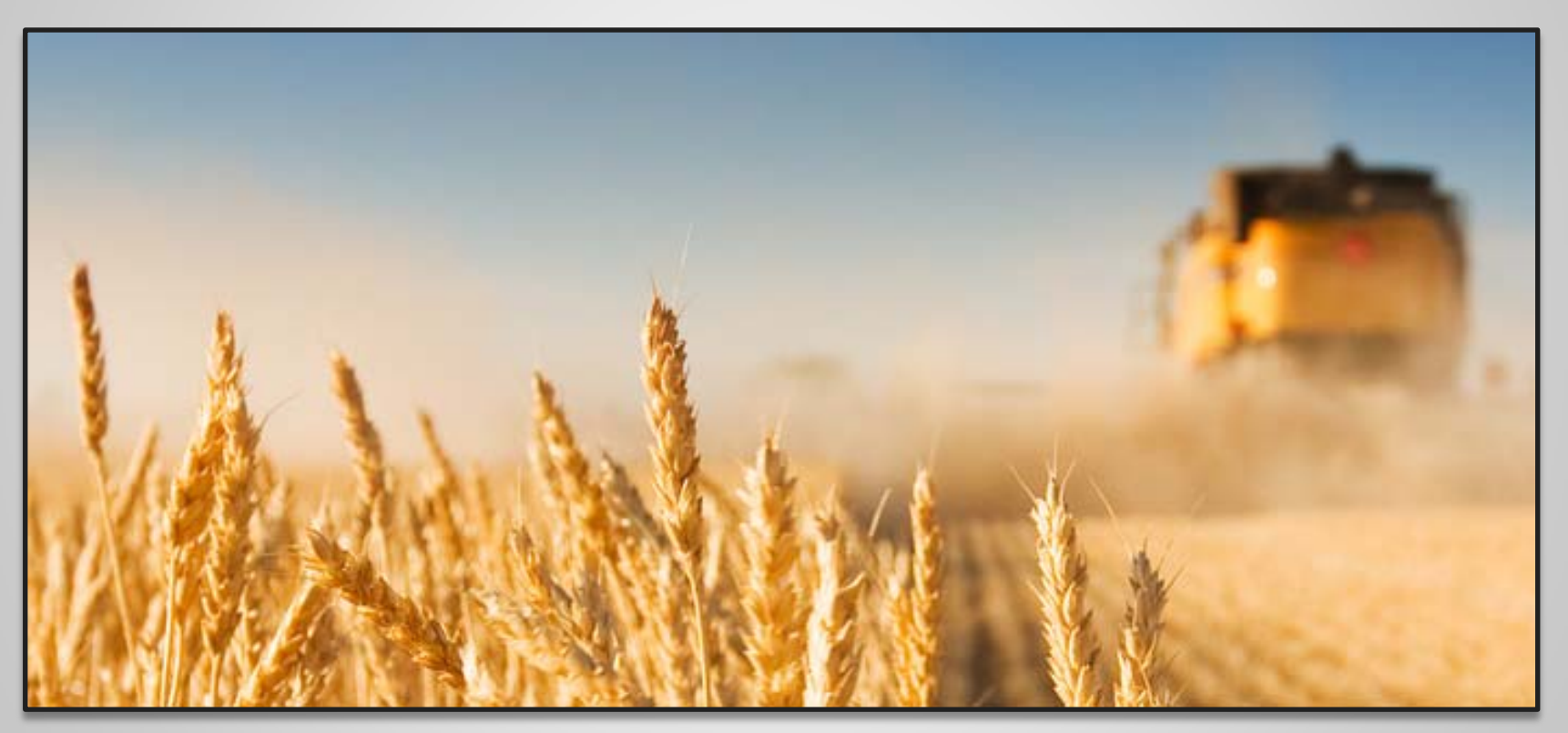

*100% (164Kb)*

**JPEG** 

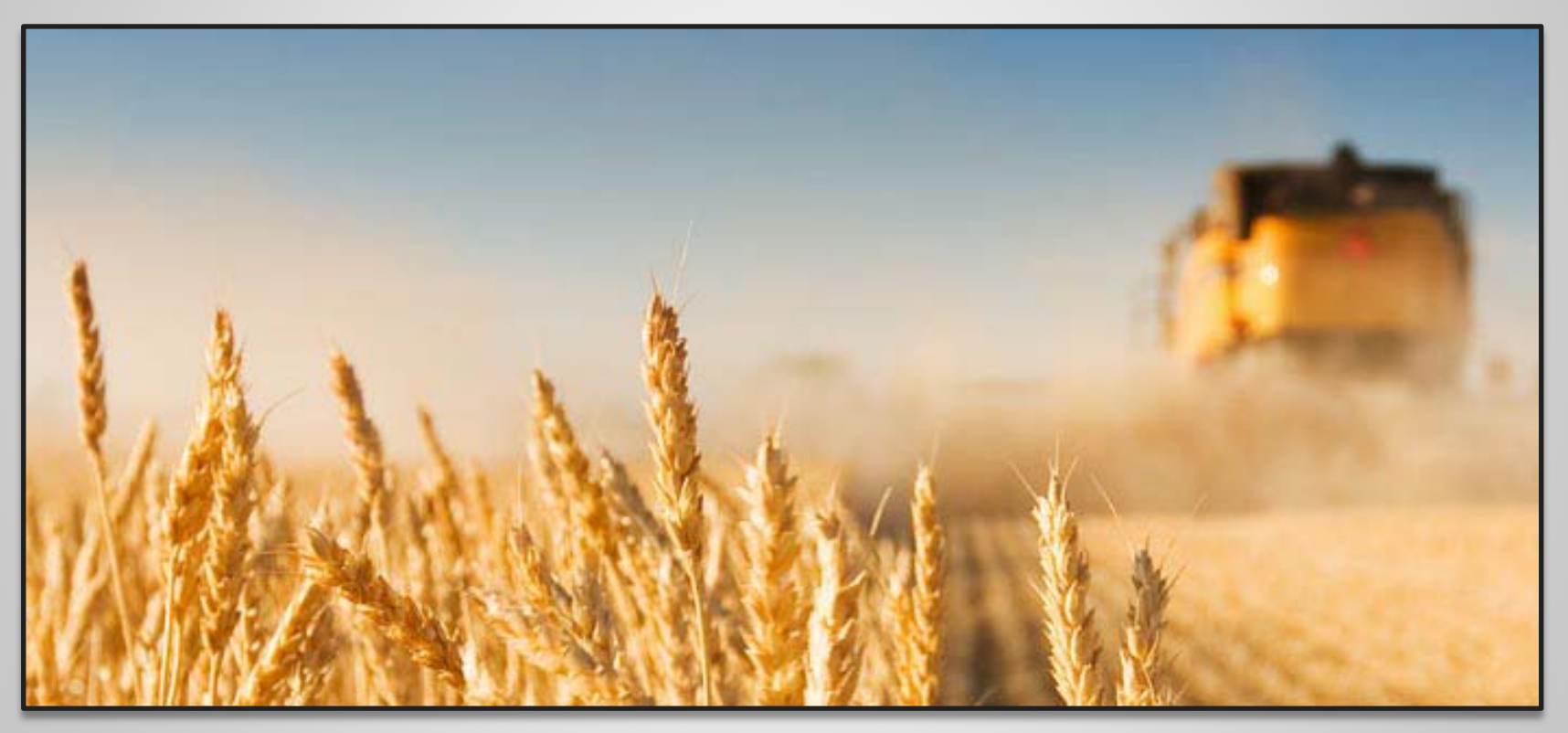

*50% (60Kb)*

#### **JPEG**

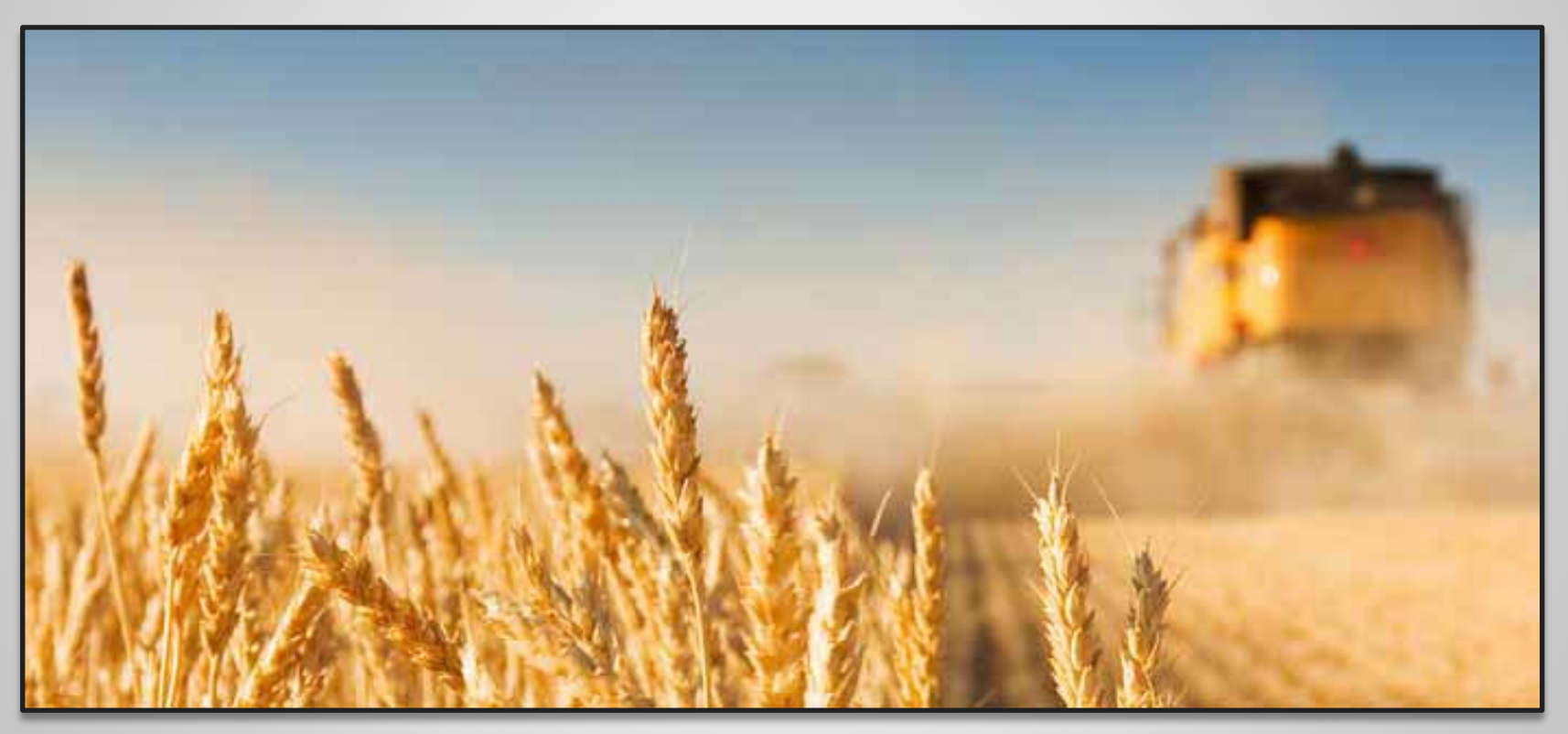

*20% (17Kb)*
#### **JPEG**

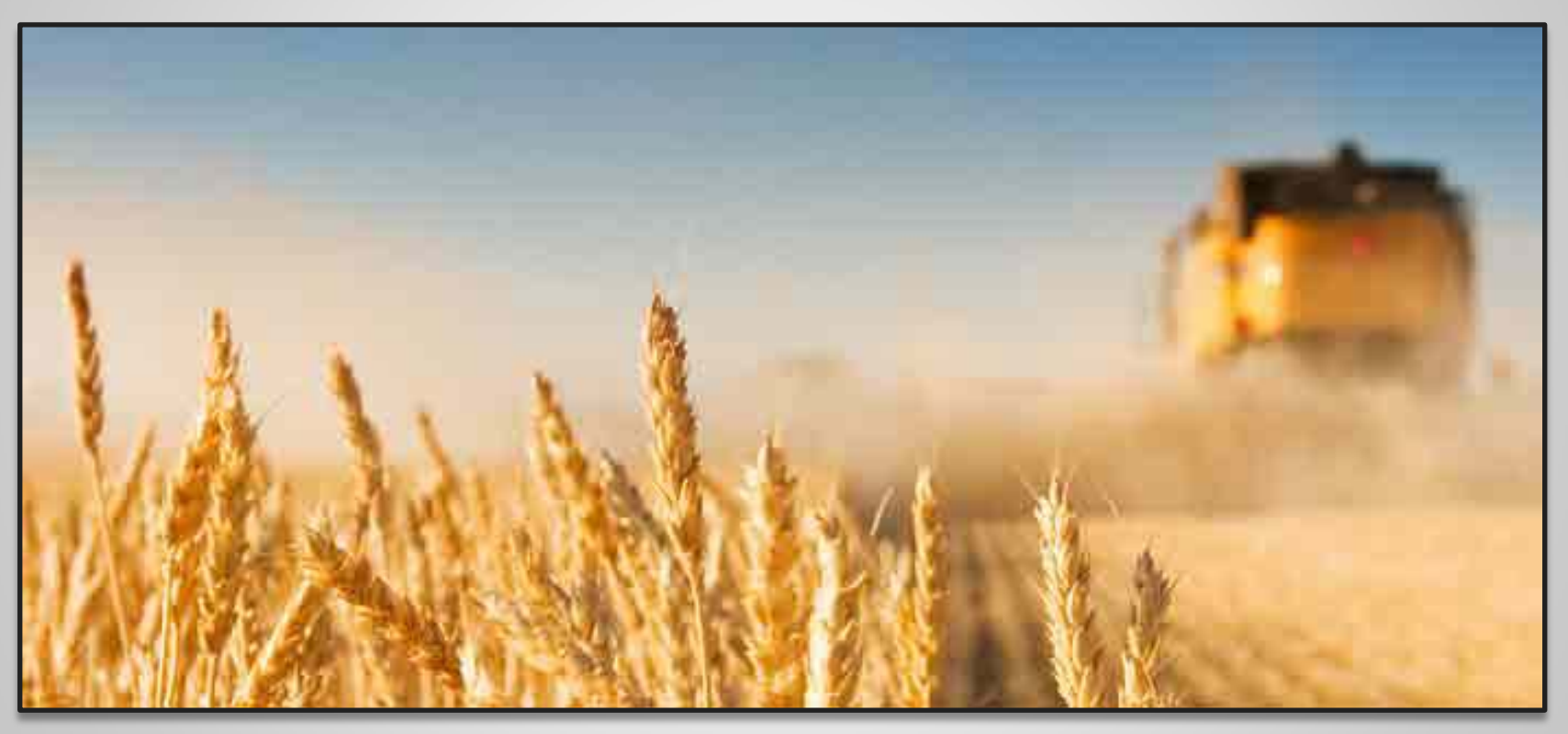

*5% (11Kb)*

**JPEG** 

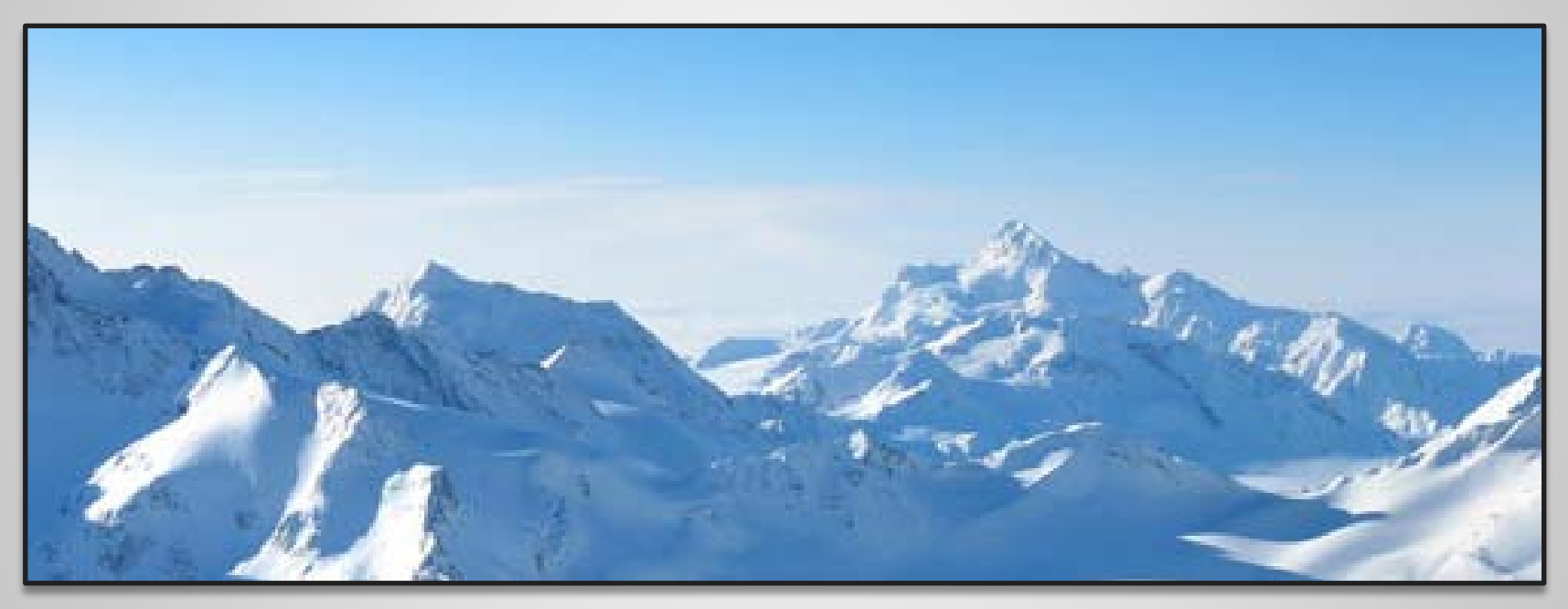

*100% (68Kb)*

**JPEG** 

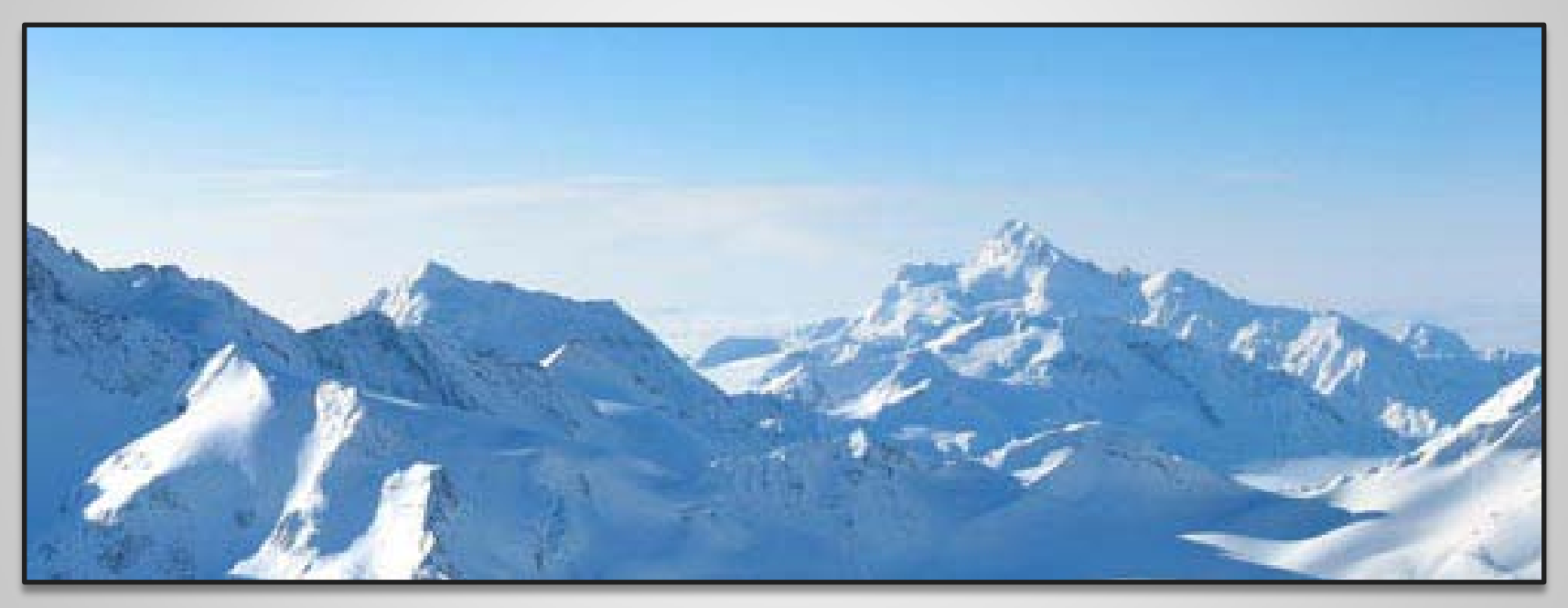

*50% (15Kb)*

**JPEG** 

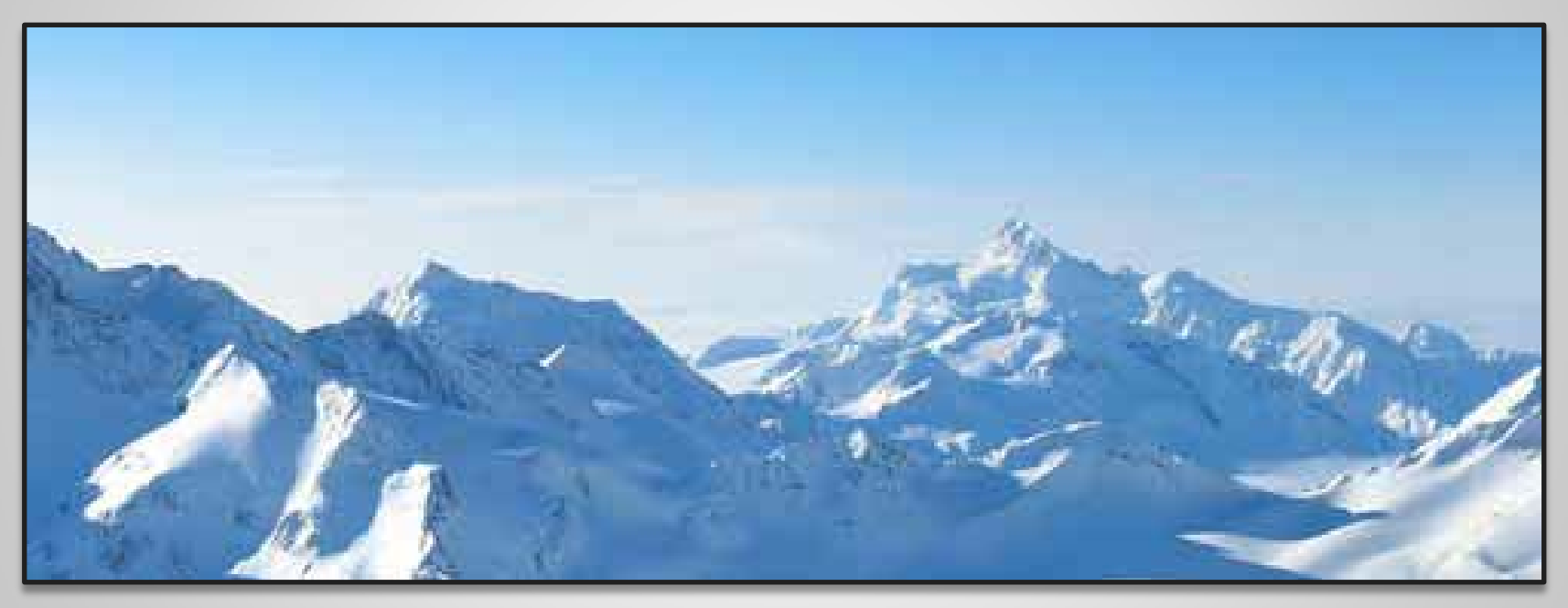

*25% (9Kb)*

**JPEG** 

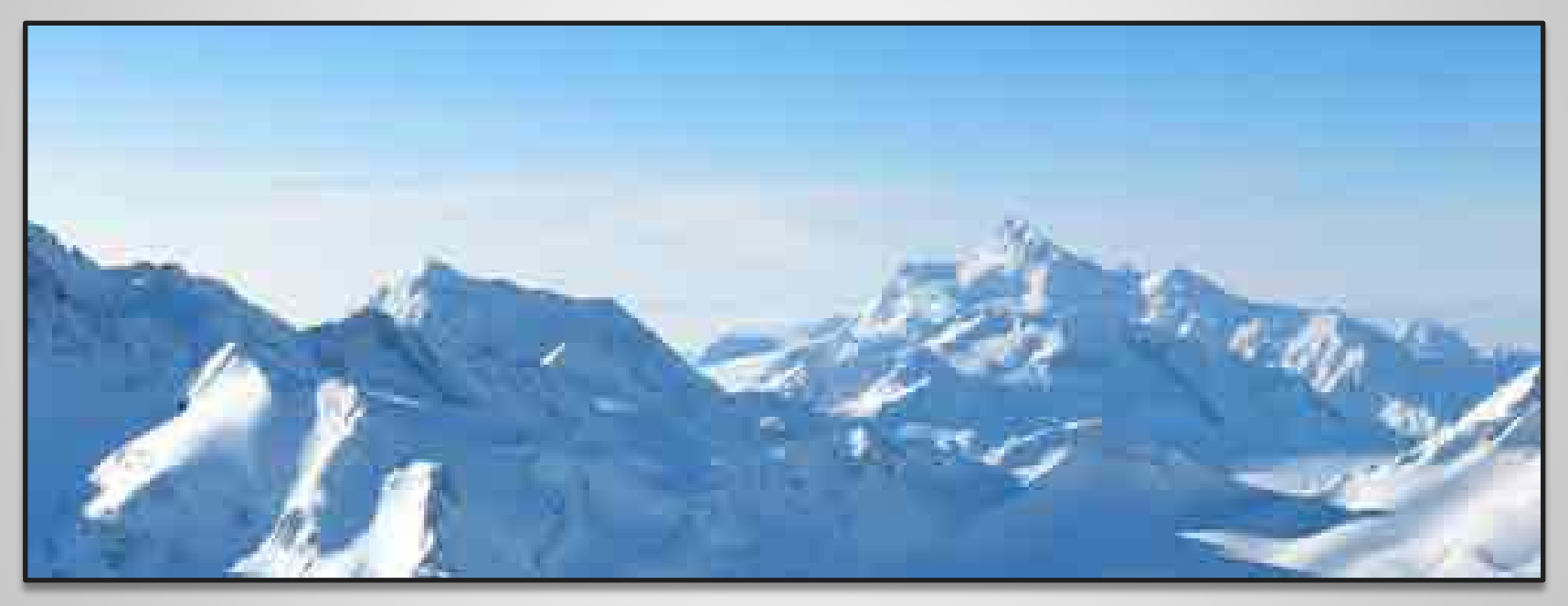

*5% (6Kb)*

### **TIFF**

- 24-bitová data
- bezztrátový přenos rastrového obrazu
- kódování RLE, LZW a CCITT, ale může použít i JPEG
- podporuje stránkování a více obrazů v jednom, masky, cesty a alfa kanál
- jednoduše rozšířitelný
	- zmatek
	- existuje ale ISO norma
- zaostal díky JPEG a RAW

#### **RAW**

- není formát obrazových dat ale spíše dat jako takových
- Firmware z fotoaparátů však často dělá RAW + JPEG
- 12-bit na každou barevnou složku

#### **Proč RAW?**

- **+** 12-bitů na každou složku.
	- $-2^{\wedge}36 = 68719476736$  možností pro jeden pixel
	- $-$  JPEG má  $2^{2}24 = 16777216$  možností

+ vyvolání raw je možné vždy nanovo

- mnoho formátů (Canon - CRW, Nikon - NEF, Olympus - ORF, Pentax - PEF, ...)

+ formát DNG

### **Postprodukce fotografie**

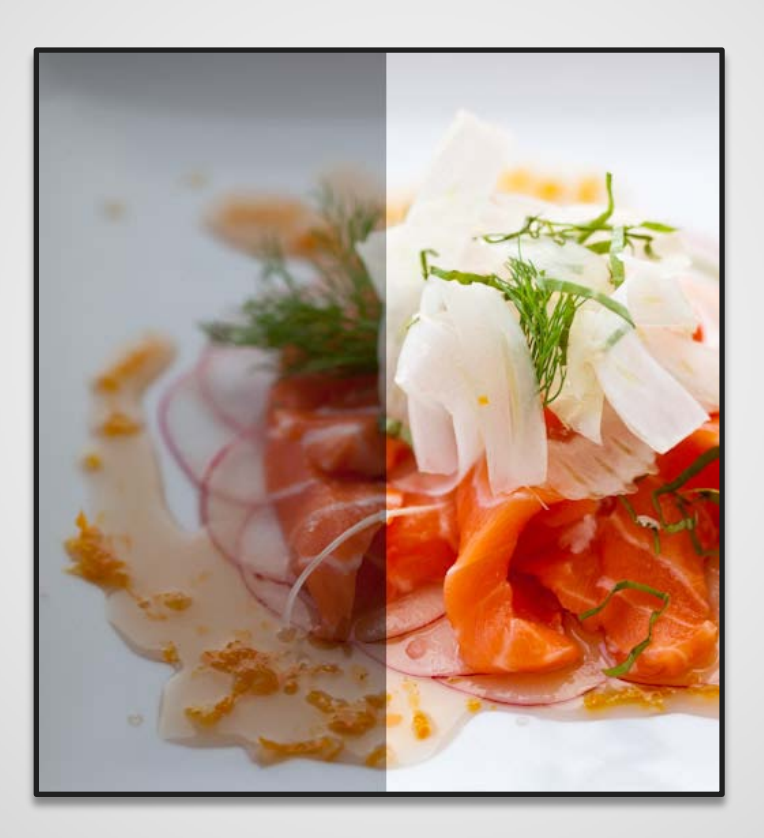

**Postprodukce rendru**

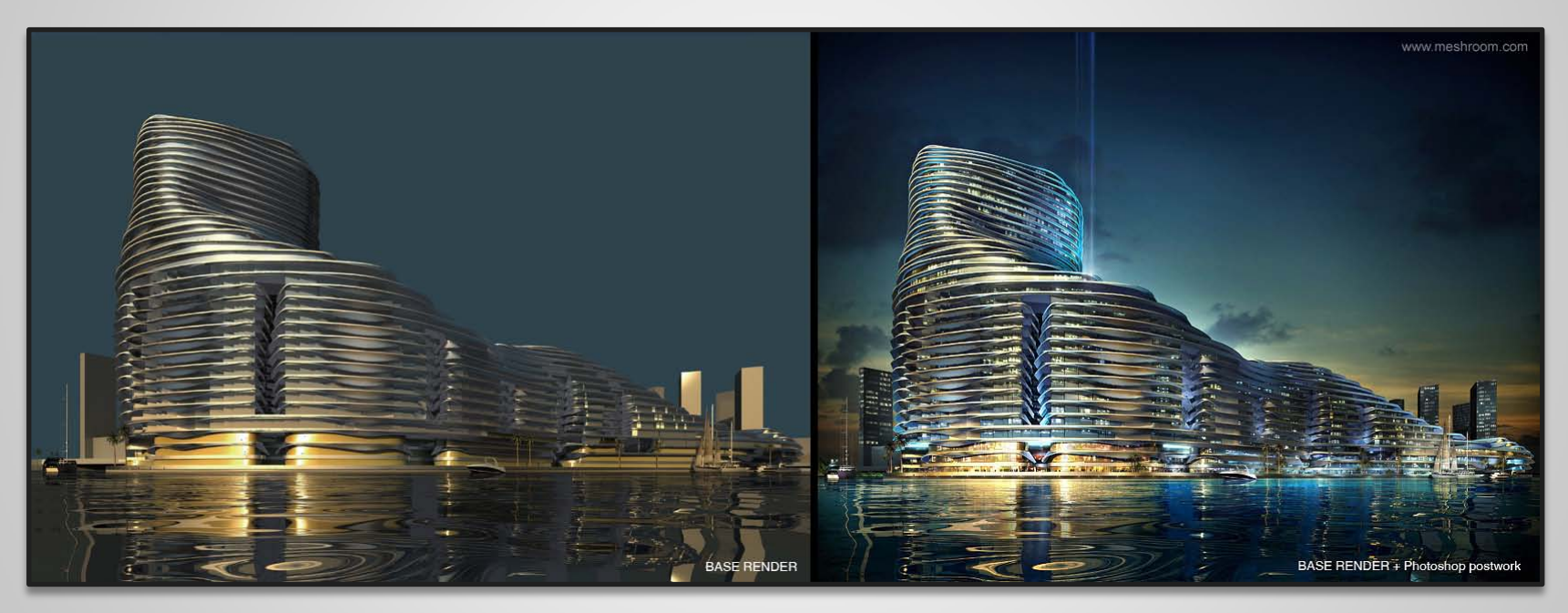

*Použité úpravy jsou zde komplikované. Takováto změna trvá zkušenému grafikovi který dělá retuše 10-20 hodin práce.*

**Postprodukce portrétu**

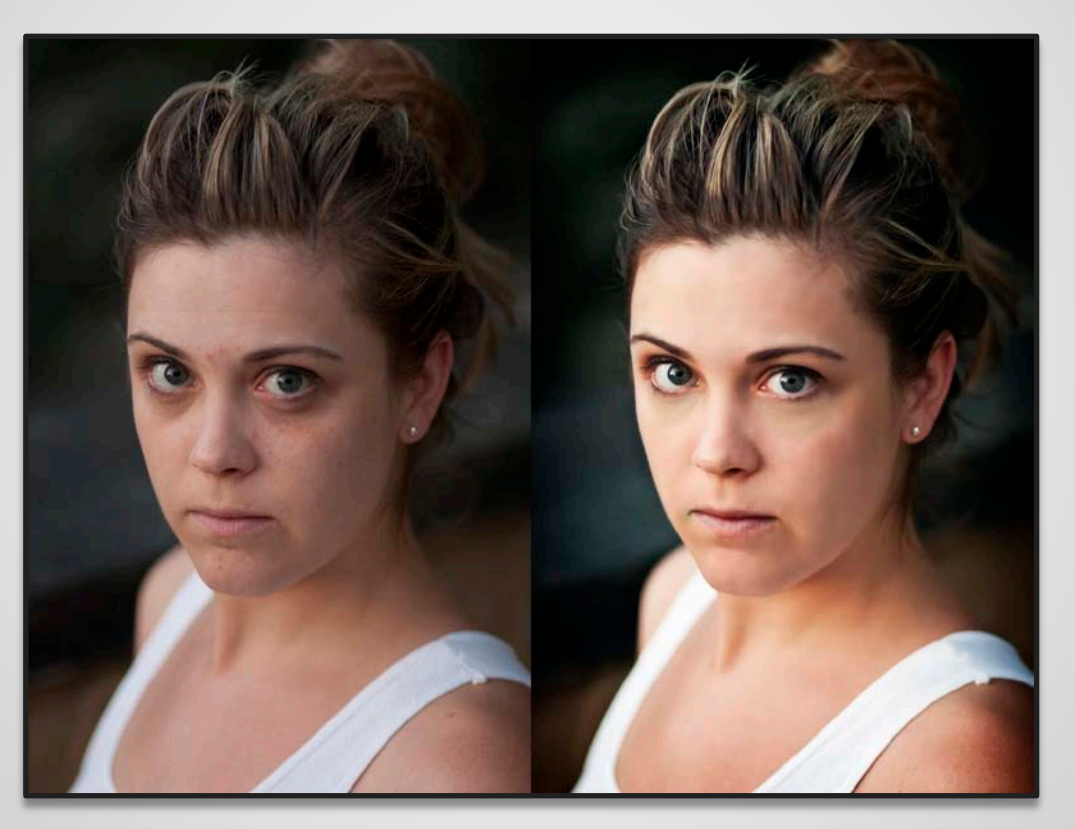

*Pravděpodobně použité úpravy: Zvýraznění světel. Změna vyvážení bíle. Airbrush technika na potlačení vad kůže. Ruční odstranění vad kůže.*

#### **Postprodukce postavy**

*Pravděpodobně použité úpravy: Lokální zvýraznění světlých oblastí a přidání kontrastu. Přidání tmavých oblastí do pozadí. Přidání textury podlahy.* 

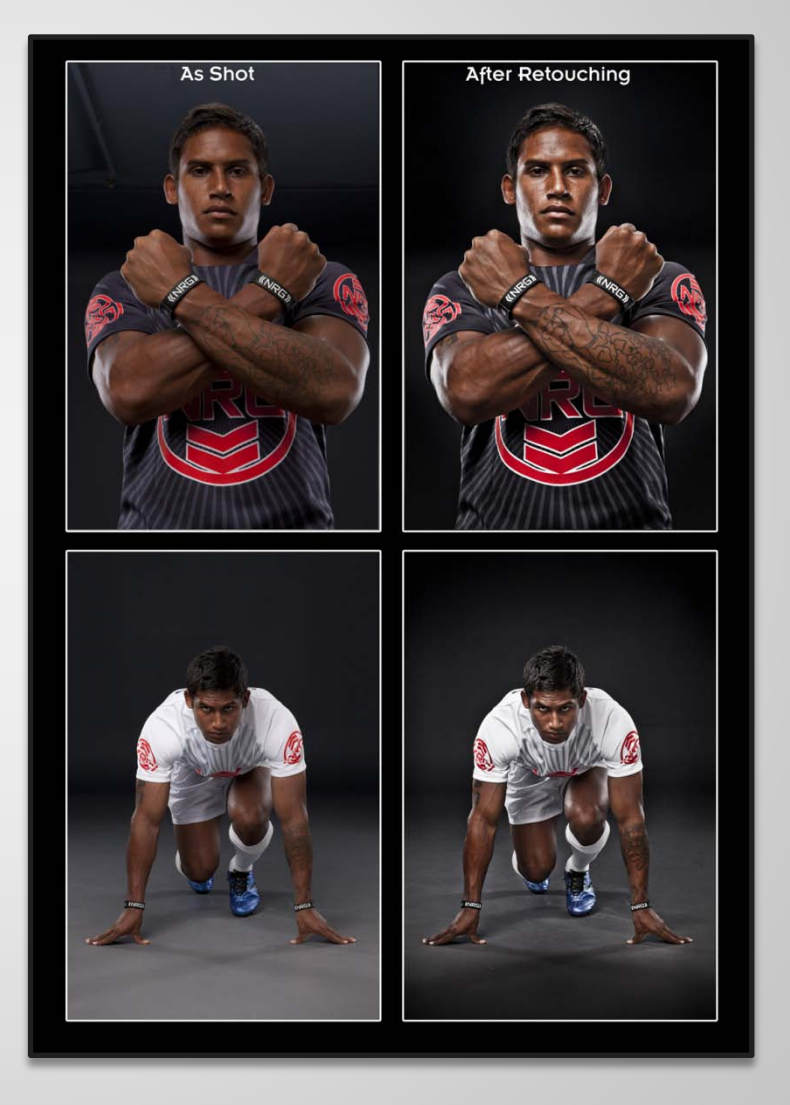

**Postprodukce pro vytvoření určitého emočního dojmu**

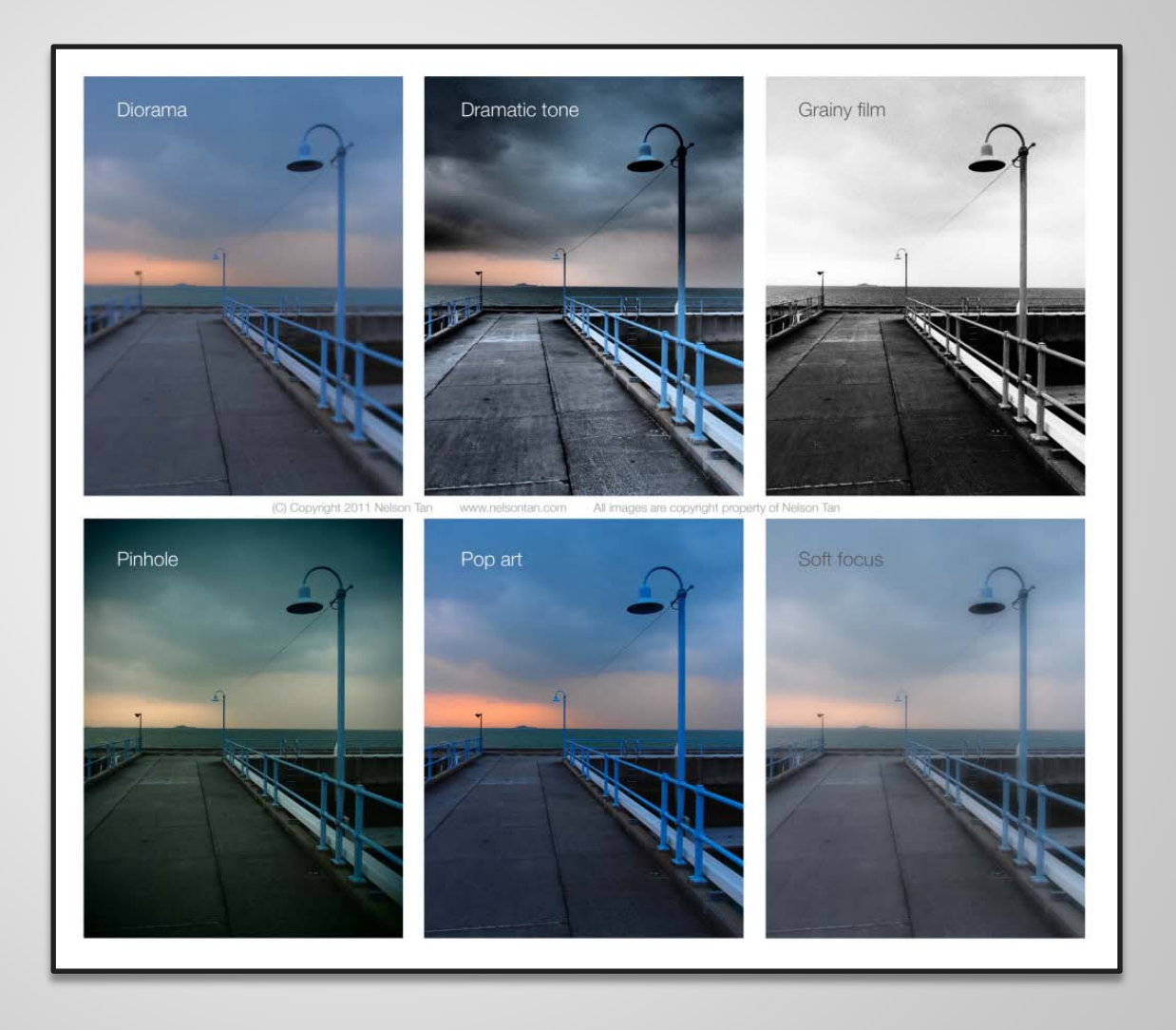

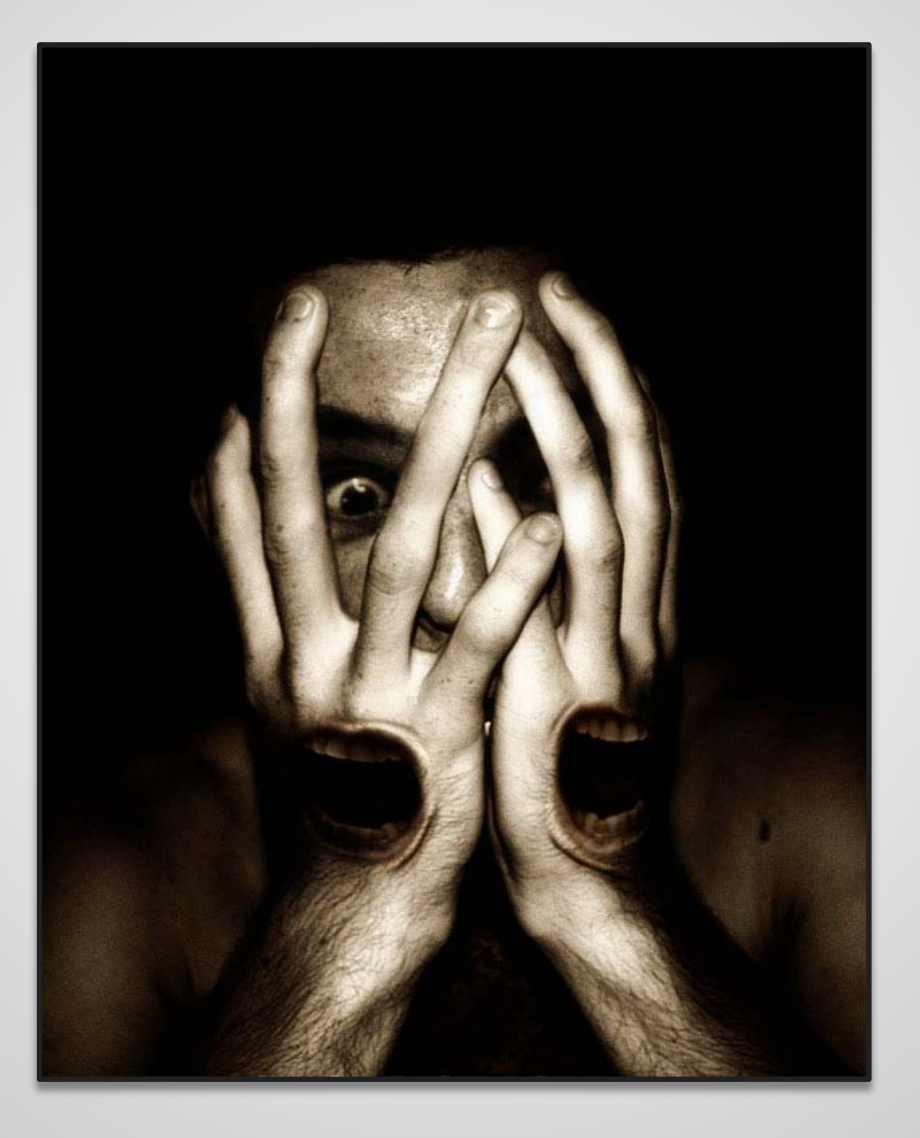

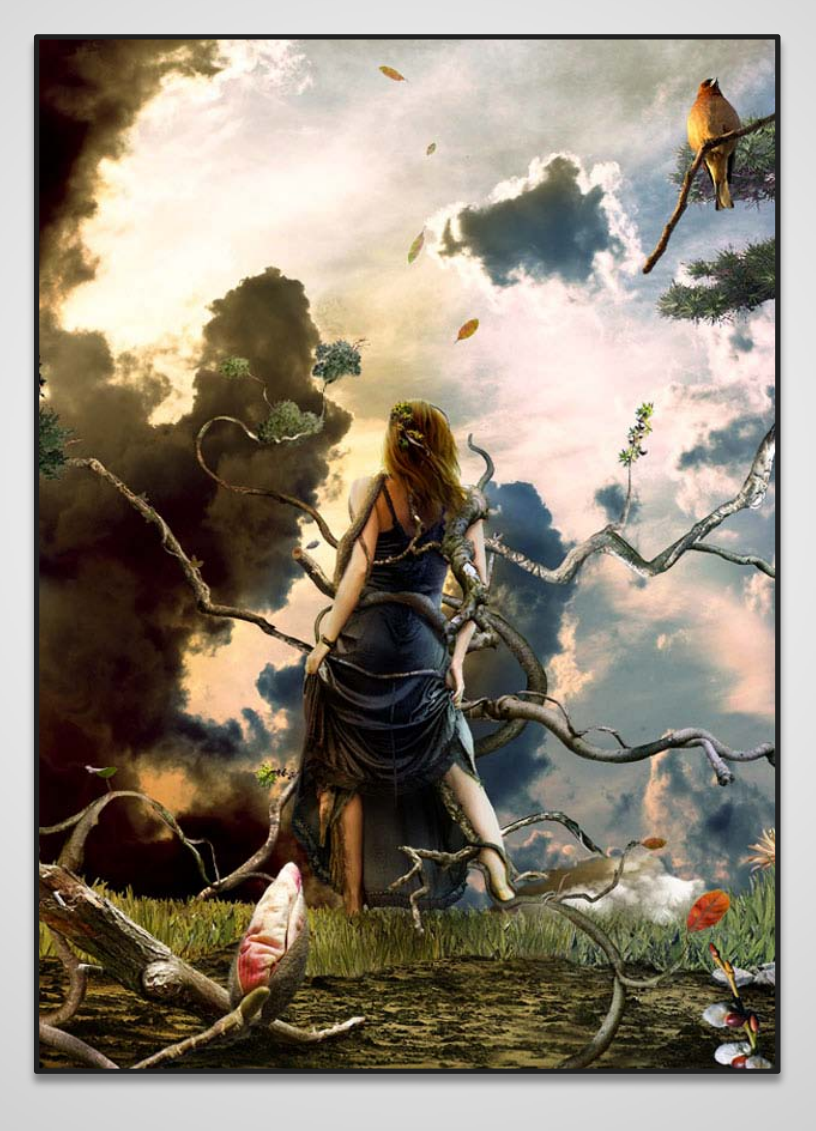

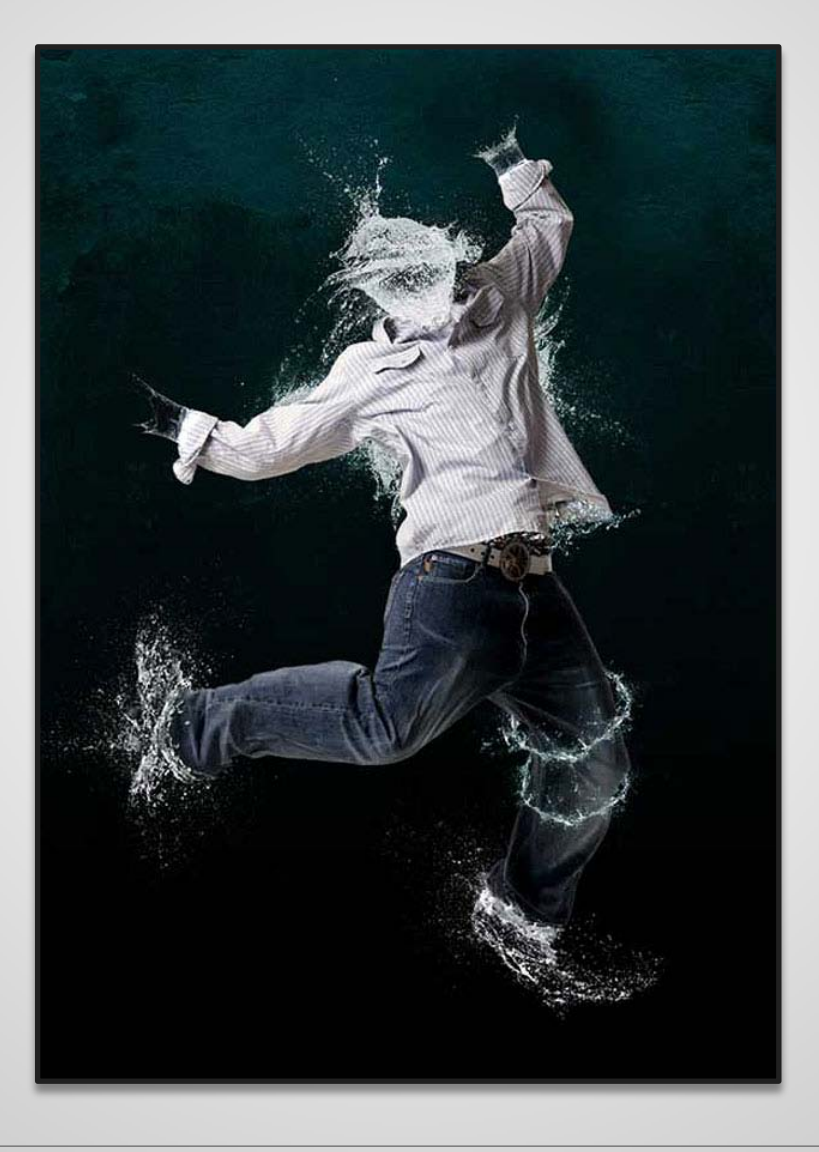

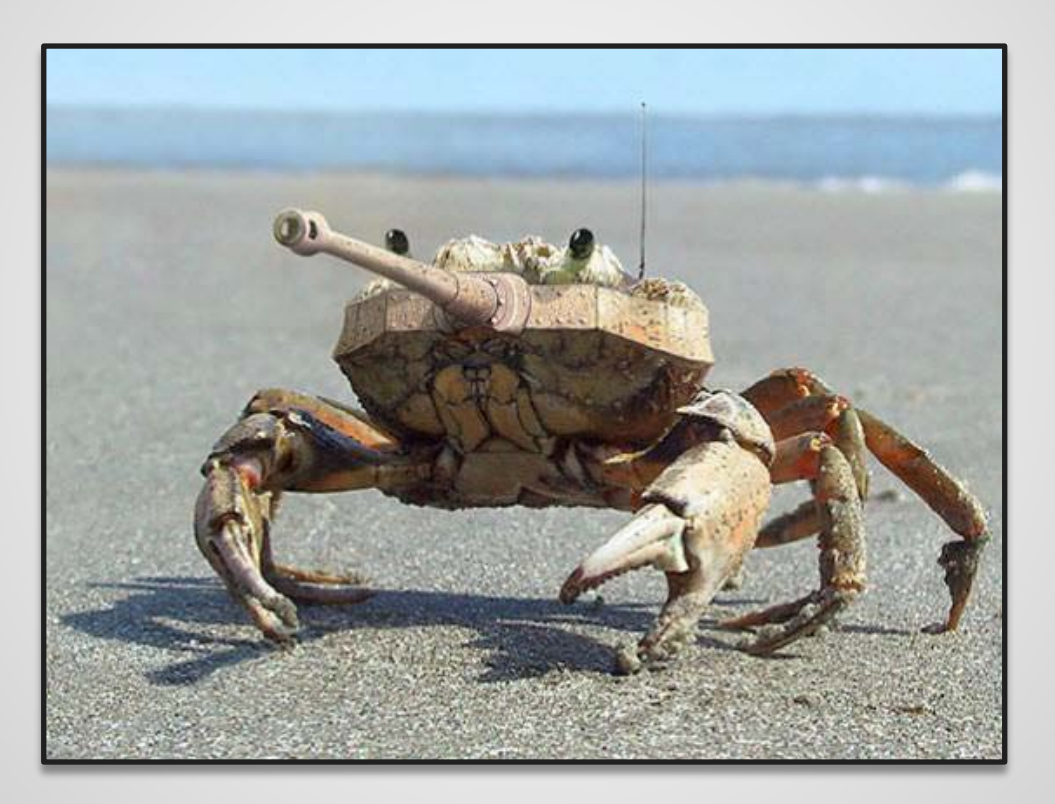

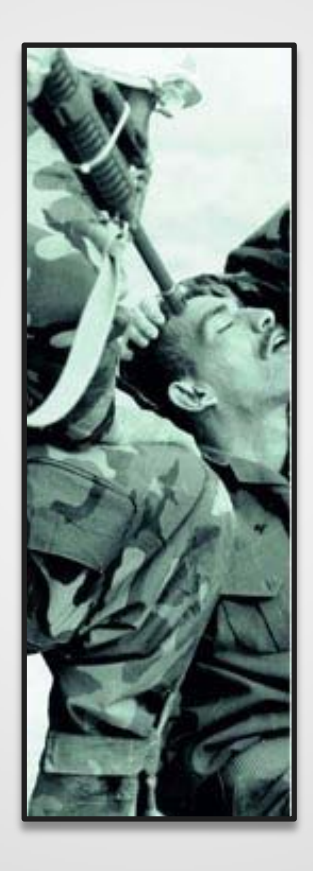

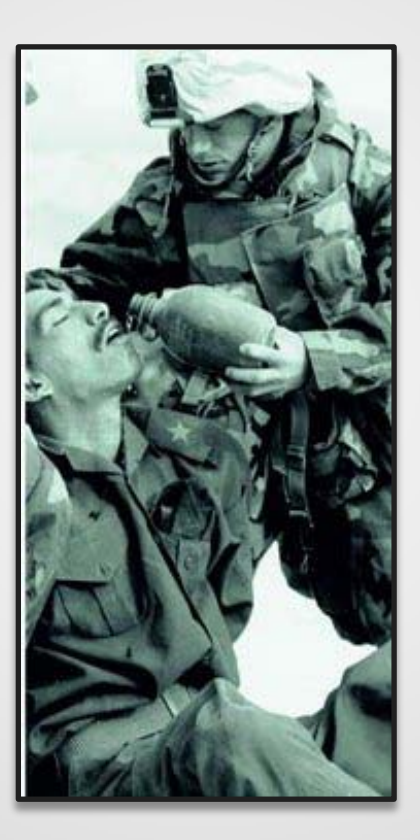

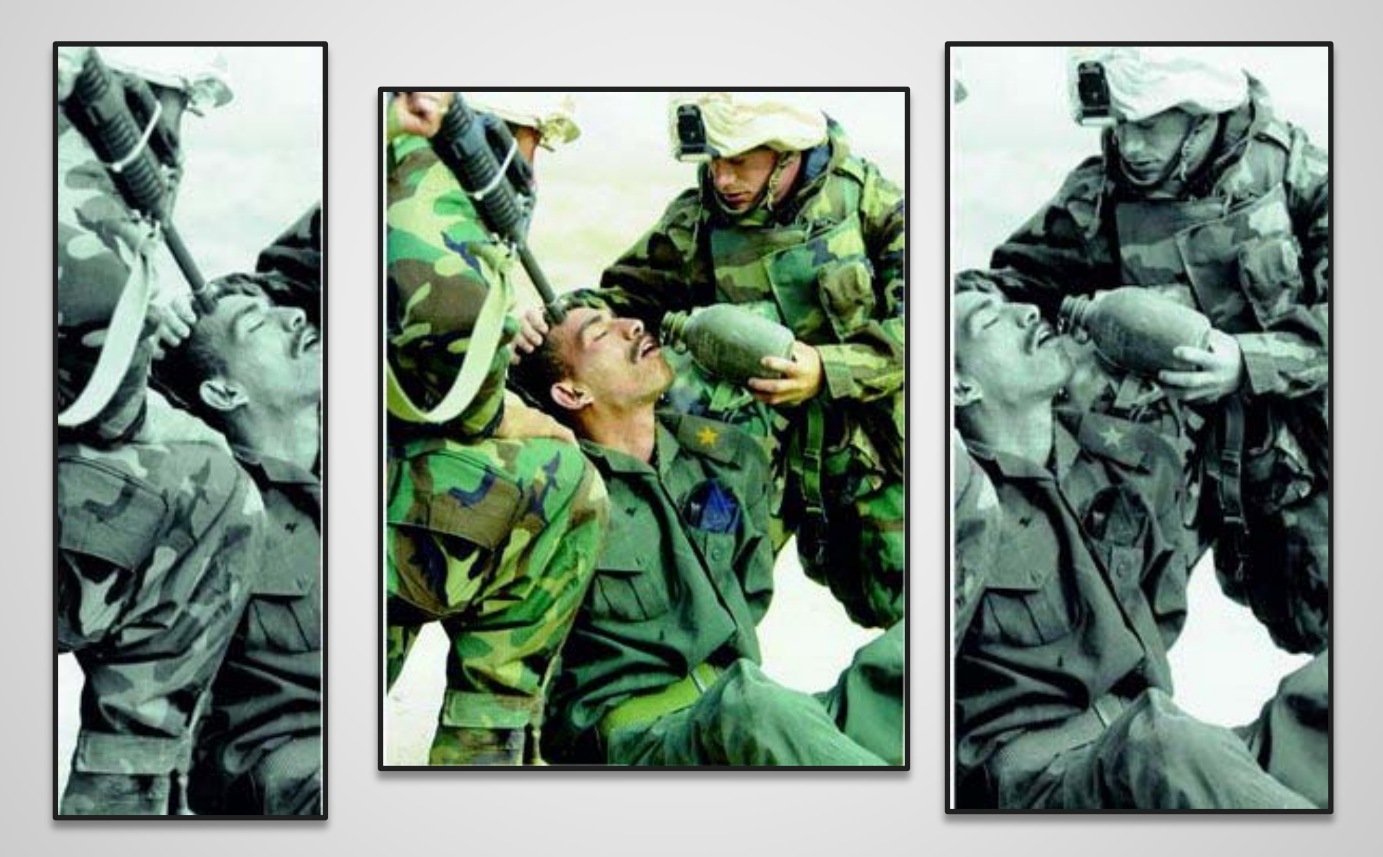

**Postprodukce ještě jedno zamyšlení**

Real beauty <http://www.youtube.com/watch?v=iYhCn0jf46U>

Jak vlastně taková fotografie opravdu zniká? <http://vimeo.com/13994803>

# Digitální fotografie / Úprava v počítači / Cvičení

#### **A hurá na cvičení.**

#### **Proč GIMP a ne Picasa?**

- Umožňuje mnohem větší kontrolu nad obrazem
- pracovat s vrstvam
- množství modulů
- workflow

**Barevné profily**

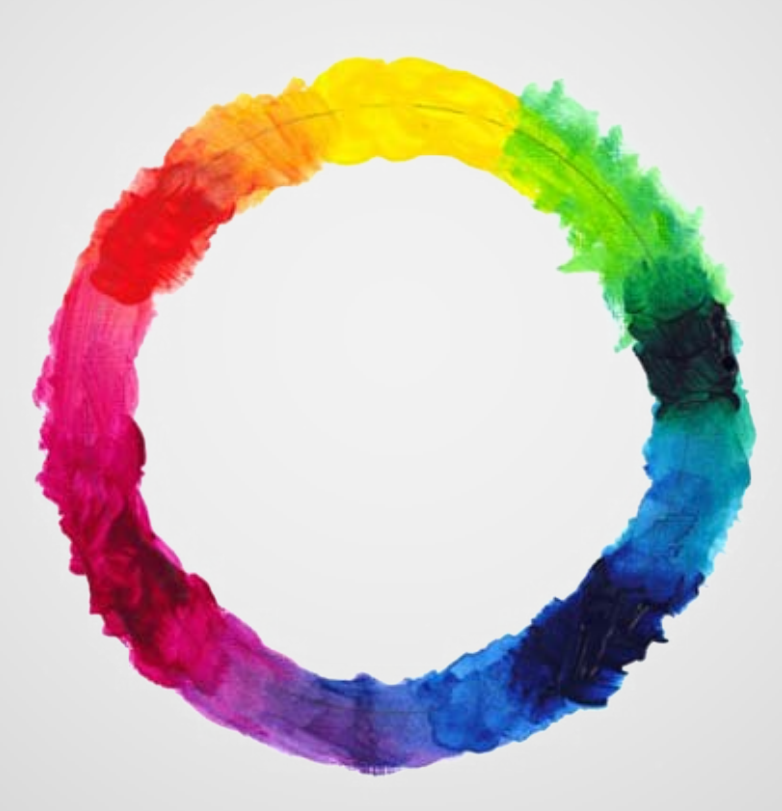

### **RGB**

- nejvíce používané barevné míchání dnešní doby -veškerá zařízení, která produkují barvu na základě vyzařování světla

#### Reprezentace :

Aritmetická (float,float,float) Percentilová (procento, procento, procento) Digitální (R,G,B)  $0 < R$ ,G,B  $< max$ Hexadecimální Digitální (8-bit) (#FF0000)

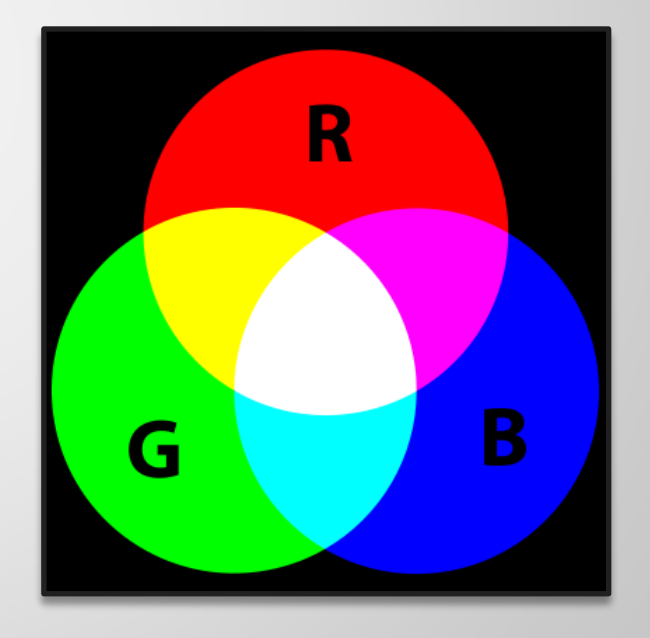

**RGB** 

Ukázka separace berevných kanálů

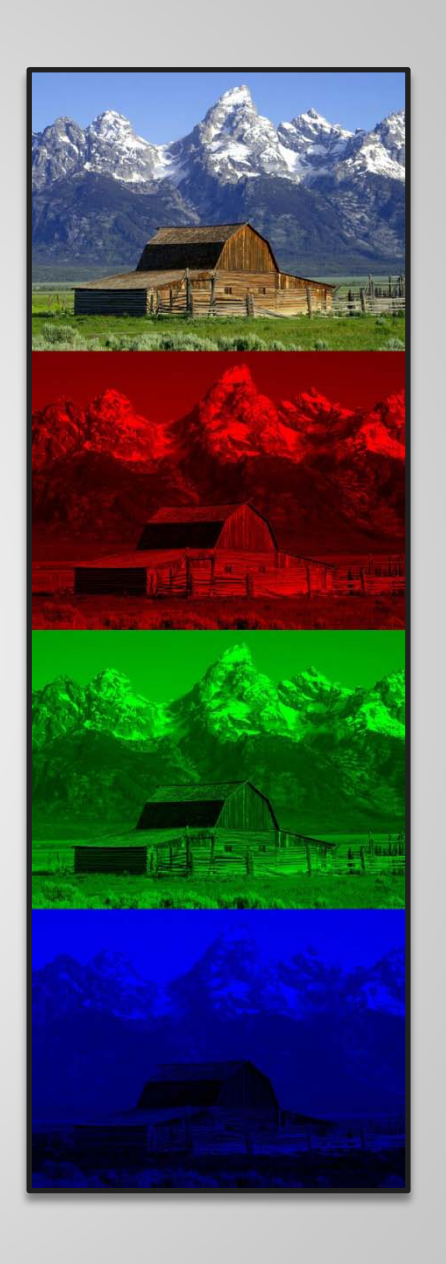

### **CMYK**

- subtraktivní míchaní barvy
- mícháme reálnou barvu a ne světlo
- CMY (K?)
	- CMY dává šedou
	- K je černá složka
		- Šetří "drahé" CMY

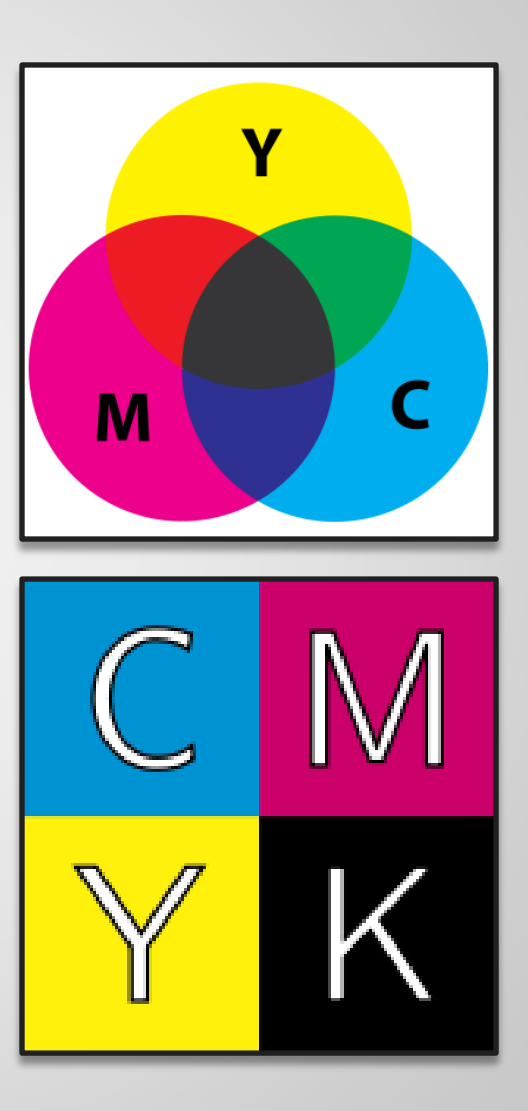

**CMY vs CMYK** 

Ukázka separace berevných kanálů

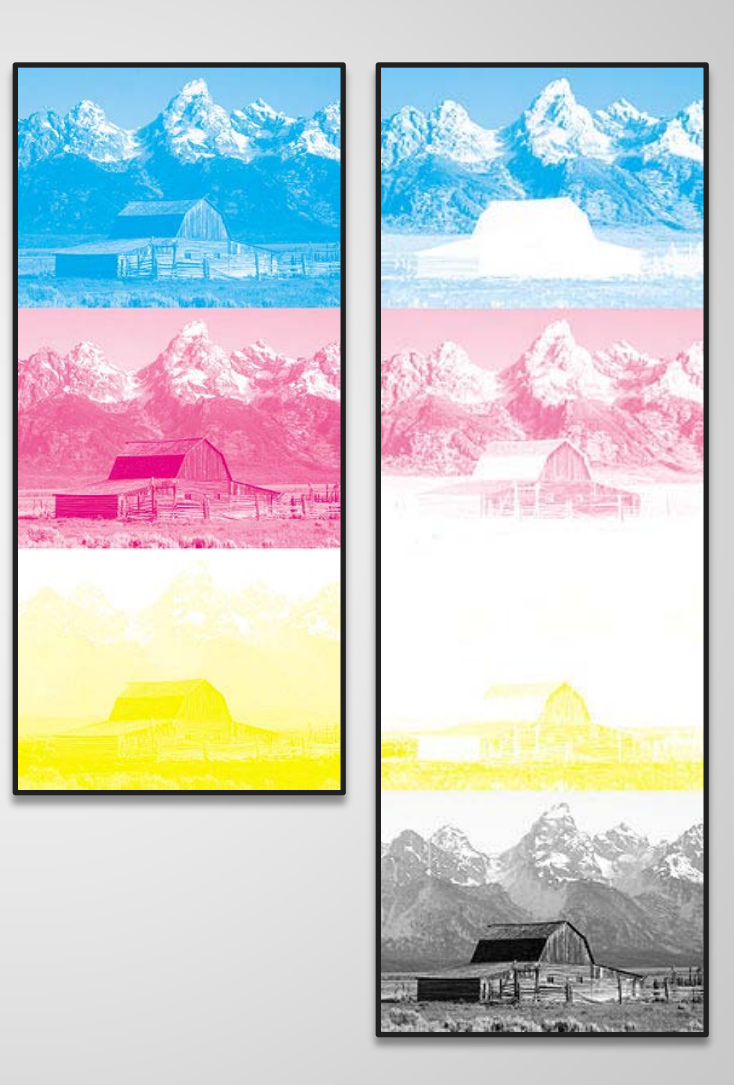

**CMYK vs RGB** 

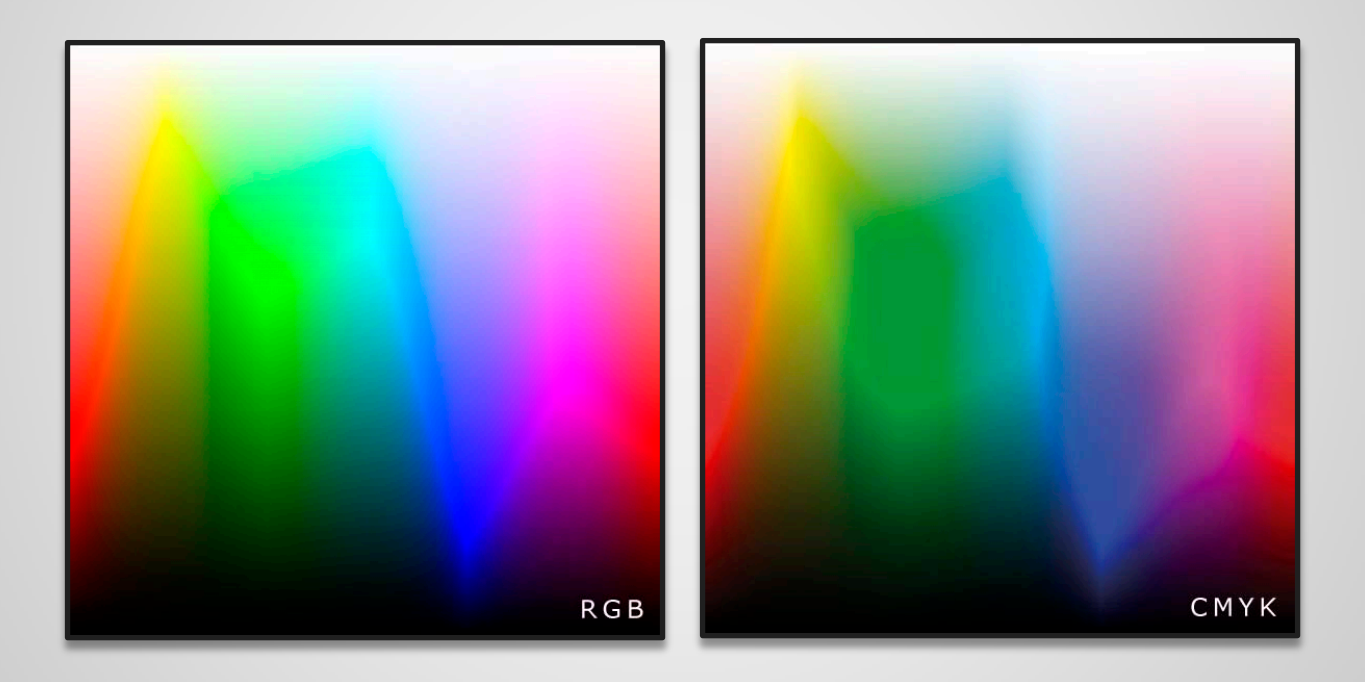

### **CMYK do RGB**

#### **1.**

```
Black = minimum(1 - Red, 1 - Green, 1 - Blue)
```
### **2.** Cyan =  $(1 - Red - Black) / (1 - Black)$  $M$ agenta = (1 - Green - Black)/(1 - Black) Yellow  $=(1 - Blue - Black)/(1 - Black)$

#### **Color Management**

- jde o kontrolovanou konverzi mezi barvami mezi různými zařízeními pro zachování stejného podání barev

### **ICC Profile**

- každé zařízení musí mít ICC profil
- tento profil definuje, jak má dané zařízení vyhodnotit danou barvu.

### **3DLUT**

- trojrozměrná náhledová tabulka
	- každá osa reprezentuje jednu složku
- reálná barva je vybrána na základe interpolace

*Soubor má 24-bit hloubku ale tabulka dosahuje jenom 4-bit? Ano. Výstupní zařízení buď není schopné vyprodukovat tak veliké množství rozličných barev, nebo není možné zařízení tak nakalibrovat (rychle se rozkalibruje).* 

### **Save with color profile?**

- Adobe RGB 1998, sRGB, CMYK Web Coated 2.0 ...
- zařízení nemusí tyto profily poznat

#### **Kalibrace zařízení**

#### **Charakterizace**

- colorimetry a spektrometry
- detekuje se barevný posun oproti standardnímu barevnému profilu

#### **Kalibrace**

- změna 3DLUT tak, aby odpovídala co nejvíce realitě

### **Ostatní důležité věci ohledně tisku**

**DPI** (Dots Per Inch)

- udává množství bodů na jednotku délky (palce)
- různé velkosti rozlišení v různých směrech!

#### **Příklad č.1:**

Mějme obrázek který má formát 4:3 a obsahuje 11 Mpix (konkrétně 11,059,200 pixelů). Chceme tento obrázek vytisknout na zařízení, které má rozlišení 600 dpi. Jaká bude výsledná velikost obrázku v centimetrech? (Zaokruhlete na jedno desetinné místo a výsledek odevzdejte v cm)

#### **Příklad č.1:**

Mějme obrázek který má formát 4:3 a obsahuje 11 Mpix (konkrétně 11,059,200 pixelů). Chceme tento obrázek vytisknout na zařízení, které má rozlišení 600 dpi. Jaká bude výsledná velikost obrázku v centimetrech? (Zaokruhlete na jedno desetinné místo a výsledek odevzdejte v cm)

#### **Řešení:**

Strany obdélníka můžeme pojmenovat jako 4A a 3A. Máme formát 4:3. Při přenásobení dostáváme 12A^2. 11,059,200/12 = 921600 odmocnina z 921600 je 960. Strany obrazu mají teday velikosti  $960*4 = 3840$  (výška) a  $960*3 = 2880$  (šířka)

#### $3840/600 = 6.4$  palce  $= 6.4*2.54 = 16.2$  cm  $2880/600 = 4.8$  palce =  $4.8*2.54 = 12.1$  cm

*Druhou souřadnici nemusíme přepočítávat a ani nás nemusí zajímat. Pokud víme, že obraz je 16.254 cm široký a je ve formátu 4:3, tak je jasné že 16.254\* ¾ = 12.192.*

#### **Příklad č.2:**

Mějme tisk o velkosti B4. *(B4 formát má velikost 250mm × 353mm. Nechte studenty použít wikipedii pro vyhlaedání této informace!)* Skener, který je schopen naskenovat celou plochu B4. Rozlišení skeneru je 4800 dpi x 2400 dpi. Skener běží v módu pro skenování 24-bit barev. Jak veliké bude množství naskenovaných dat? (Zokrouhlete na kB)
### Digitální fotografie / Tisk / **Ostatní důležité věci ohledně tisku**

#### **Příklad č.2:**

Mějme tisk o velkosti B4. *(B4 formát má velikost 250mm × 353mm. Nechte studenty použít wikipedii pro vyhlaedání této informace!)* Skener, který je schopen naskenovat celou plochu B4. Rozlišení skeneru je 4800 dpi x 2400 dpi. Skener běží v módu pro skenování 24-bit barev. Jak veliké bude množství naskenovaných dat? (Zokrouhlete na kB)

**Řešení:**  $25.0cm = 25.0/2.54$  palců = 9.84 palců.  $35.3$ cm =  $35.3/2.54$  palců = 13.89 palců.

 $9.84 * 4800 = 47242$  pixelů na šířku 13.89 \* 2400 = 33336 pixelů na výšku

Celkové množství pixelů je: 47242 \* 33336 = 1 574 859 312 pixelů.

Vzhledem k tomu, že každý pixel musí vlastnit informace o velkosti 24-bit = 3Byte. Celková velikost souboru bude 1 574 859 312 \* 3 = 4 724 577 963 bytů = **4 724 578 kB.**

## Digitální fotografie / Tisk / **Ostatní důležité věci ohledně tisku**

**Co mě zarazilo na maturitních otázkách**

**Otázka č.8 -** Chcete skenovat obrázek a následně jej použít na webové stránce ve stejné velikosti. Které rozlišení vyberete jako nejvhodnější? Vyberte jednu z následujících možností A–D.

**A) 100 DPI**  B) 300 DPI C) 600 DPI D) 1 000 DPI

- Správně bychom měli naskenovat obrázek ve větším rozlišením a potom ho zmenšit v nějakém grafickém editoru.

- Obrázek nikdy nebude mít stejnou velikost na monitoru, jako když ho budeme skenovat na 100 DPI. Velikost bodů na monitoru bývá od 0.3 mm až do 0.2 mm. Úvaha, že každý monitor má velikost bodu 0.254 mm je velice chybná!

# WebDesign

### **Stanovení základních požadavků na naši internetovou prezentaci**

#### **Záměrové**

Prezentace je forma komunikace!

#### **Cílová skupina**

- Prezentace je pro ně a ne pro nás!
- Víme koho chceme oslovit?
	- průzkum a radši počkat

#### **Záměrové**

Prezentace je forma komunikace!

#### **Cíl prezentace**

- sdělujeme informace
	- nekomplikovat získání informace
	- sděluje ale všechny informace
		- i jiné informace než ty, které chceme
		- záleží na formě

#### **Záměrové**

Prezentace je forma komunikace!

#### **Celkový dojem**

- prví dojem
- použitelnost
- spokojenost

#### **Technické**

#### **Dostupnost**

- prezentace musí být "vždy" "po ruce"
	- velká konkurence
- náročnost na spuštění
	- čekání na načtení
	- nemožnost spuštení
- Míra interakce
	- težké rozhodou co už je moc a co ještě ne

### **Design**

**Co znamená navrhnout kvalitní Webdesign?**

### **Design**

#### **Co znamená navrhnout kvalitní Webdesign?**

Navrhnout kvalitní webdesign znamená navrhnout kvalitní design.

### **Design**

#### **Co znamená navrhnout kvalitní Webdesign?**

Navrhnout kvalitní webdesign znamená navrhnout kvalitní design.

#### **Co je podle Vás kvalitní design?**

### **Design**

#### **Co znamená navrhnout kvalitní Webdesign?**

Navrhnout kvalitní webdesign znamená navrhnout kvalitní design.

#### **Co je podle Vás kvalitní design?**

Design je kvalitní, pokud splňuje požadavky zákazníka (bohužel, i ty nesmyslné).

### **Design**

#### **Kdo opravdu schvaluje webdesign?**

- zákazník
	- Což je velké množství lidí!
		- Jakto?

#### Otázka tedy zní: **Kdo by měl schvalovat design?**

- tým lidí
	- zadavatel
	- zákazníci
	- odborníci v designu

**A hurá na cvičení.** 

**A co dál?**

#### **Programování**

- **CMS** *(Content Management System)*
- **relační databáze** *(SQL, MySQL, Oracle)*
- **programovací jazyk** *(PHP, Python ...)*

#### **Programování**

- **CMS** *(Content Management System)*
- **relační databáze** *(SQL, MySQL, Oracle)*
- **programovací jazyk** *(PHP, Python ...)*

#### **Spouštění webu**

- **migrace stránky na server**
- **testování** *(uživatelé, ne programátor)*

#### **Programování**

- **CMS** *(Content Management System)*
- **relační databáze** *(SQL, MySQL, Oracle)*
- **programovací jazyk** *(PHP, Python ...)*

#### **Spouštění webu**

- **migrace stránky na server**
- **testování** *(uživatelé, ne programátor)*

### **Údržba**

#### - **změny**

7.6

### Webdesign / Ukázka ANO/NE

Na následujících stránkách naleznete základní chyby. Soustřeďte se zejména na:

**První dojem** - Představte si že jste rodič který zvažuje danou školu pro své dítě.

**Grafické spracování** – Všímejte si zejména barvy, celkovou úpravu a rušivé elementy.

**Ovladatelnost** - Jak se Vám se stránkou pracuje?

<http://souskodamb.cz/sou> <http://www.anoa.cz/> <http://www.spspot.cz/> <http://www.zamecek.cz/> <http://www.zelenypruh.cz/> [http://www.odbornaskola.cz/](http://www.odbornaskola.cz/joomla/)

# 3D grafika

### **Historie a základní informace**

- Poprvé použita film FutureWorld z roku 1976 - vytvořena hlavně firmou Boeing

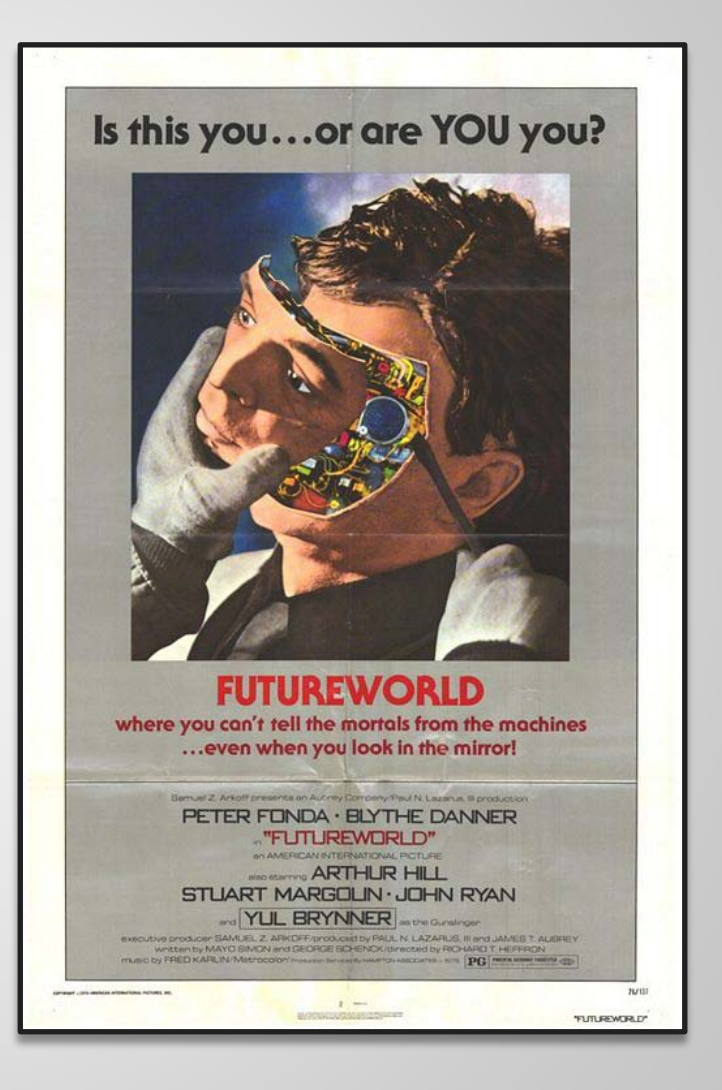

### **Historie a základní informace**

- Poprvé použita film FutureWorld z roku 1976 - vytvořena hlavně firmou Boeing

**3D grafika používá třírozměrná geometrická data, která jsou uložena v počítači k vytvoření 2D obrazu.** 

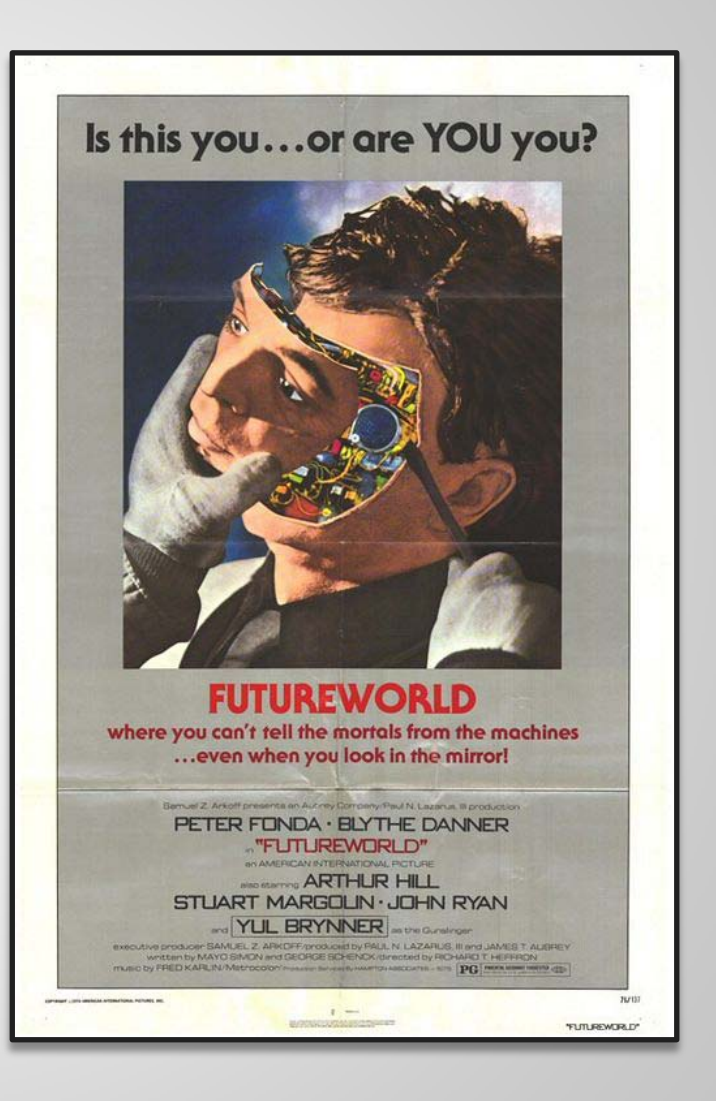

### **Historie a základní informace**

- Poprvé použita film FutureWorld z roku 1976 - vytvořena hlavně firmou Boeing

**3D grafika používá třírozměrná geometrická data, která jsou uložena v počítači k vytvoření 2D obrazu.** 

#### **3 hlavní odvětví**

- Modelování
- Animace a umístění
- Rendering

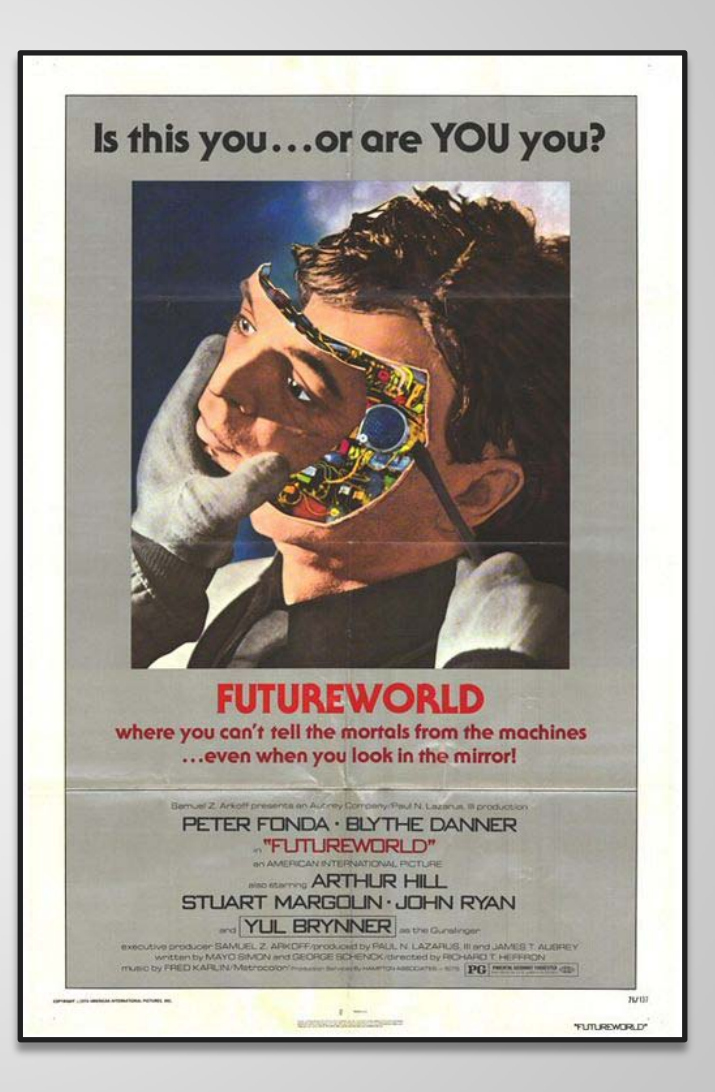

#### **Modeling**

- fotorealistické množství detailů
- dva přístupy pro generování modelů
	- CSG modely
	- polygony

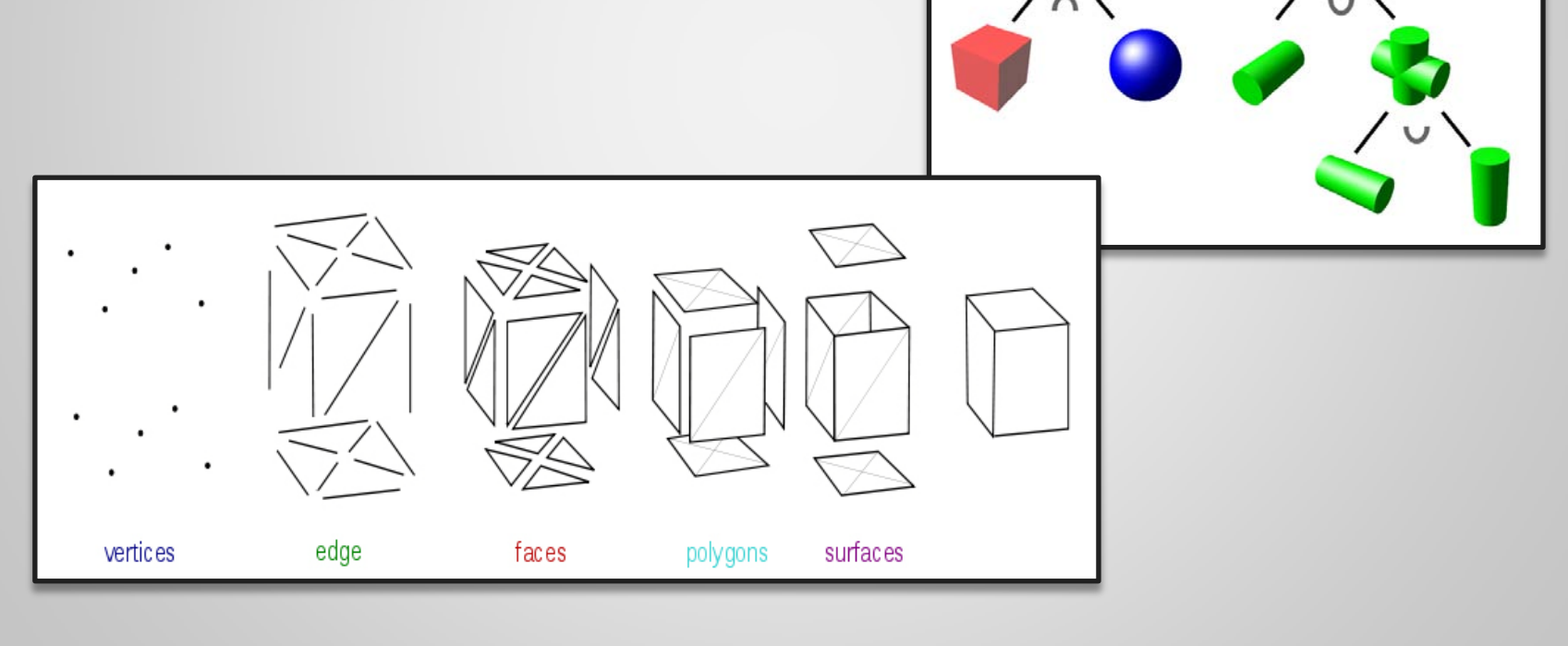

#### **Animace**

- nejrychleji se rozvíjejícím oborem
- umísťování 3D modelů do času a prostoru scény
- výpočty fyziky
- nutné rozdělit výpočetní výkon

#### **Rendering**

- vizualizována uložená data
- nejrozšířenější část počítačové grafiky
- dva velice odlišné přístupy
	- real-time rendering
	- quality-based rendering

#### **Real-time rendering**

- omezen časem na výpočet
- téměř celý výpočet obrazu je obvykle počítán na grafické kartě
- aproximace
- engines
	- nízkoúrovňové
		- OpenGL (Architecture Review Board)
		- Direct X (Microsoft)
	- vysokoúrovňové

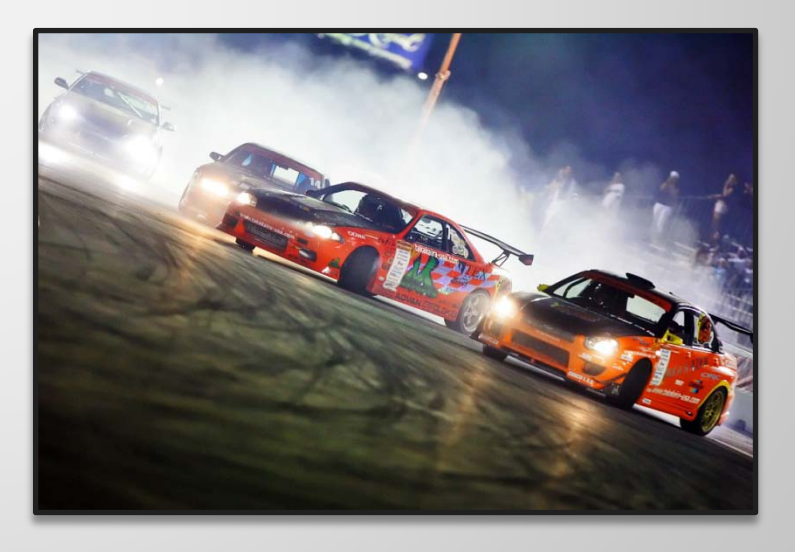

#### **Quality-based rendering**

- neomezen časem na výpočet (Opravdu?)
- soustředí na kvalitu
- urychlení matematikou (zejména statistikou) a fyzikou

*Tento obrázek byl generován v roce 2006. Za použití zdrojového kódu, který je volně použitelný a může ho každý znovu vygenerovat na svém osobním počítači. Již v roku 2006 toto není state-of-the-art obrázek 3D grafiky. Chybí zde například disperze barevného spektra. Použitá technologie byla POV-Ray a výpočet proběhl za pomoci radiozity.*

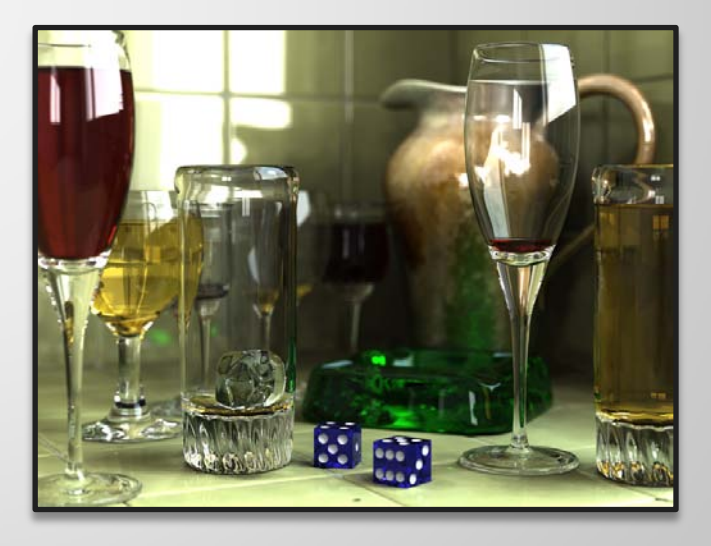

#### **Quality-based rendering**

- proč to neskusit taky

- profesionální nástroj je například Blender
	- -http://www.blender.org/
	- <http://www.youtube.com/watch?v=eRsGyueVLvQ>

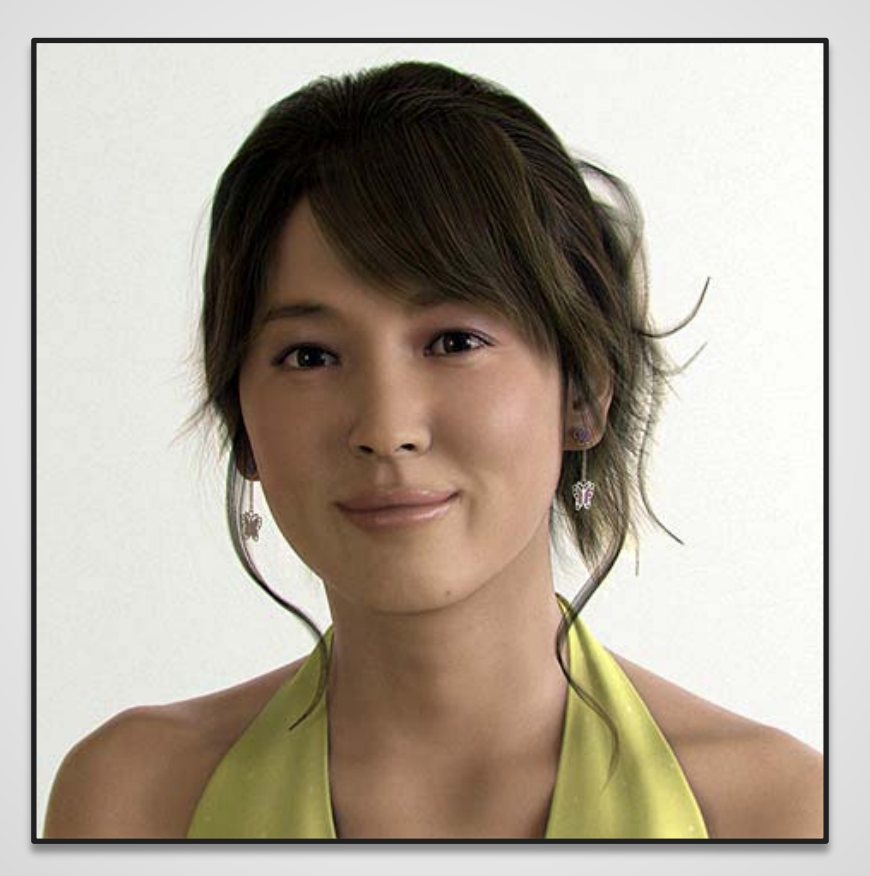

*Zbrush + 3DS Max*

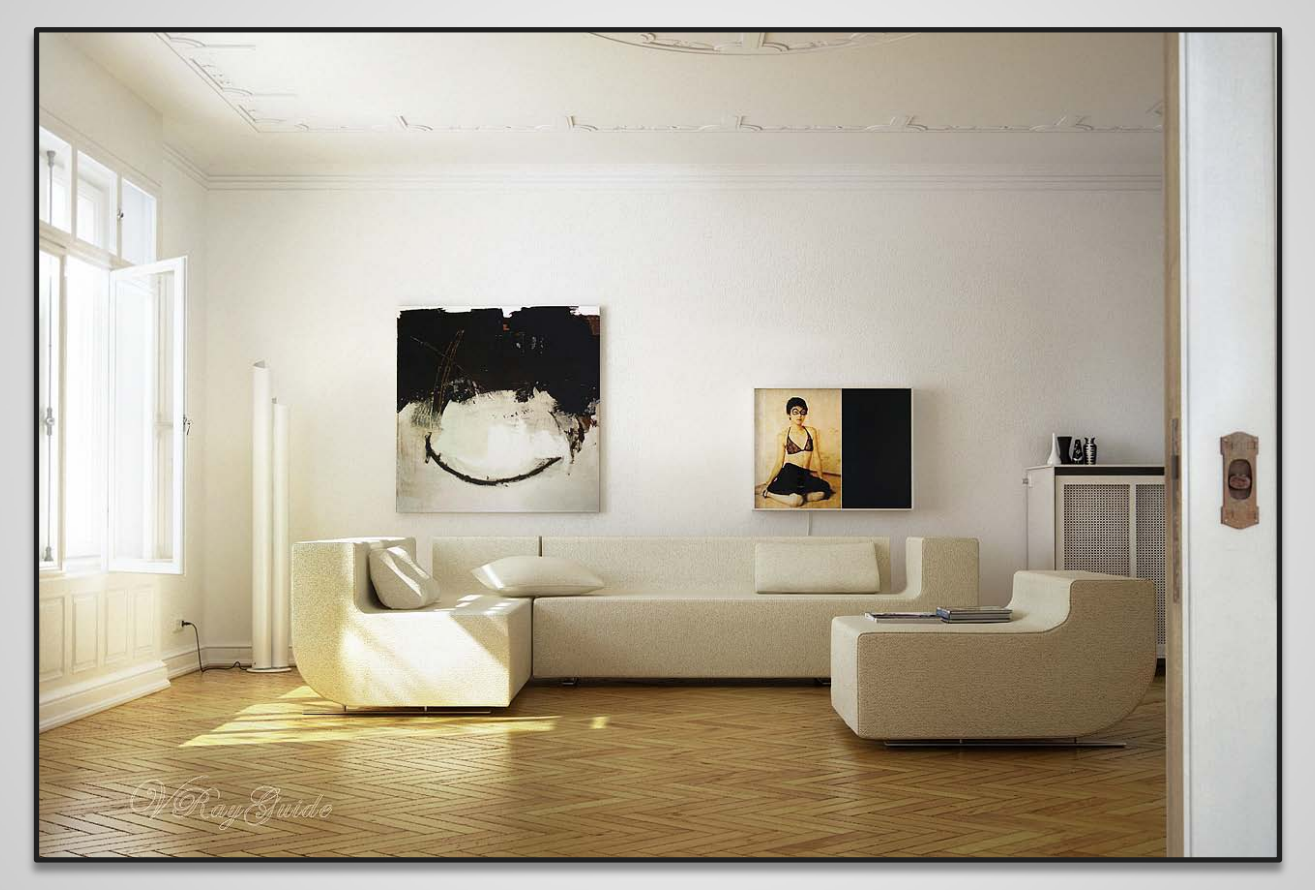

*Vray*

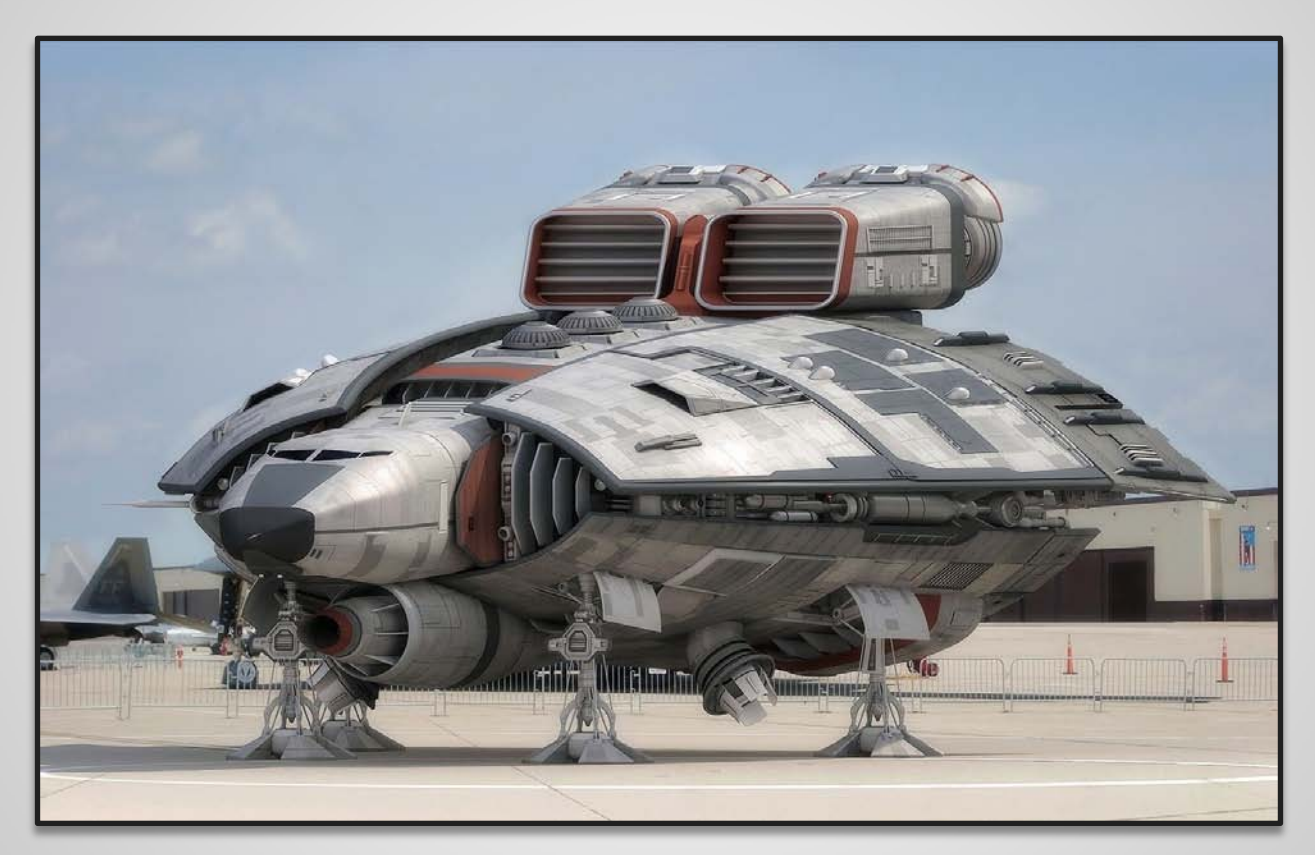

*Cinema4D*

<http://www.youtube.com/watch?v=z9QAUCgcNrI>